**République Algérienne Démocratique et Populaire Ministère de l'Enseignement Supérieur et de la Recherche Scientifique Université Mouloud MAMMERI, Tizi-Ouzou Faculté de Génie Electrique et d'informatique Département d'Electronique**

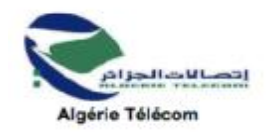

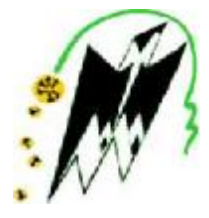

# **Mémoire de Fin d'Etudes**

**En vue de l'obtention du diplôme** 

*De MASTER en Electronique Option: Réseaux et Télécommunications* 

**Thème : Conception et réalisation d'un système drive test pour le réseau LTE 4G**

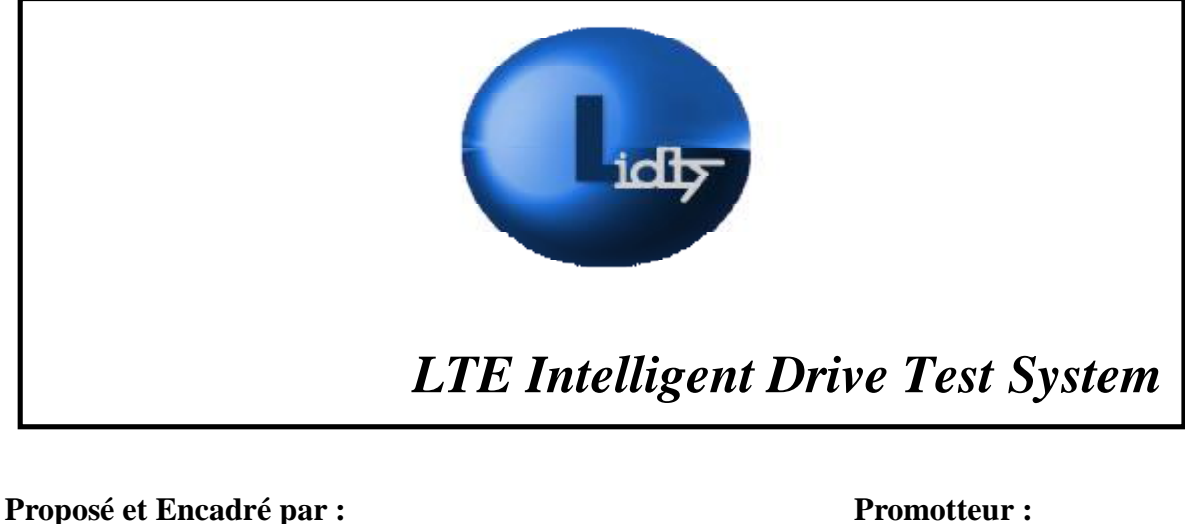

**Mr BOUROUIS Abderrahim Mr ACHOUR Hakim** 

**Présenté par** 

## **KHECHENI Sylia**

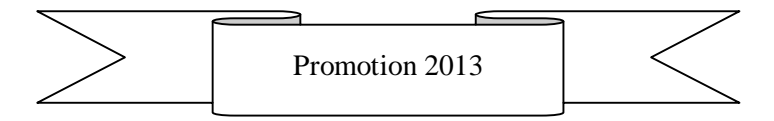

#### *Dédicaces*

*J'aimerai dédier mon travail à :* 

*J'aimerai dédier mon travail à ma défunte mère, puisse DIEU avoir son âme et l'accueillir au sein de son vaste paradis.* 

*A mon père qui m'encourage, et me pousse toujours à me surpasser.* 

*A mes frères Tarik, Toufik.* 

*Ma sœur Lynda et son Mari Tarek sans qui rien de tout ça n'aurait été possible.* 

*Mes sœurs Souhila et son mari Ahmed, Djjdjiga et son mari Pierre,* 

*Mes neveux : Salim, Gwenn, Ali, Adam.* 

*Mes nièces : Sarah, Anna, Nadine et la petite Dalia Sabrina.* 

*Aux membres de l'entreprise ATB qui ont été comme une vraie famille pendant tout le stage.* 

*Mes Amis.* 

#### *Remerciements*

#### *Je tiens à remercier*

*Mr M.SFAKSI pour m'avoir orienté vers l'entreprise ATB* 

*Mr A.ZERDAZI : pour m'avoir donné la chance de travailler sur le réseau 4G LTE.* 

*Mr A.BOUROUIS pour avoir proposé le thème de l'étude et d'avoir été mon encadreur au* 

*sein de l'entreprise, et pour tout ce qu'il m'a enseigné.* 

*Mr Achour d'avoir été mon encadreur au sein de l'Université de Mouloud Mammeri de Tizi-*

*Ouzou.* 

*Mr N.MOSTEFAOUI et Mm M.BADDAOUI pour leur bienveillance à mon égard.* 

*Ma grande sœur Lynda ainsi que son mari pour avoir tout ce qu'ils ont fait pour moi.* 

### Table des matières

# **Chapitre I**

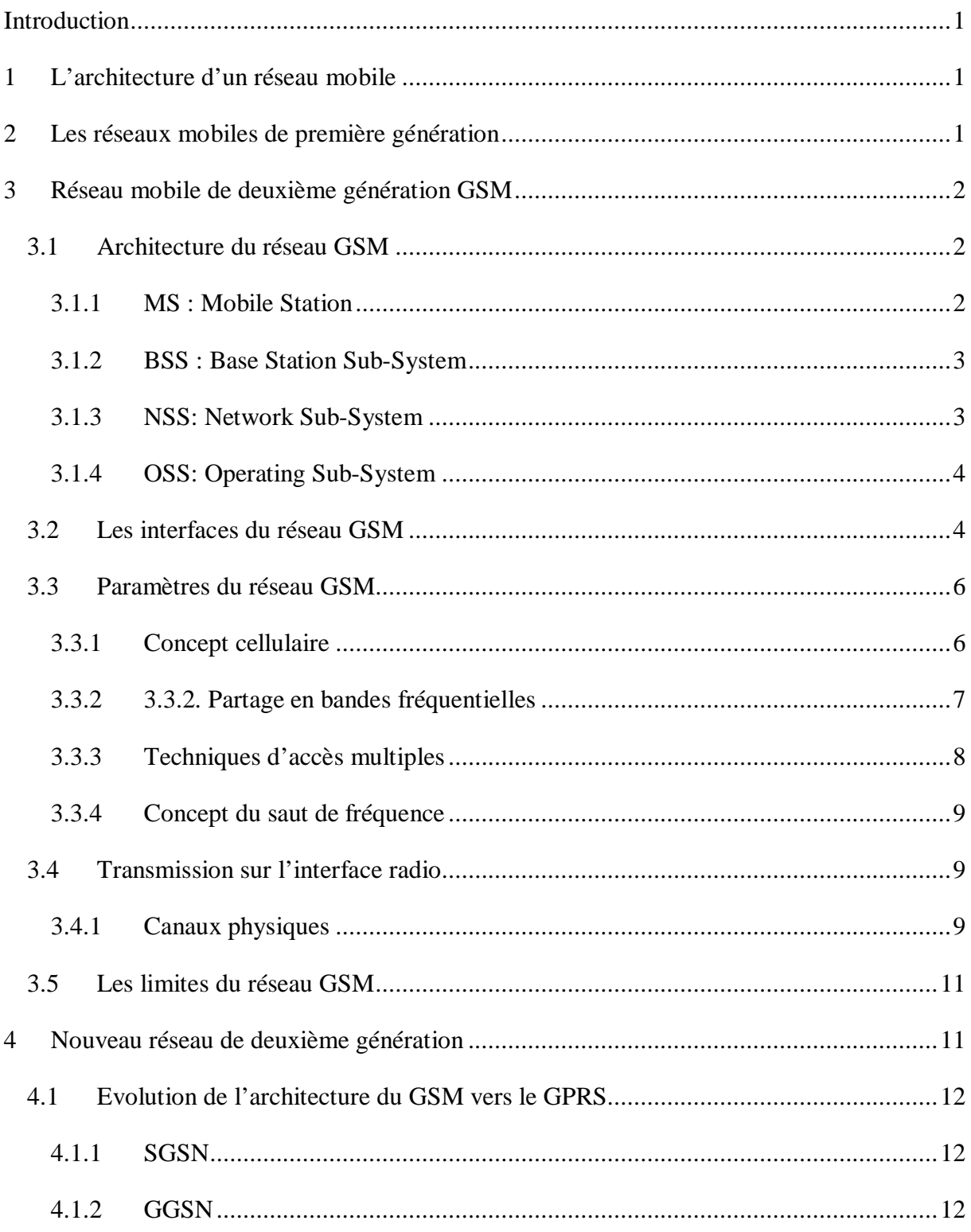

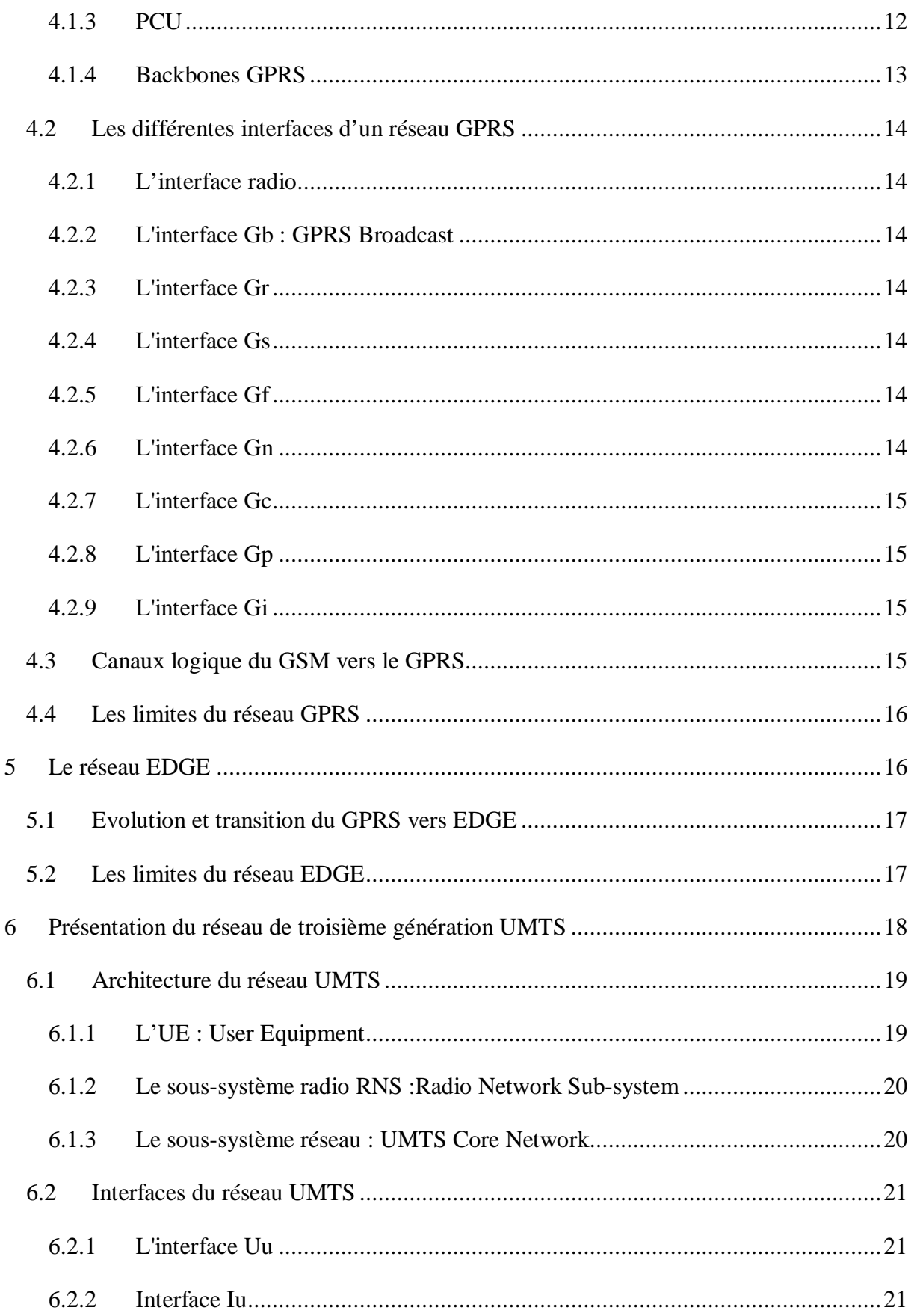

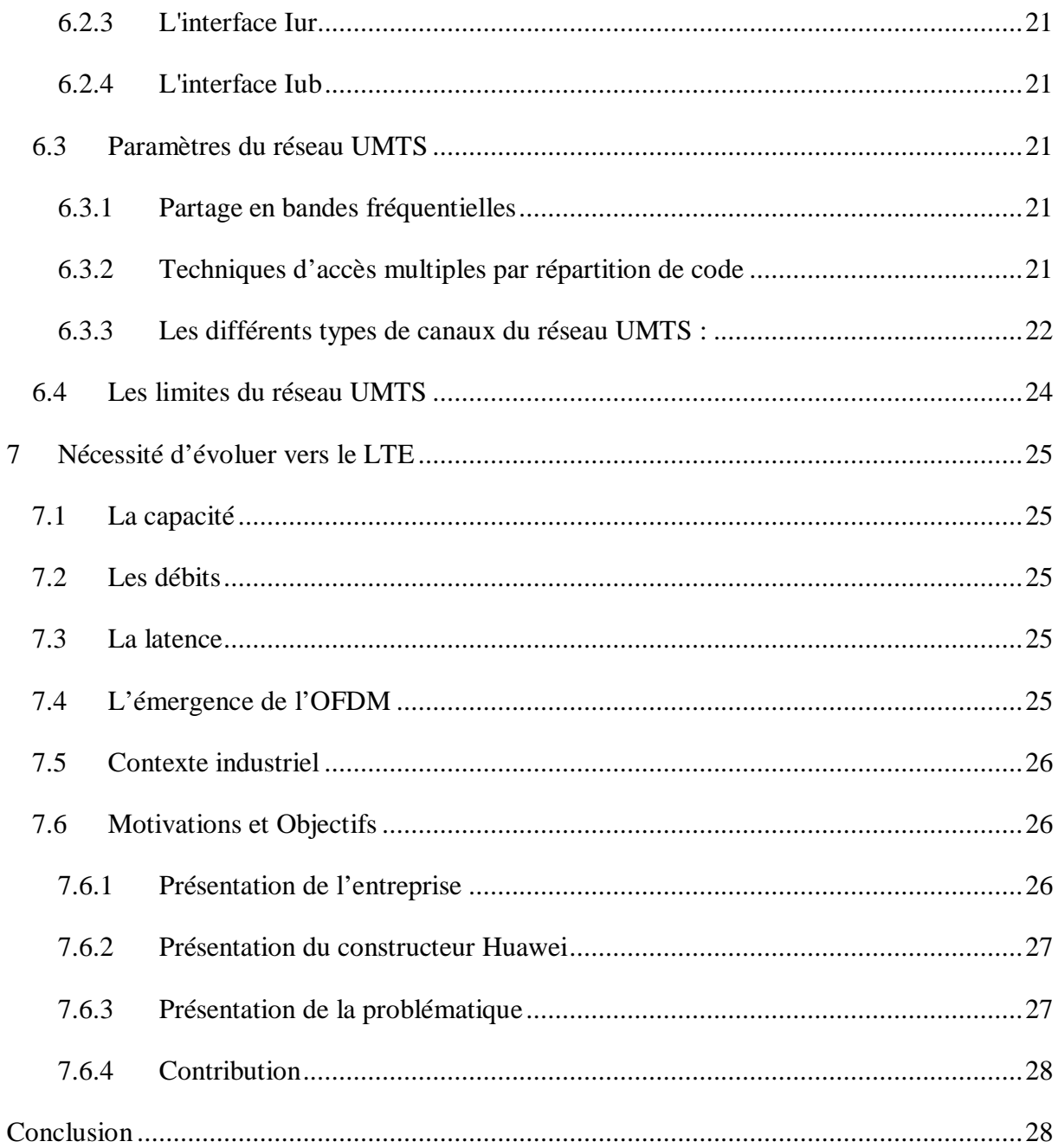

# **Chapitre II**

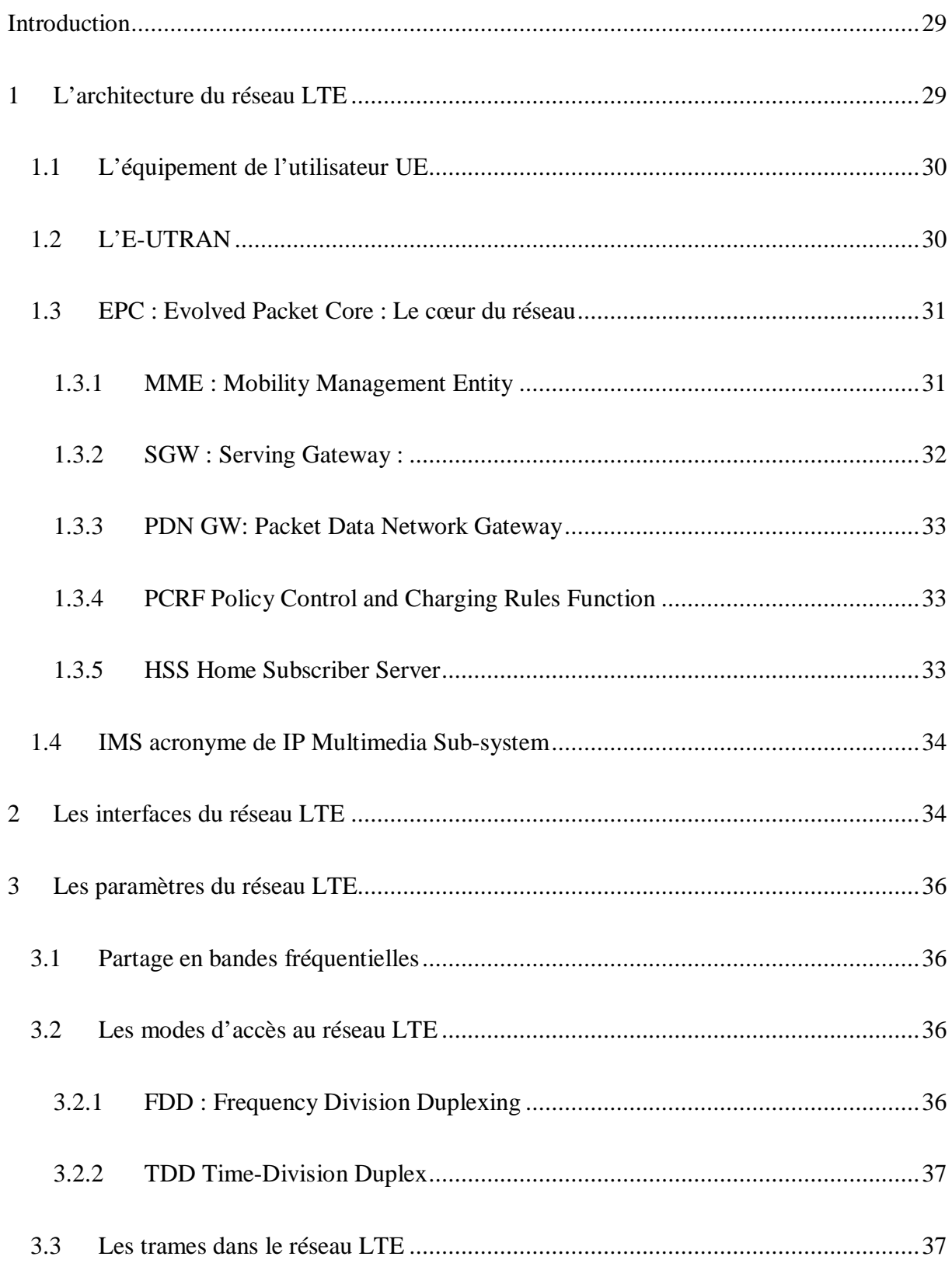

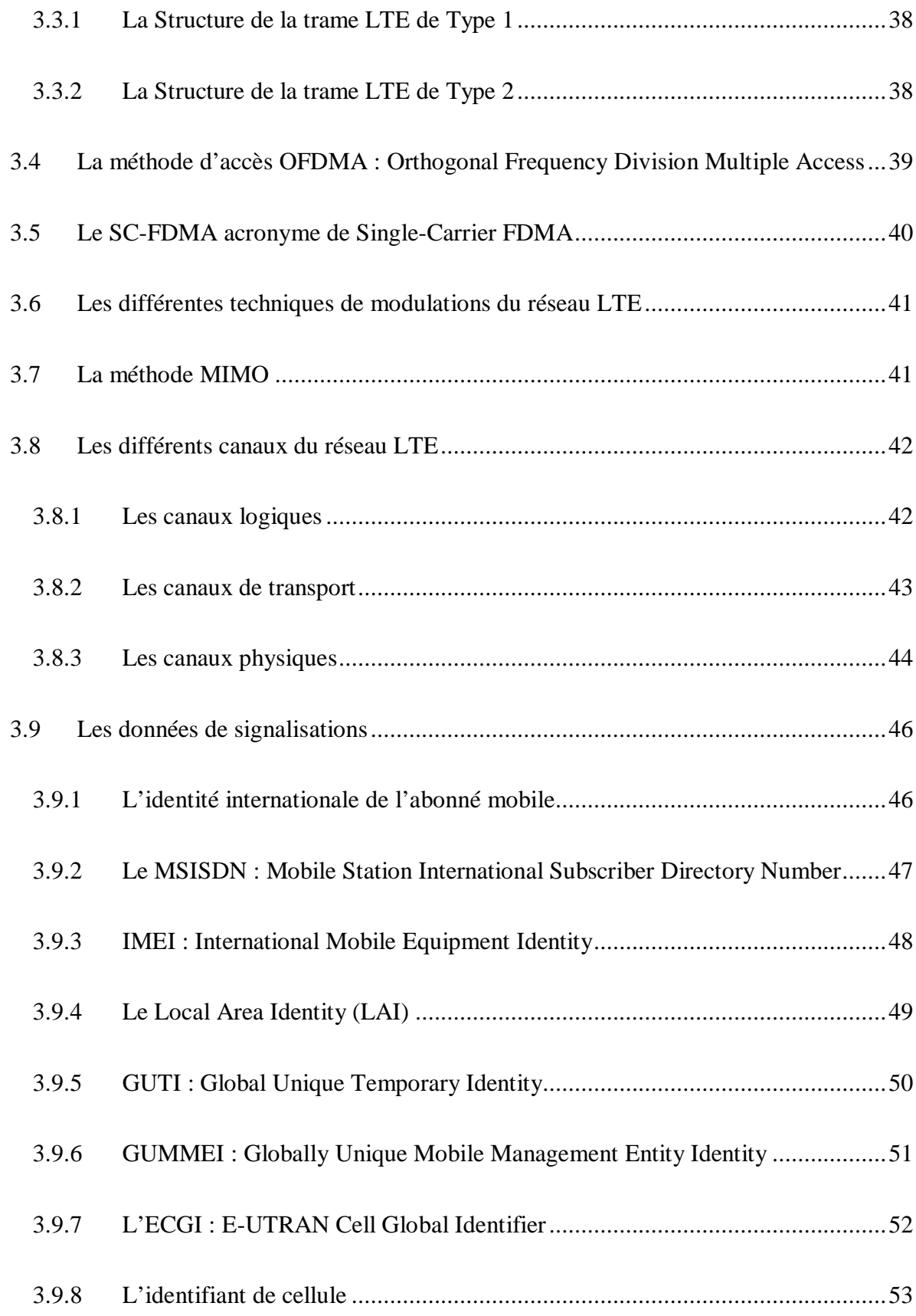

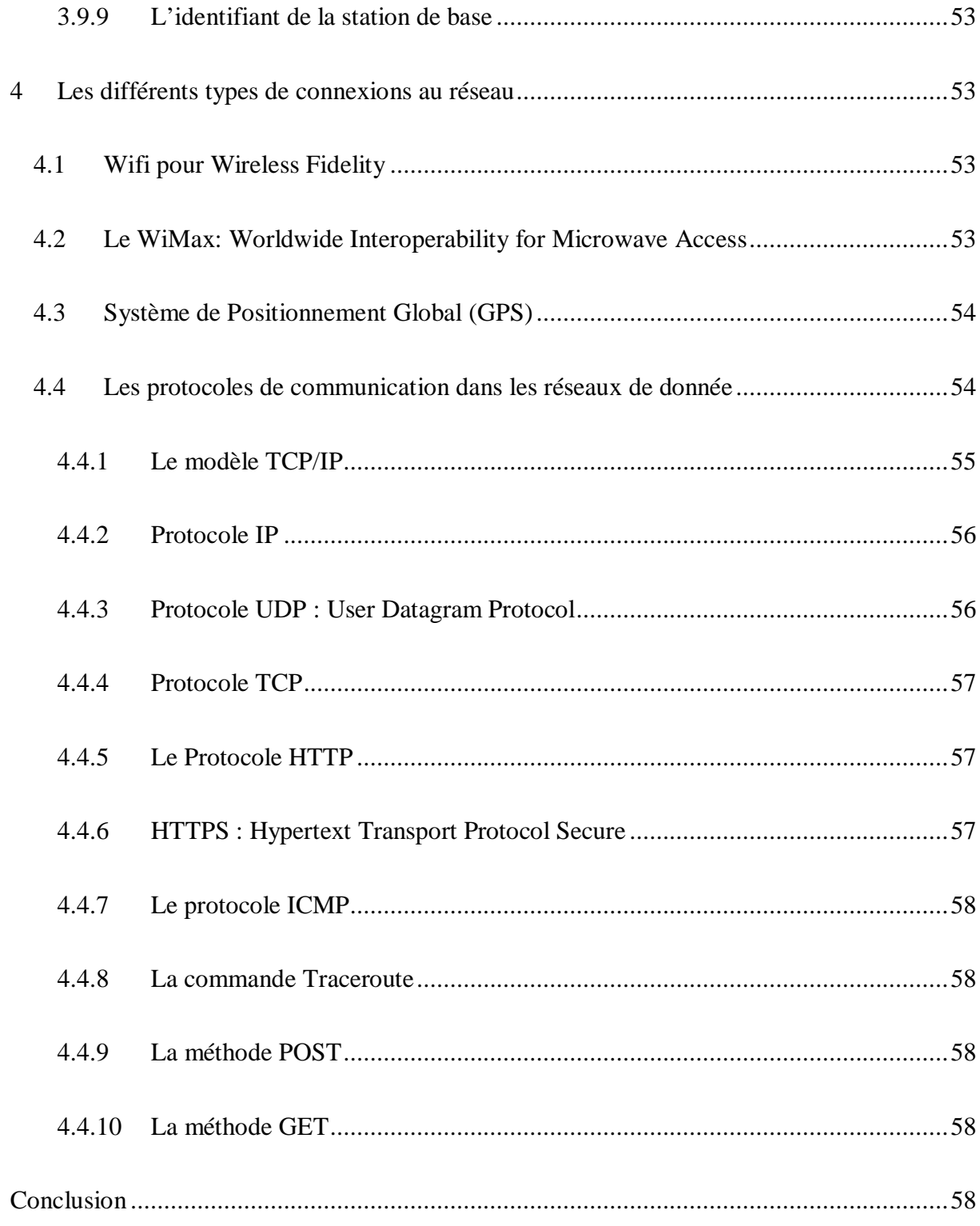

# *Chapitre III*

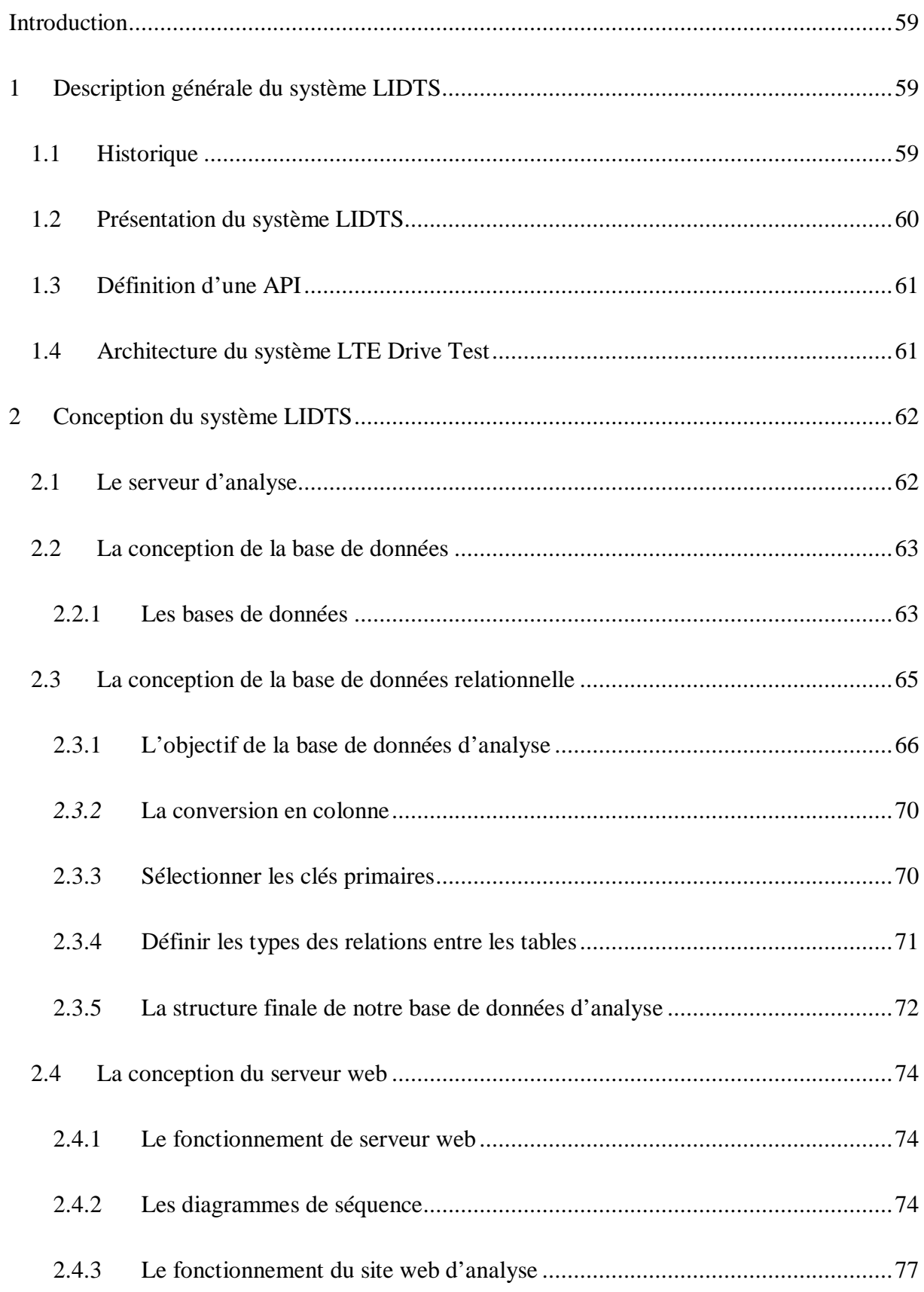

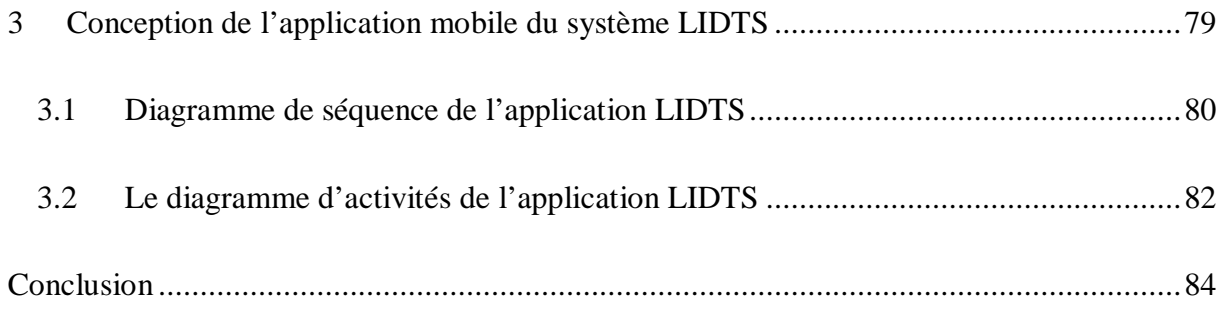

# **Chapitre IV**

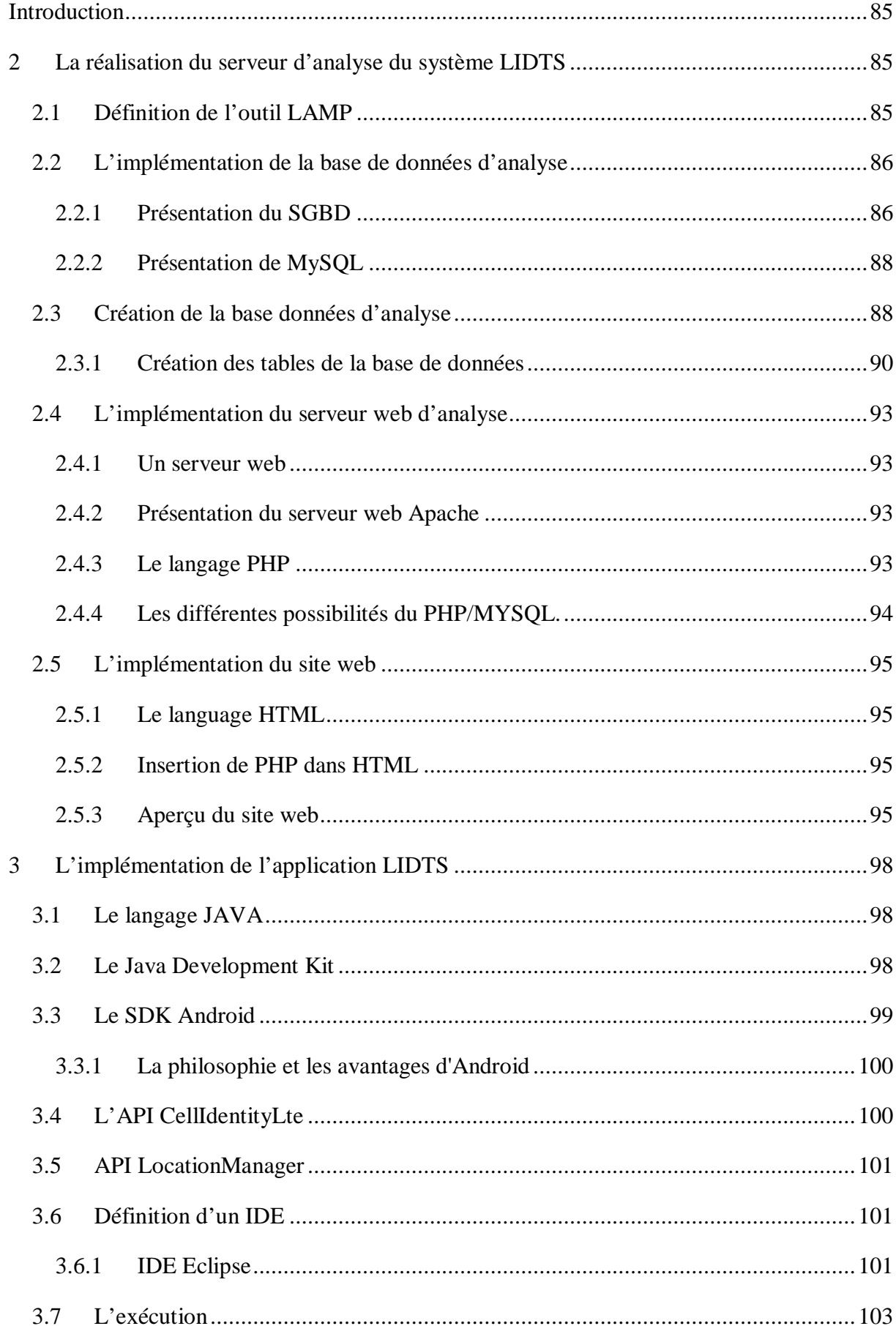

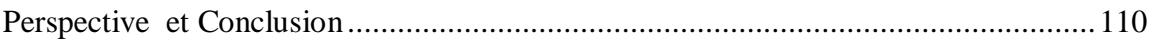

# **Liste des figures :**

## **Chapitre I :**

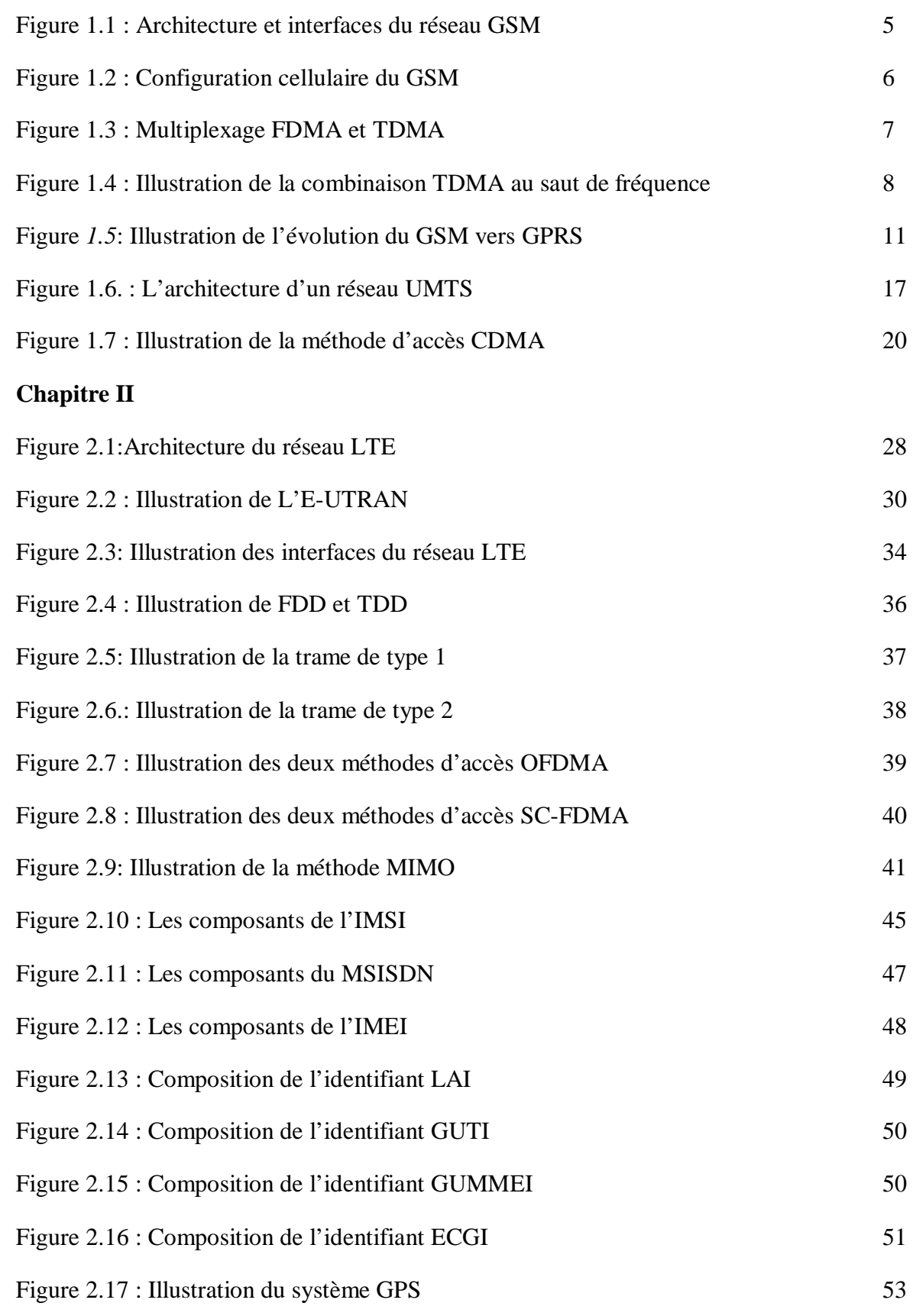

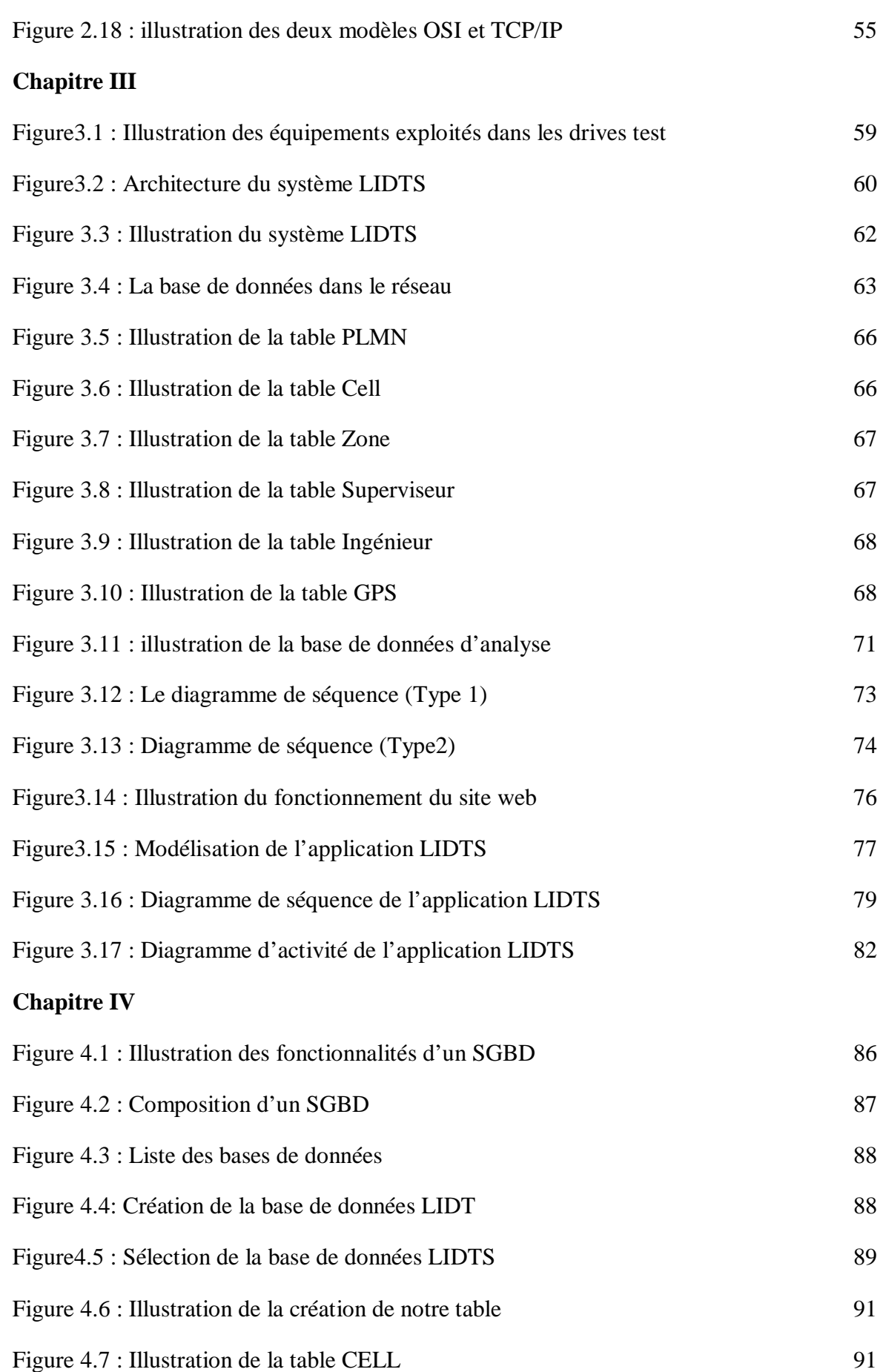

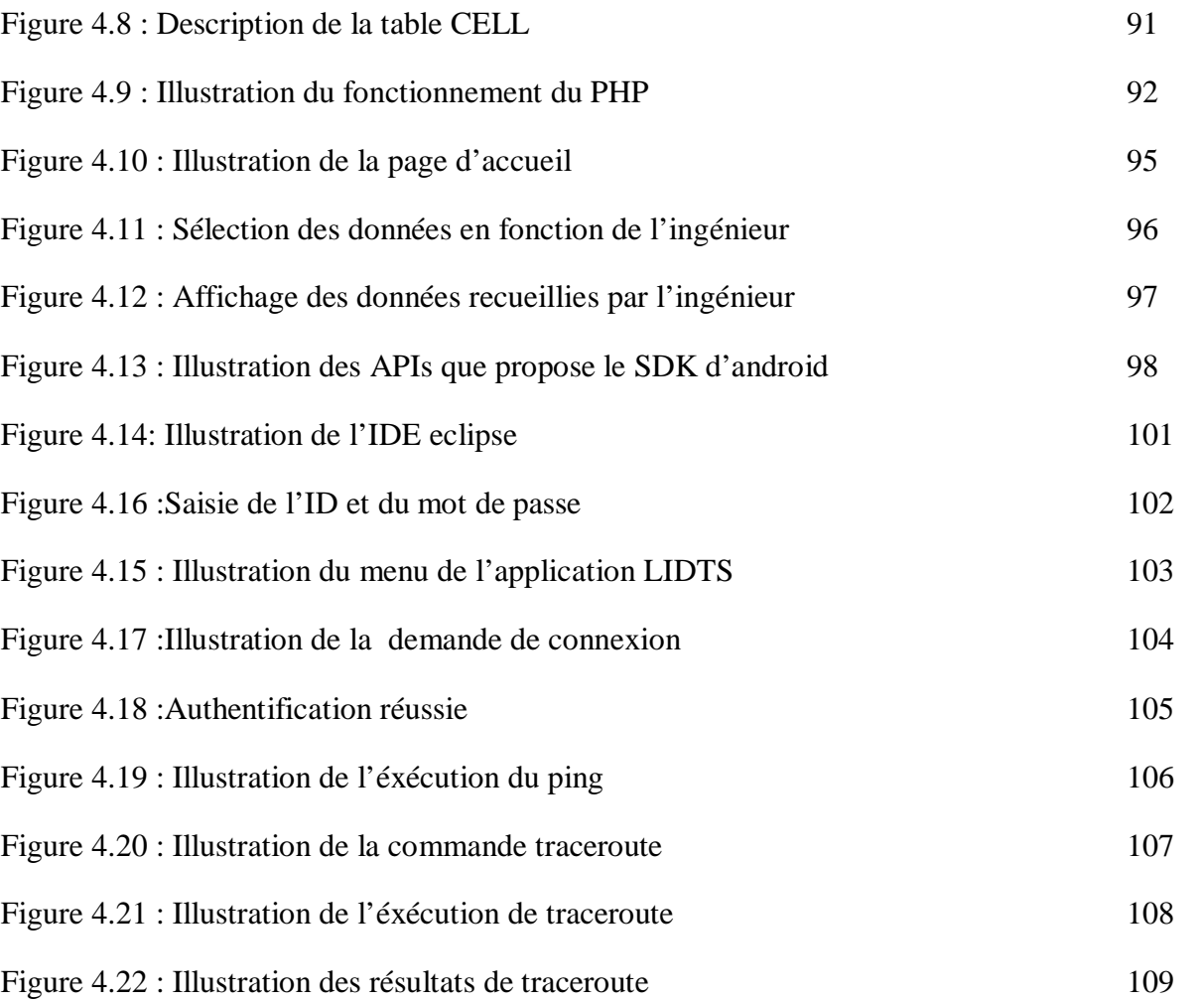

### **Liste des tableaux :**

## **Chapitre I**

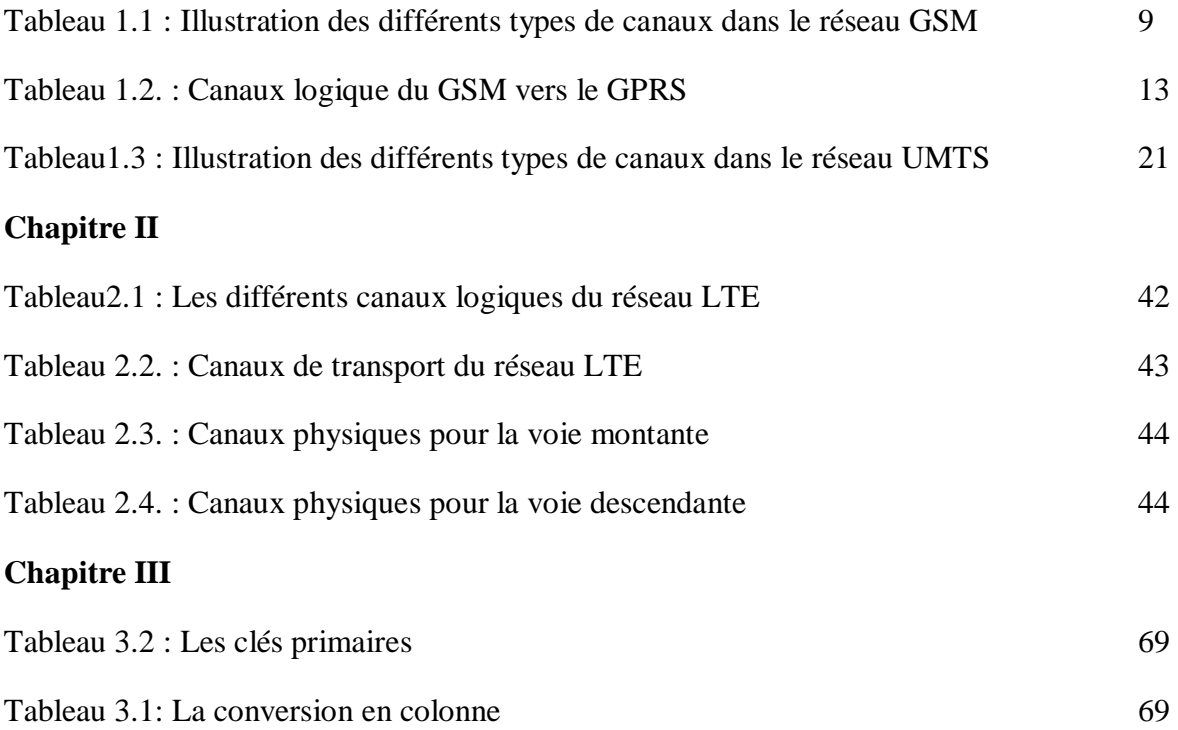

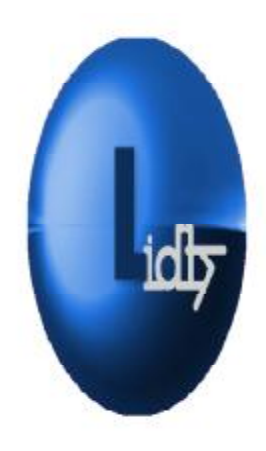

*Glossaire* 

#### **Glossaire**

# **A**

AGCH: Access Grant Channel. AMPS : Advanced Mobile Phone System AM : Amplitude Modulation API : Application Programming Interface ATB : Algérie Télécom Broadband

# **B**

BCCH : Broadcast Control CHannel BCH Broadcast Channel BD : Base de données

# **C**

CBCH: Cell Broadcast Channel. CC : Country Code CCCH : Common control Channel CCH : Common control Channel CDMA : Code Division Multiple Access CI : Cell Id CN : Core Network CRUD: Create, Read, Update, Delete CS : Circuit Switched CTCH : Common Trafic Channel

# **D**

DCCH: Ddedicated Control Channel DCH: Dedicated Channel DL- SCH : Downlink Shared Channel DSCH : Downlink Shared Channel Digital Subscriber Line DTCH : Dedicated Trafic Channel

DwPTS : Downlink Pilot Time Slot

# **E**

EDGE : Enhanced Data Rates EGPRS : Enhanced GPRS eNodeB : evolved NodeB EPC : Evolved Packet Core, EUTRAN: Evolved UMTS Terrestrial Radio Access Network

# **F**

FAC : Final Assembly Code FACCH: Fast Associated Control Channel. FACH : Forward Access Channel FCCH: Frequency Correction Channel. FDD : Frequency Division Duplexing FDMA : Frequency Division Multiple

# **G**

GGSN : Gateway GPRS Support Node GMSK : Gaussian Minimum Shift Keying GP : Garde Période GPRS : General Packet Radio GPS: Système de Positionnement Global 3GPP :3rd Generation Partnership Project GSM : Global System for Mobile GTP : GPRS Tunneling Protocol GUMMEI : Globally Unique Identifier MME, GUTI : Global Unique Temporary Identity

# **H**

HSS : Home Subscriber Server HTML : HyperText Mark-Up Language HTTP : Hypertext Transport Protocol

HTTPS : Hypertext Transport Protocol Secure

# **I**

ICMP : Internet Control Message Protocol IDE : acronyme d'Interactive Design Environement IEEE: Institute of Electrical and Electronics Engineers IMEI : International Mobile Equipment Identity IMS: IP Multimedia Subsystem IMSI : International mobile Subscriber Identity, IP : Internet Protocol

# **J**

JDK : Java Development Kit JRE : Java Runtime Environment

# $\mathbf{L}$

LAMP : Acronyme de Linux Apache MySQL PHP LIDTS : LTE Intelligent Drive Test System

# **M**

ME :Mobile Equipment MCS : Modulation and Codage Scheme MIMO : Multiple Input Multiple MME : Mobility Management Entity MMEC : Mobility Management Entity Code MMEGI: Pour MME Group Identities, MNC : Mobile Network Code MSIN : Mobile Subscriber Identification Number MSISDN : Mobile Station International Subscriber Directory Number MT : Mobile Termination M-TMSI : MME Temporary Mobile Subscriber Identity MySQL: My Structured Query Language

# **N**

**NDC** : National Destination Code

# **O**

OSI-RM : Open System Interconnexion Reference Model

# **P**

PBCCH: Packet Broadcast Control Channel PBCH : Physical Broadcast Channel PCCH: Paging control Channel PCFICH Physical Control Format Indicator Channel PCH :Paging Channel PCRF :Policy Control and Charging Rules Function PCU :Packet Control Unit PDCCH :Physical Downlink Control Channel PDN GW: Packet Data Network Gateway PDSCH :Physical Downlink Shared Channel PDTCH: Packet Data Traffic Channel PHICH Physical Hybrid ARQ Indicator Channel PHP : PHP Hypertext PreProcessor PLMN : Public Land Mobile Network PM : phase modulation PNCH Packet Notification CHannel PPCH : Packet Paging Channel PRACH : Packet RandomAccess CHannel PS: Packet Switched 8PSK Eight-level Phase Shift Keying PTCCH: Packet Timing Advance Control Channel PUCCH Physical Uplink Control Channel PUSCH Physical Uplink Shared Channel

# **Q**

QAM Quadrature Amplitude Modulation QoS : Quality of Service QPSK : Quadrature Phase Shift Keying

# **R**

RACH: Random Access Channel. RAN : Radio Access Network RNC pour Radio Network Controller RNS: Radio Network Sub-system

# **S**

SACCH : Slow AGCH : Access Grant Channel SACCH: Slow Associated Control Channel. SCH: Synchronization Channel. SDCCH: Stand-Alone Dedicated Control Channel. SDK : Software Development Kit SGBD : Système de Gestion de Base de Données SGSN Service GPRS Support Node SGW : Serving Gateway SIP: Session Initiation Protocol SN : Subscriber Number SNR: Serial Number SP : Spare SQL: Structured Query Language

# **T**

TAC pour Type Aproval Code: TAC Tracking Area Code: TACS : Total Access Communication System TCH/FR :traffic channel full rate TCH/HR : Traffic Channel half rate TCH: Trafic Channel TCP/IP: Transmission Control Protocol/Internet Protocol TDD : Time-Division Duplex TDMA: Time Division Multiple Access, TE : Terminal Equipement TFD : Transformée de Fourier Discrète TFDI *:* Transformée de Fourier Discrète Inverse TIC : Technologies de l'Information et de la Communication

# **U**

UDP : User Datagram Protocol UE : User Equipment UICC : Universal Integrated Circuit Card UL-SCH Uplink Shared Channel UMTS : Universal Mobile for Telecommunication System UpPTS: Uplink Pilot Time stot. URL: Uniform Resource Locator USIM : UMTS Subscriber Identity Module UTRAN :UMTS Terrestrial Radio Access Network

# **W**

W-CDMA : Wideband CDMA Wifi : Wireless Fidelity W3C: World Wide Web Consortium

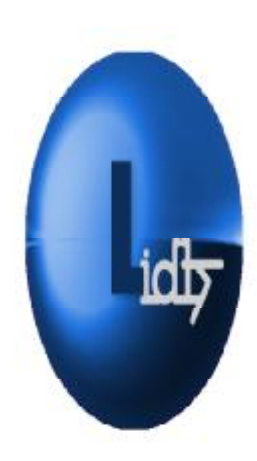

*Introduction* 

#### *Introduction*

L'univers de la téléphonie a été bouleversé par le concept de la mobilité, aussi les réseaux mobiles ont connu un succès fulgurant, même si les offres de services étaient limitées.

Avec l'apparition du réseau internet, on a pensé à d'autres concepts, entres autres celui de l'octroi d'un accès à internet depuis un terminal mobile, c'est pourquoi on a fait évoluer les réseaux mobiles en ce sens ; Aujourd'hui la notion vers laquelle le monde entier avance à grands pas n'est autre que celle du haut et du très haut débit.

La dernière norme en vigueur pour assurer des débits à la mesure de la demande n'est autre que le réseau LTE : Long Term Evolution, Release 8 du 3GPP.

L'évolution des réseaux et les larges notions de hauts débits, se sont répercutés sur les terminaux mobiles on parle aujourd'hui de Smartphones, ces téléphones intelligents connaissent un énorme succès commercial, ce qui a motivé les industriels à faire du Smartphone le meilleur ami de l'homme, en proposant une infinité d'applications dans toutes sortes de domaines, de l'accès à l'information à la Télé-médecine en passant par le commerce électronique tout ceci dans le but de faciliter la vie quotidienne de l'homme.

Au cours de notre projet nous allons nous intéresser au réseau LTE, réseau qui sera bientôt déployé en Algérie par l'entreprise "ATB : Algérie Télécom Broadband".

L'étape logique qui suit le déploiement et garantit une bonne mise en œuvre est l'opération drive test, très contraignante et nécessitant des modules couteux et peu pratiques.

C'est pourquoi il nous est venu à l'esprit, l'idée d'un tout nouveau concept visant à améliorer les opérations drive test, concept spécialement pensé pour le réseau LTE ; Il comprendra deux parties essentielles :

Une application mobile que nous allons concevoir et développer sur une plateforme Smartphone compatible avec le réseau LTE, celle-ci aura la charge d'exécuter le drive test sur les sites du réseau (prélèvement de données).

Et par ailleurs nous avons pensé à étendre ce système de sorte à rendre possible la retransmission des données recueillies lors du drive test directement vers une base de données du réseau, ceci par le biais d'internet.

Pour mener à bien notre travail nous avons décidé de diviser notre rapport en quatre chapitres :

Nous dresserons un historique des réseaux mobiles dans le premier chapitre et nous y introduirons les promesses du réseau LTE.

Le second chapitre portera sur le réseau LTE (Architecture et paramètres), ainsi que sur les outils que nous allons exploiter pour mener à bien notre projet, le troisième chapitre aura pour

sujet la conception de notre système. Et enfin nous achèverons notre rapport par l'implémentation de notre système.

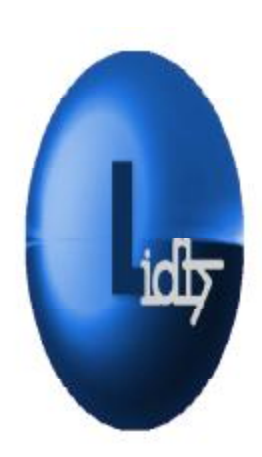

# *Le Chapitre I : Etat de L'art*

PDF created with pdfFactory Pro trial version [www.pdffactory.com](http://www.pdffactory.com)

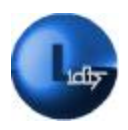

## **Introduction**

Les pionniers des réseaux cellulaires ont été analogiques. Depuis lors la technologie et la recherche dans le domaine de la télécommunication mobile n'a cessé d'évoluer et d'innover en émergea alors de nouveaux réseaux numériques. A travers ce chapitre nous allons survoler ces réseaux, de l'AMPS à l'UMTS en passant par le GSM et découvrir la contribution de tout à chacun à la révolution que représente le réseau LTE.

Ce dernier sera l'objet de notre étude menée au sein de l'entreprise Algérie Télécom Broadband laquelle sera définie au cours de notre chapitre.

## **1 L'architecture d'un réseau mobile**

L'architecture d'un réseau mobile inclut trois entités fonctionnelles :

**Le terminal mobile**, appelé aussi équipement utilisateur, abrégé en UE pour User Equipment

**Le réseau d'accès ou RAN** (Radio Access Network) ;

**Le réseau coeur** ou CN (Core Network).

Nous pouvons distinguer deux domaines :

• **Le domaine de l'UE**, qui inclut les équipements propres à l'utilisateur

• **Le domaine de l'infrastructure**, constitué des équipements propres à l'opérateur. [1]

## **2 Les réseaux mobiles de première génération**

La première génération de réseaux mobiles a émergé au cours des années 1980, elle est caractérisée par une multitude de technologies introduites en parallèle à travers le monde.

D'un point de vue technique, ces systèmes étaient basés sur un codage et une modulation de type analogique. Ils utilisaient une technique d'accès multiples appelée FDMA : Frequency Division Multiplex Access, elle avait pour principe d'octroyer une fréquence à un utilisateur. La capacité de ces systèmes demeurait très limitée, de l'ordre de quelques appels voix

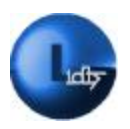

simultanés par cellule. Cette contrainte de capacité, ainsi que les coûts élevés des terminaux et des tarifs de communication ont restreint l'utilisation de la 1G à un très faible nombre d'utilisateurs. [1]

Nous pouvons citer les technologies suivantes:

- **AMPS** pour Advanced Mobile Phone System aux États-Unis **;**
- **TACS** pour Total Access Communication System au Japon et au Royaume-

Uni

- **NMT** pour Nordic Mobile Telephone dans les pays scandinaves ;
- **Radiocom2000** en France ;
- **C-NETZ** en Allemagne.
- **GSM analogique.**

## **3 Réseau mobile de deuxième génération GSM**

Imaginé en 1982 ; normalisé en 1991, le réseau GSM : Global System for Mobile est une norme de deuxième génération, purement numérique reposant sur la commutation de circuits. Aujourd'hui très répandu et largement utilisée dans le monde entier. [2] L'Algérie n'est pas en reste avec plus de 37 millions d'abonnés en 2012, soit un taux de densité téléphonique de 99,28% ; le tout couvert par trois opérateurs. [1'].

### **3.1 Architecture du réseau GSM**

### **3.1.1 MS : Mobile Station**

Représente le téléphone mobile lui même composé de :

### **3.1.1.1 ME: Mobile Equipment**

Identifié à l'intérieur de n'importe quel réseau GSM par l'Identité Internationale de l'Equipement Mobile (IMEI).

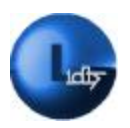

### **3.1.1.2 SIM: Subscriber Identity Module**

Exception faite des appels d'urgence, un mobile ne peut accéder au réseau sans carte SIM, munie d'un microcontrôleur et d'une mémoire, elle contient toutes les informations requises pour avoir accès au réseau et regroupe les renseignements concernant l'abonné enregistré.

#### **3.1.2 BSS : Base Station Sub-System**

Regroupe les modules suivants:

#### **3.1.2.1 BSC: Base Station Controller**

Définit comme l'organe intelligent du BSS, il assure la gestion et la configuration du canal ainsi que la gestion du handover.

#### **3.1.2.2 BTS: Base Transceiver Station**

Un réseau GSM comporte plusieurs stations de base, ensemble elles assurent la couverture radioélectrique du réseau. Elles fournissent un point d'accès au réseau.

#### **3.1.3 NSS: Network Sub-System**

Regroupe les éléments suivants:

#### **3.1.3.1 MSC** : Mobile Switching Center

Le MSC est le cœur du réseau car il assure les fonctions de commutation reliant les abonnés mobiles entre eux ou les abonnés mobiles avec ceux du réseau fixe.

#### **3.1.3.2 GMSC : Gateway MSC**

Le GMSC est un type spécial de MSC qui est utilisé pour acheminer les appels en dehors du réseau mobile

#### **3.1.3.3 HLR : Home Location Register**

C'est une base de données qui mémorise les informations relatives aux abonnés mobiles.

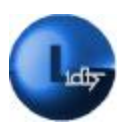

### **3.1.3.4 VLR : Visitor Location Register**

Le VLR enregistre les informations dynamiques relatives aux abonnés de passage dans le réseau à chaque changement de cellule d'un abonné.

### **3.1.3.5 AUC : Authentification center**

L'AUC est une base de données qui mémorise pour chaque abonné une clé secrète qui sera utilisée pour authentifier l'utilisateur et pour crypter les communications.

### **3.1.3.6 EIR : Equipement Identity Register:**

L'EIR représente l'entité qui contient la liste de toutes les identités mobiles valides sur le réseau.

### **3.1.4 OSS: Operating Sub-System**

Regroupe les modules suivants:

### **3.1.4.1 OMC: Operating and Maintenance Center**

L'OMC est un centre de supervision et de contrôle permettant une supervision à distance des équipements.

### **3.1.4.2 NMC : Network Management Center**

Un seul NMC suffit pour un réseau, il contrôle les OMC.

### **3.1.4.3 TMN : Telecommunication Management Network**

### **3.2 Les interfaces du réseau GSM**

Une interface est un dispositif matériel qui autorise échanges et interactions entre les différents modules d'un réseau. Le système GSM normalise un ensemble d'interfaces entre les entités afin d'assurer la compatibilité entre les équipements de fournisseurs différents. [2]

- **L'interface Um** : Assure la liaison entre la BTS et les stations mobiles
- **L'interface A bis** : Assure la liaison entre BTS et BSC.
- **L'interface A :** Assure la liaison entre BSC et MSC.

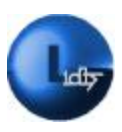

• **L'interface B :** Assure la liaison entre MSC et VLR.

• **L'interface C** : Assure la liaison entre GMSC (Gateway MSC) et HLR, son rôle est d'interroger le HLR en ce qui concerne les appels entrants.

• **L'interface D** : Assure la liaison entre VLR et HLR, son rôle est de gérer les informations de l'abonné.

• **L'interface E :** Assure à la fois la liaison entre GMSC et le MSC, tout comme elle assure les liaisons MSC-MSC son rôle consiste respectivement à transporter des messages courts et exécuter les handover.

• **L'interface F** : Assure la liaison entre MSC et EIR son rôle est d'assurer la vérification de l'identité du terminal.

• **L'interface G** : Assure la liaison entre VLR et VLR son rôle est de gérer les informations de l'abonné.

• **L'interface H :** Assure la liaison entre HLR et AUC son rôle est de gérer les échanges des données d'authentification.

L'architecture ainsi que les interfaces du réseau GSM sont illustrées ci-dessous *(Figure1.1) :*

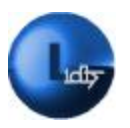

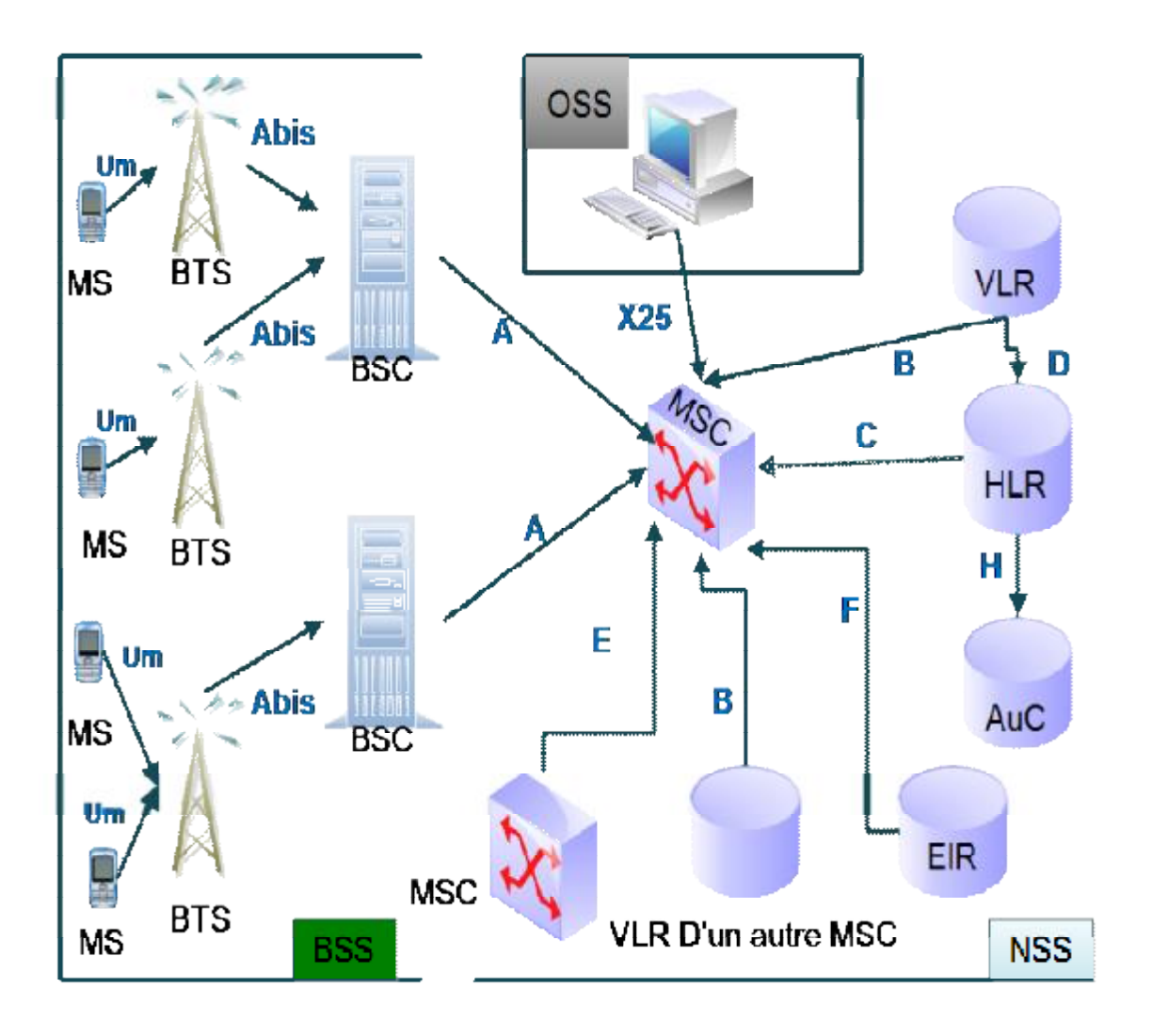

**Figure 1.1 : Architecture et interfaces du réseau GSM** 

### **3.3 Paramètres du réseau GSM**

### **3.3.1 Concept cellulaire**

L'organisation et la planification du réseau GSM est cellulaire. La téléphonie cellulaire est un cas particulier de la radiotéléphonie. Un réseau est dit cellulaire s'il comprend une série de stations de base qui offrent le service de couverture radio sur un petit territoire qu'on appellera cellule. En général la cellule est modélisée par un hexagone.

Le choix de cette architecture se justifie par le fait qu'elle permet premièrement de limiter la consommation électrique des stations mobiles. Deuxièmement elle permet d'économiser le spectre hertzien. *(Voir figure 1.2).* [3]

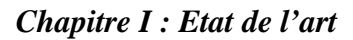

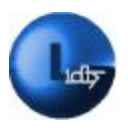

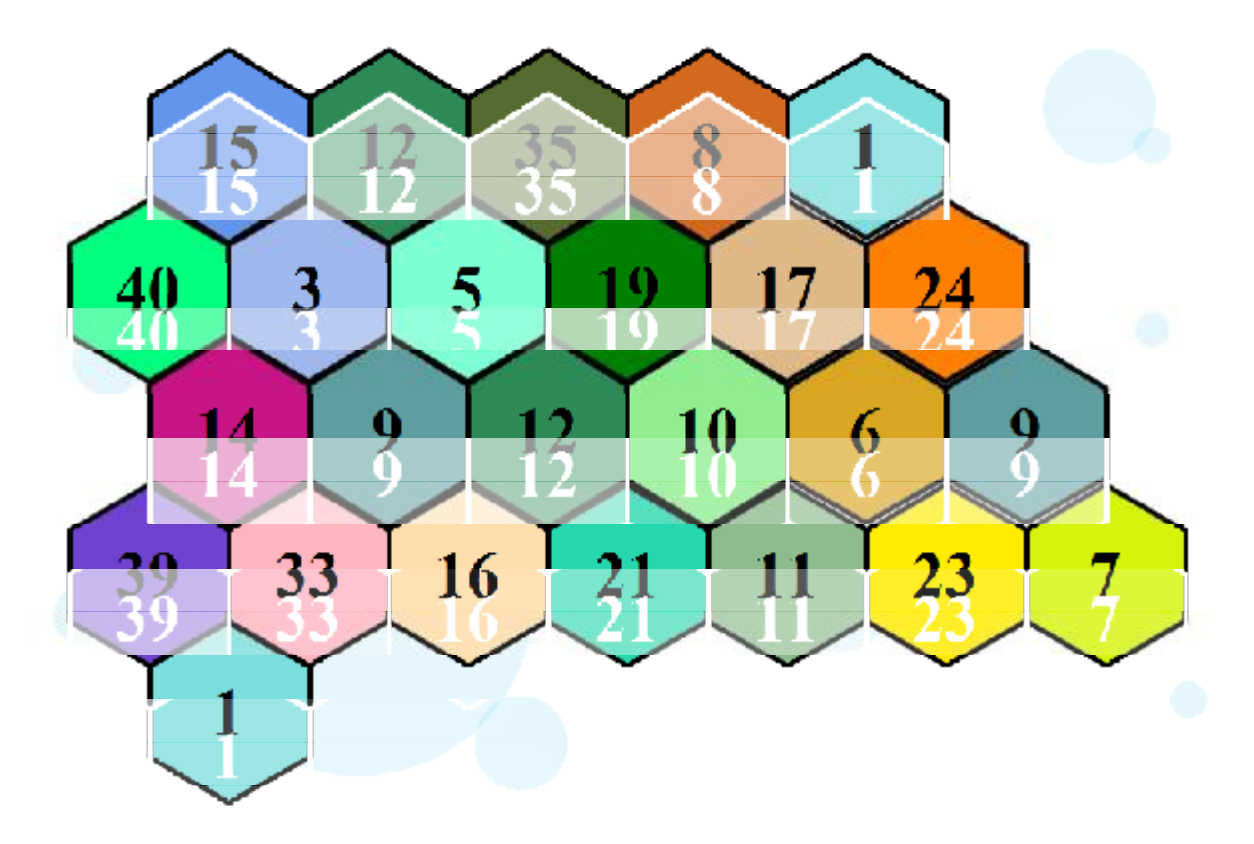

**Figure 1.2 : Configuration cellulaire du GSM** 

### **3.3.2 3.3.2. Partage en bandes fréquentielles**

Le réseau GSM a été déployé sur des bandes de fréquences autour de 900 et de 1800 MHZ plus précisément nous définirons deux types de liaisons pour la transmission de données. Pour le GSM 900 :

• **Liaison montante (Uplink) :** Communication depuis les stations mobiles vers les stations de base (890 MHz -915 MHz)

• **Liaison descendante(Downlink)** : Communication depuis des stations de base vers les stations mobiles (935 MHz -960 MHz.)

Pour le DCS : Digital Communication System qui utilise la bande 1800 :

• **Liaison montante (Uplink)** : Communication qui va des stations mobiles vers les stations de base (890 MHz -915 MHz)

• **Liaison descendante(Downlink)** : Communication qui va des stations de base vers les stations mobiles (935 MHz -960 MHz.)

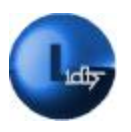

### **3.3.3 Techniques d'accès multiples**

### **3.3.3.1 Accès multiple à répartition fréquentielle :**

C'est la méthode de multiplexage FDMA : Frequency Division Multiple Access ; qui est d'ailleurs la plus ancienne ; utilisée dans les réseaux analogiques comme mentionné précédemment. Son fondement est que chaque bande de fréquence dédiée est divisée en 124 canaux fréquentiels d'une largeur de 200kHz. *(Voir figure 1.3). [3]*

### **3.3.3.2 Accès multiple à répartition temporelle :**

TDMA pour Time Division Multiple Access, est une méthode de multiplexage digitale où chaque porteuse est divisée en huit intervalles de temps dit « slot », constituant l'élément de base du réseau GSM « La trame TDMA ». *(Voir figure 1.3)*

Sachant qu'un slot a une durée de 0.5769ms, en on déduit donc que la durée de la trame TDMA est de 4.6152ms, aussi le rôle d'un slot est de véhiculer des éléments d'information de façon périodique appelés « bursts ». [3]

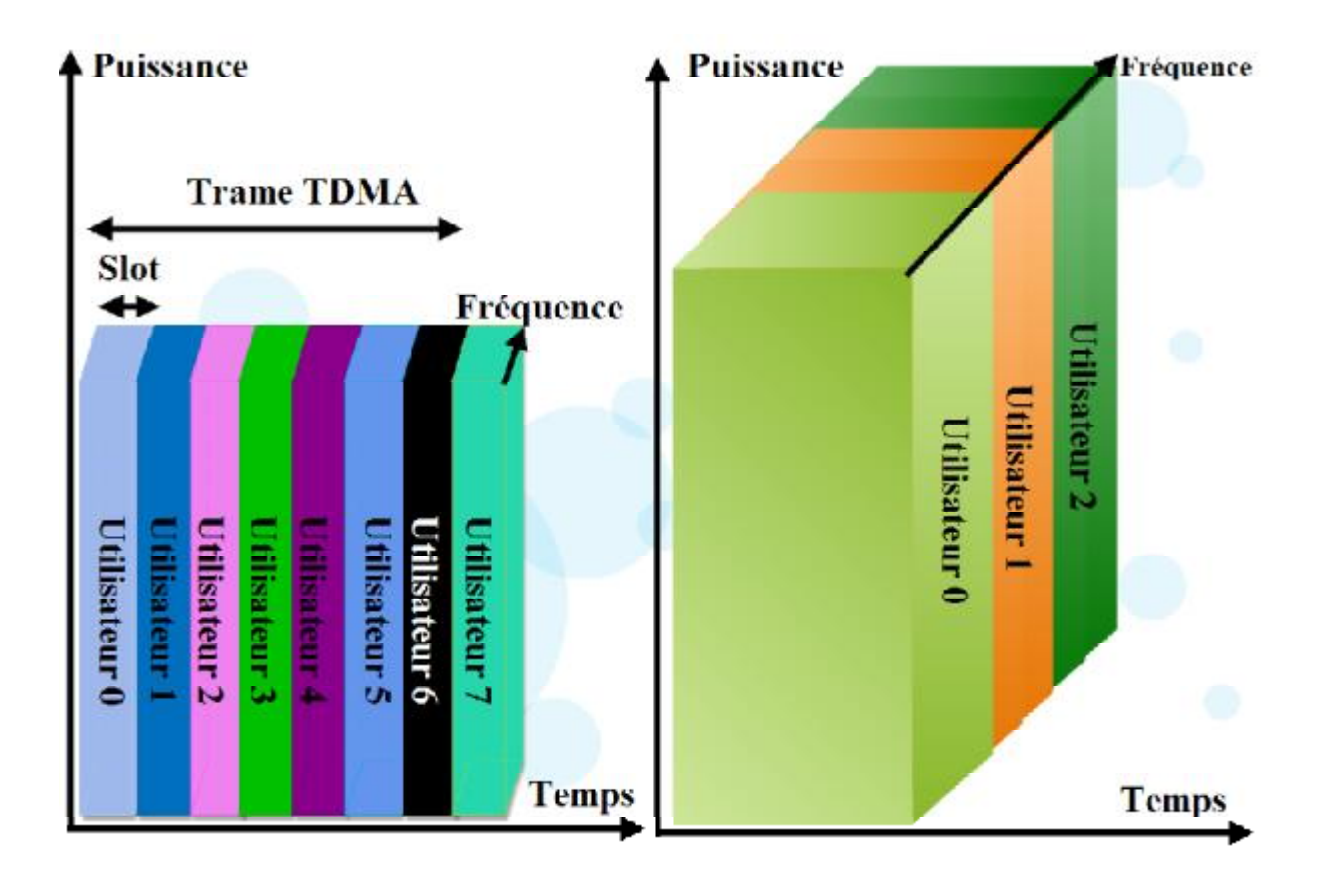

**Figure 1.3 : Multiplexage FDMA et TDMA**
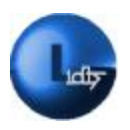

#### **3.3.4 Concept du saut de fréquence**

Le saut de fréquence joue un rôle majeur dans l'augmentation de la capacité du réseau. Son efficacité est prouvée quant aux évanouissements du signal. La technique TDMA combinée à celle du saut de fréquence constitue la base de la méthode d'accès du réseau GSM et incarne un de ses aspects les plus originaux. *(Voir figure 1.4)* [3]

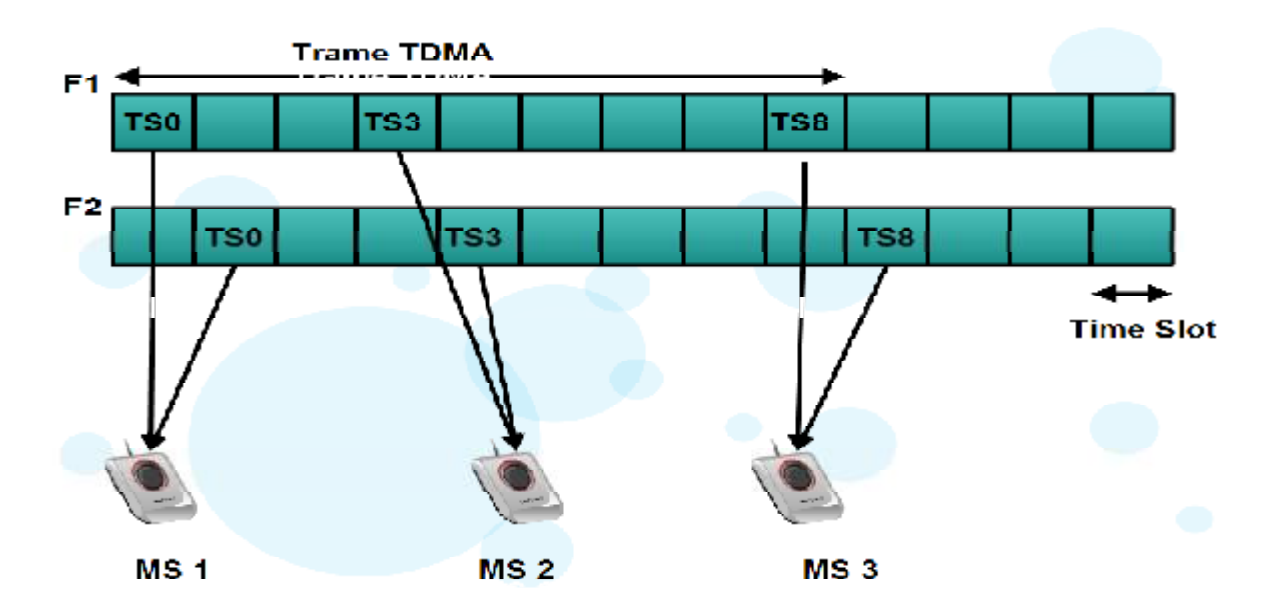

**Figure 1.4 : Illustration de la combinaison TDMA au saut de fréquence** 

#### **3.4 Transmission sur l'interface radio**

#### **3.4.1 Canaux physiques**

La répétition périodique des slots dans la trame TDMA ; sur une fréquence particulière va constituer un canal physique. Ce qui nous mène à déduire qu'une trame TDMA comprendra huit canaux physiques.

Le tableau ci-dessous illustre les différents canaux du réseau GSM

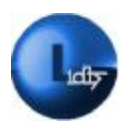

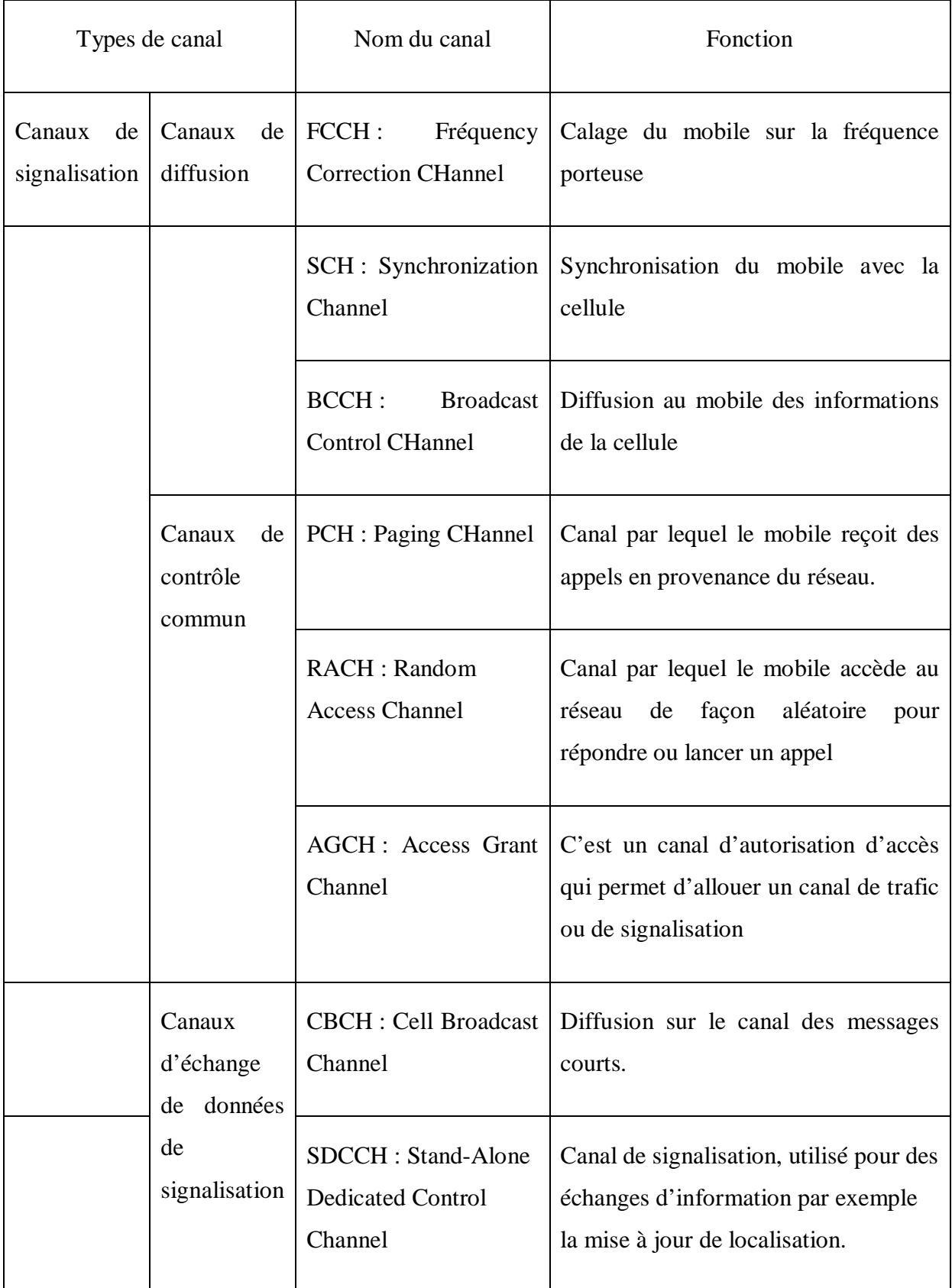

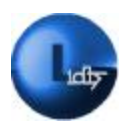

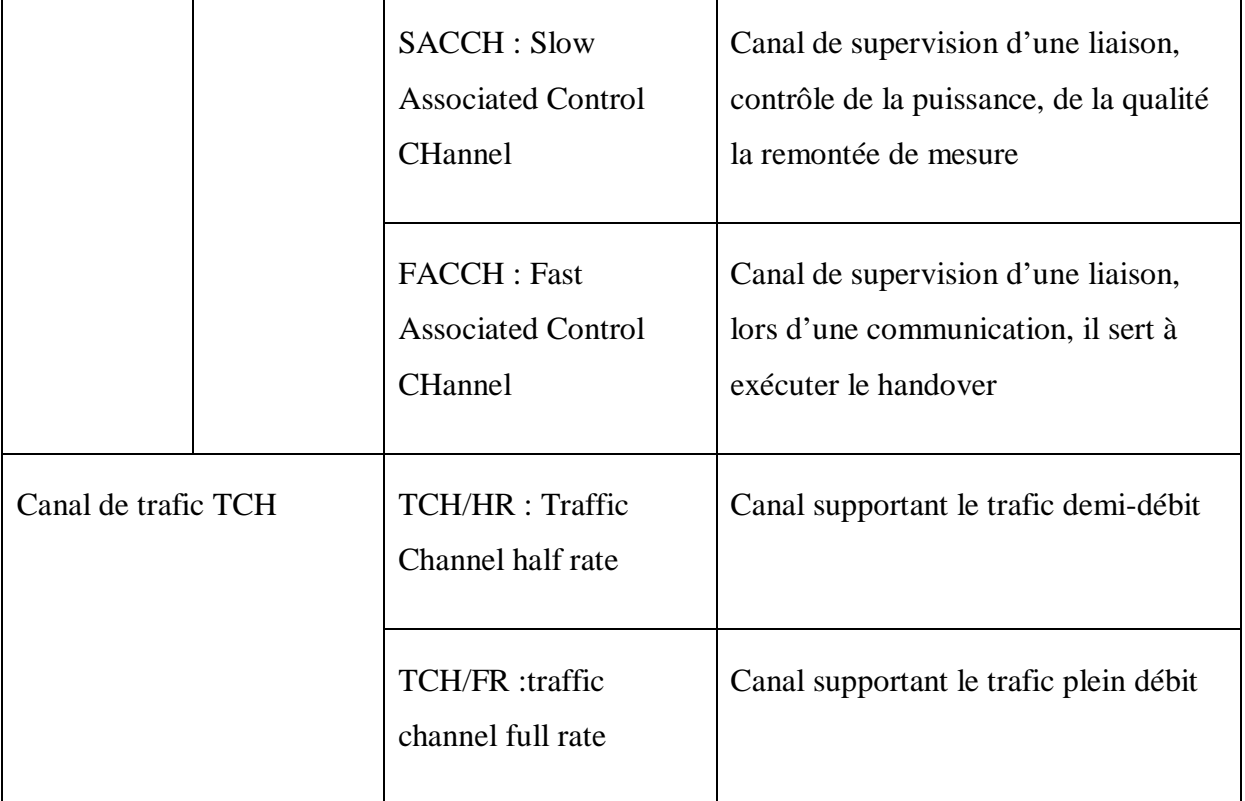

## **Tableau 1.1 : Illustration des différents types de canaux dans le réseau GSM [2']**

## **3.5 Les limites du réseau GSM**

Bien que le réseau GSM ait été une révolution dans la téléphonie mobile ; il présente la lacune de ne pas octroyer un service d'accès à internet.

# **4 Nouveau réseau de deuxième génération**

Le GPRS : General Packet Radio Service ou plus souvent appelé la 2.5génération est une norme de téléphonie mobile reposant sur la commutation de paquets, le GPRS présente l'avantage d'être parfaitement compatibles avec les bandes de fréquences utilisées par le GSM.

Le GPRS propose des débits nettement supérieurs au GSM avec un débit théorique pouvant aller jusqu'à 115Kbits/s.

Quant au débit pratique il s'obtient grâce à la configuration de l'équipement mobile afin d'utiliser plusieurs time slots dans les sens montants et descendants. En pratique, un équipement GPRS peut généralement utiliser 4 Time slots dans le sens descendant et 2 Time

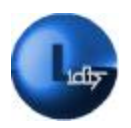

Slots dans le sens montant. Les débits obtenus sont alors de 50 kbit/s et 20 Kbits/s respectivement. [4']

En Algérie c'est en 2005 que les opérateurs ont proposé pour la première fois des services GPRS. [5']

## **4.1 Evolution de l'architecture du GSM vers le GPRS**

La transition de la plateforme GSM vers le GPRS nécessite l'ajout de nouveaux modules : [5'] [4] *(Voir figure 1.5)*

## **4.1.1 SGSN**

L'entité SGSN (Service GPRS Support Node) se charge des services de transmission de données entre les stations mobiles et le réseau mobile. La SGSN est reliée par des liens Frame Relay au sous-système radio GSM.

La SGSN est connectée à plusieurs BSC, elle est généralement présente dans le site d'un MSC.

## **4.1.2 GGSN**

L'entité GGSN (Gateway GPRS Support Node) joue le rôle d'interface à des réseaux de données externes. Elle décapsule des paquets GPRS provenant du SGSN. Ces paquets, données émises par le mobile, sont envoyées au réseau externe correspondant. Aussi la GGSN permet d'acheminer les paquets provenant des réseaux de données externes vers la SGSN du mobile destinataire. La GGSN est généralement présente dans le site d'un MSC. Il existe une GGSN ou un nombre faible de GGSN par opérateur.

## **4.1.3 PCU**

Pour déployer le GPRS dans les réseaux d'accès, on réutilise souvent les infrastructures et les systèmes existants. Il faut leur rajouter une entité responsable du partage des ressources et de la retransmission des données erronées, l'unité de contrôle des paquets (Packet Control Unit) ; par une mise à jour matérielle et logicielle dans les BSCs.

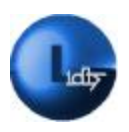

#### **4.1.4 Backbones GPRS**

L'ensemble des entités SGSN, GGSN, des routeurs IP éventuels reliant les SGSN et GGSN et les liaisons entre équipements est appelé réseau fédérateur GPRS (GPRS backbone).

Nous pouvons distinguer deux types de backbones GPRS :

• **Backbone intra-PLMN** (Public Mobile Network Land): il s'agit d'un réseau IP appartenant à l'opérateur de réseau GPRS permettant de relier les SGSN de ce réseau GPRS.

• **Backbone inter-PLMN** : Il s'agit d'un réseau qui connecte les GSNs de différents opérateurs de réseau GPRS. Il est mis en œuvre s'il existe un accord de roaming entre deux opérateurs de réseau GPRS.

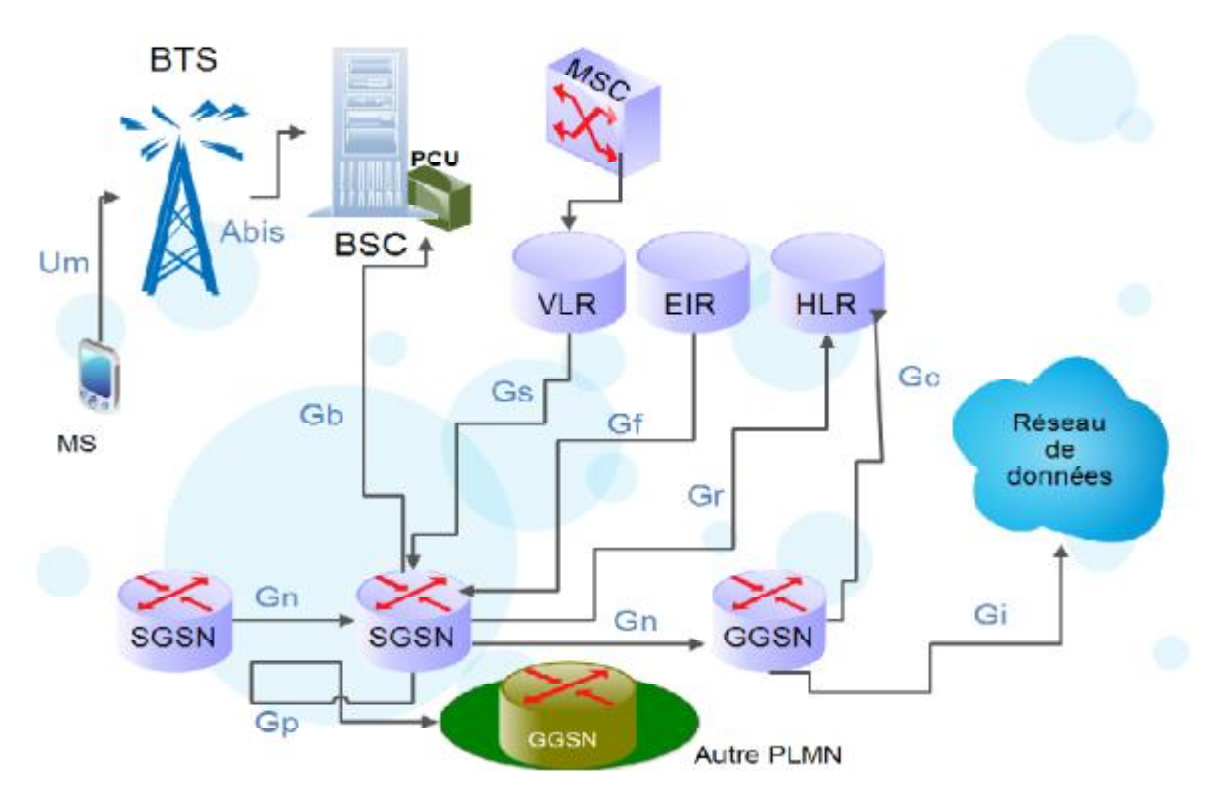

**Figure** *1.5***: Illustration de l'évolution du GSM vers GPRS**

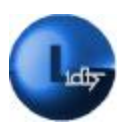

#### **4.2 Les différentes interfaces d'un réseau GPRS**

#### **4.2.1 L'interface radio**

L'interface radio du GPRS épouse celle du GSM. Elle exploite les mêmes bandes de fréquences que celles du réseau GSM, ainsi qu'une même modulation, (GMSK pour Gaussian Minimum Shift Keying), pas de nouveauté aussi concernant les canaux physiques. En revanche, sa structure de multi-trame diffère car de nouveaux slots vont être consacrés au domaine de commutation par paquet. [3']

La norme GPRS définit aussi un certain nombre d'interfaces pour assurer le fonctionnement entre SGSN et GGSN et l'interfonctionnement avec les entités GSM. *(Voir figure 1.5)*

#### **4.2.2 L'interface Gb : GPRS Broadcast**

Connecte le SGSN et le BSC il s'agit d'un service de transport Frame Relay sur lequel s'appuient les protocoles de signalisation radio GPRS.

#### **4.2.3 L'interface Gr**

Interface entre le SGSN et le HLR. Elle est utilisée lorsque le SGSN contacte le HLR afin d'obtenir des données de souscription d'abonnés GPRS.

#### **4.2.4 L'interface Gs**

Interface entre le SGSN et le MSC/VLR permettant l'attachement ou la mise à jour de localisation combinée GSM et GPRS.

#### **4.2.5 L'interface Gf**

L'interface Gf existe entre le SGSN et l'EIR. Elle permet de vérifier l'authenticité de l'équipement mobile auprès de l'EIR. Elle est supportée par le protocole MAP/SS7.

#### **4.2.6 L'interface Gn**

Interface de base dans le Backbone GPRS, elle est utilisée entre les SGSNs ou SGSNs et GGSN. Le protocole utilisé sur cette interface est le GTP (GPRS Tunneling Protocol) qui s'appuie sur un transport TCP/IP ou UDP/IP.

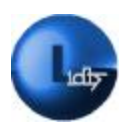

#### **4.2.7 L'interface Gc**

Interface entre le GGSN et le HLR.

#### **4.2.8 L'interface Gp**

L'interface Gp connecte un SGSN à d'autres SGSNs de différents PLMNs. Elle sert notamment pour le transfert des données concernant un usager GPRS en roaming international.

#### **4.2.9 L'interface Gi**

L'interface Gi connecte le PLMN avec des réseaux de données externes. Dans le standard GPRS, les interfaces aux réseaux IP (Ipv4 et Ipv6) et X.25 sont supportées. En pratique, il s'agit principalement d'une interface vers des réseaux IP externes.

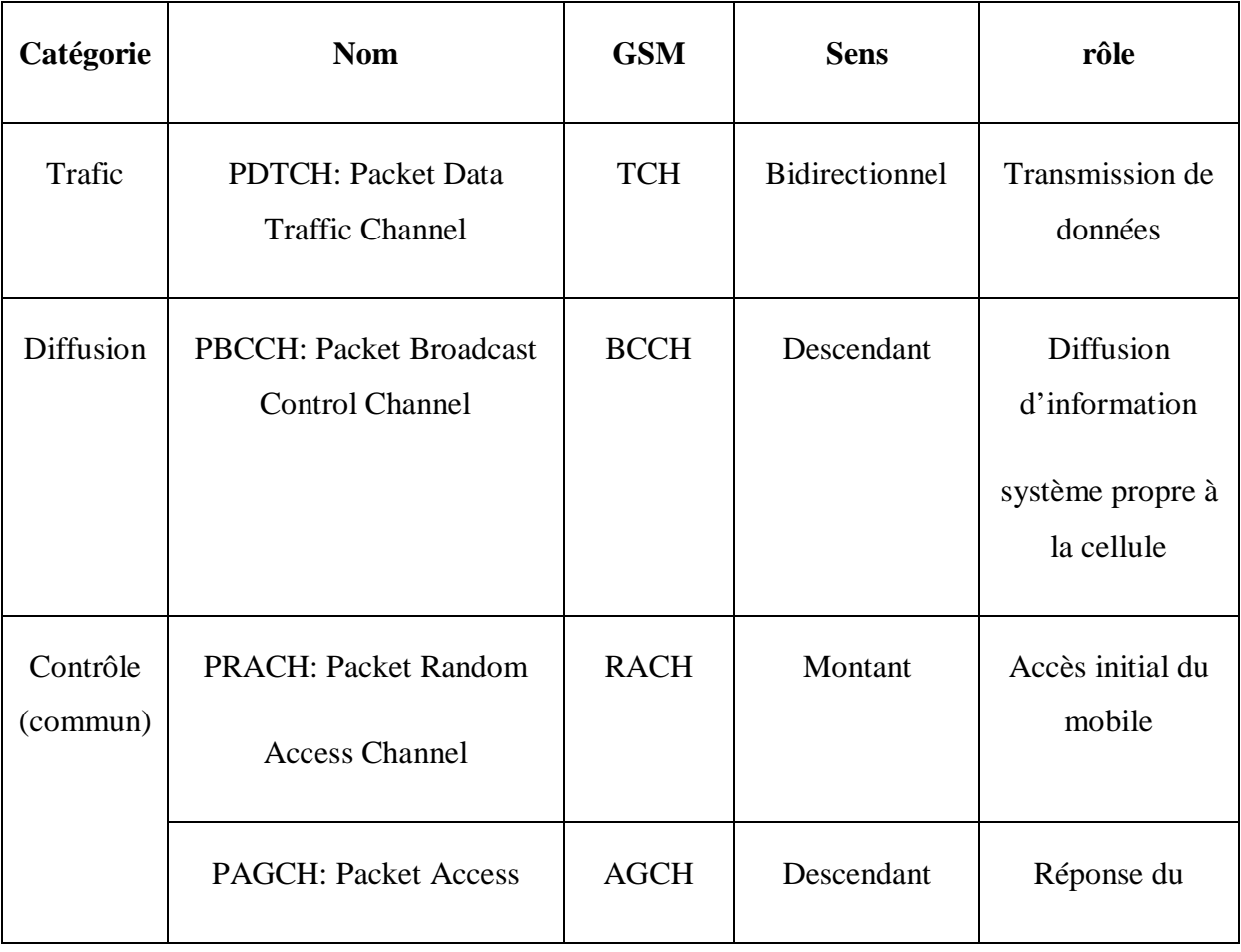

#### **4.3 Canaux logique du GSM vers le GPRS**

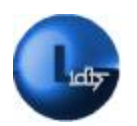

|                   | <b>Grant Channel</b>                                         |              |                       | réseau à l'accès<br>initial                                |
|-------------------|--------------------------------------------------------------|--------------|-----------------------|------------------------------------------------------------|
|                   | <b>PPCH</b> : Packet Paging<br>Channel                       | <b>PCH</b>   | Descendant            | Appel du mobile                                            |
|                   | <b>PNCH</b> : Packet Notification<br>Channel                 |              | Descendant            | Appel du mobile<br>pour les<br>communications<br>de groupe |
| Contrôle<br>dédié | <b>PACCH: Packet Associated</b><br><b>Control Channel</b>    | <b>FACCH</b> | <b>Bidirectionnel</b> | Contrôle associé<br>à un PDTCH                             |
|                   | PTCCH:<br>Timing<br>Packet<br><b>Advance Control Channel</b> | <b>SACCH</b> | <b>Bidirectionnel</b> | Contrôle du<br>Timing Advance                              |

**Tableau 1.2. : Canaux logique du GSM vers le GPRS [5]**

# **4.4 Les limites du réseau GPRS**

Il est vrai que le GPRS, a souligné une ère nouvelle, en dressant un portail ouvert sur le progrès en octroyant une connexion à internet via une simple station mobile, et en proposant des débits supérieurs à ceux du réseau GSM. Il n'en demeure pas moins que cela resta insuffisant, l'aspiration à de plus hauts débits toujours plus grandissante a eu pour résultat le réseau EDGE.

# **5 Le réseau EDGE**

Le réseau EDGE : Enhanced Data Rates for GSM Evolution ou connu aussi sous le nom de EGPRS pour : Enhanced GPRS, ou encore la 2.75G, a été pensé dans le but de repousser les

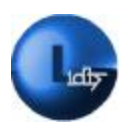

limites du débit. Norme de téléphonie mobile ; L'EDGE permet à aux abonnés de bénéficier de transmissions plus efficaces, augmentant par conséquent le trafic moyen offert dans la cellule.

En réalité, l'EDGE fait correspondre à chaque condition radio rencontrée le schéma de modulation et de codage, (MCS : Modulation and Codage Scheme), le plus approprié en regard de la qualité de service requise sur la liaison, pouvant ainsi offrir jusqu'à 384 Kbits/s.

**[6']**

En Algérie c'est en 2007 que les opérateurs ont proposé pour la première fois des services EDGE.

## **5.1 Evolution et transition du GPRS vers EDGE**

La compatibilité du réseau EDGE avec les infrastructures existantes présente un grand avantage. Le changement qui va s'effectuer avec cette transition, sera au niveau de la modulation. Aussi pour introduire une nouvelle modulation, plus efficace que la GMSK : (Gaussian Minimum Shift Keying), il est très important de respecter le gabarit spectral du GSM, c'est-à-dire ne pas déborder des canaux de 200 kHz. La forme du spectre a pour principale origine les transitions dues, d'une part, à la modulation, telles que les changements d'états, et d'autre part, aux émissions par bursts, qui s'accompagnent d'une montée puis d'une descente en puissance respectivement en début et en fin de burst. Le standard a défini pour cela des gabarits, que doivent respecter les émetteurs EDGE, aussi le gabarit de la modulation de phase à huit états, ou 8PSK Eight-level Phase Shift Keying correspond aux nouvelles modulations introduites par l'EDGE. [7']

#### **5.2 Les limites du réseau EDGE**

Bien que la technologie GPRS et EDGE aient été novatrices et qu'elles ont bouleversé l'univers de la téléphonie mobile. Et quand bien même les débits offerts par ces technologies aient été supérieurs à ceux proposés par le GSM. Face à une clientèle de plus en plus exigeante ; et des services toujours plus friands de débits une solution haut débit s'imposait. Alors on a imaginé une nouvelle norme qui devrait être à la hauteur des besoins contemporains.

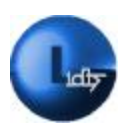

## **6 Présentation du réseau de troisième génération UMTS**

Le réseau UMTS : Universal Mobile for Telecommunication System est une norme cellulaire de troisième génération, le réseau UMTS souligne l'avènement d'une nouvelle ère dans le domaine de la télécommunication. Le concept et l'idée d'une troisième génération a émergé au cours de l'année 1992 et le premier réseau UMTS fût déployé en Norvège en 2002. [6]

Concernant le réseau UMTS en Algérie il est en cours de déploiement et devrait être achevé d'ici la fin 2013 d'après un décret officiel de la poste et des technologies de l'information et de la communication. [8']

Ce qui rend cette technologie si exceptionnelle, n'est autre que les nouvelles technologies qu'elle déploiera, aussi elle dévoilera une architecture inédite élargira la notion de service tout ceci marqué par des débits conséquents, allant jusqu'à 2Mbits/s ; Aussi l'UMTS représente une solution concrète pour le problème de saturation et de congestion du réseau. [6]. *(Voir figure 1.6)*

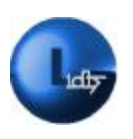

#### **6.1 Architecture du réseau UMTS**

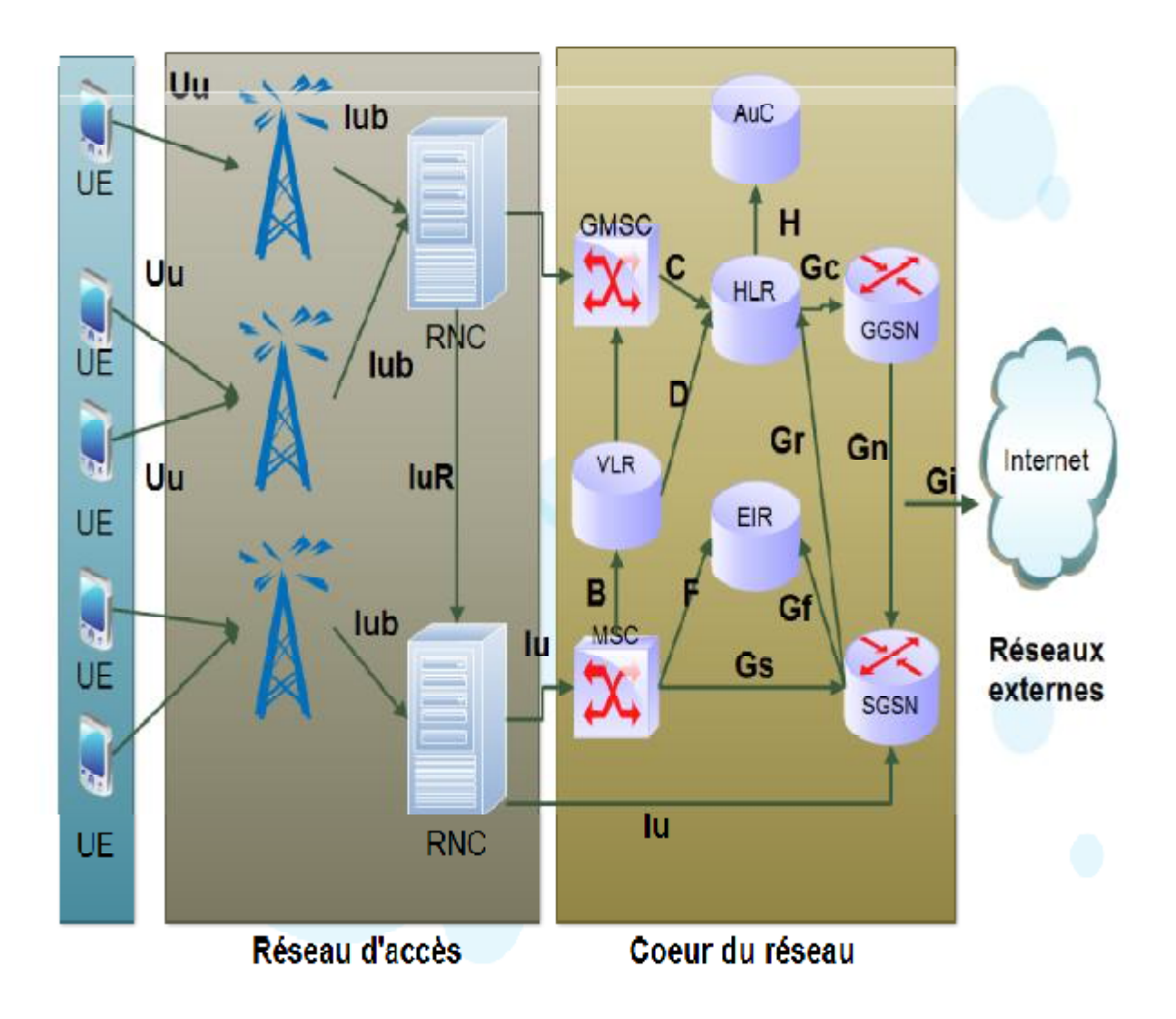

**Figure 1.6. : L'architecture d'un réseau UMTS** 

L'architecture UMTS est constituée des éléments suivants : [9']

## **6.1.1 L'UE : User Equipment**

L'utilisateur UMTS est équipé d'un UE User Equipment ou en français équipement d'utilisateur qui a pour composants :

## **6.1.1.1 Le ME pour Mobile Equipment**

Correspond au terminal mobile de l'utilisateur.

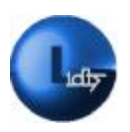

#### **6.1.1.2 La carte USIM**

Acronyme d'UMTS Subscriber Identity Module : Le rôle de l'USIM est analogue à celui de la carte SIM dans le réseau GSM.

#### **6.1.2 Le sous-système radio RNS :Radio Network Sub-system**

Le sous-système radio se compose de deux éléments distincts, à savoir le node B ainsi que le contrôleur de réseau radio RNC, Radio Network Controller.

## **6.1.2.1 L'entité Node B**

Le Node B est équivalent à la BTS du réseau GSM. Il peut gérer une ou plusieurs cellules.

## **6.1.2.2 RNC pour Radio Network Controller**

Le RNC détient le contrôle des ressources radio des Nodes B auxquels il est rattaché. Le RNC est le point d'accès au service pour tous les services que l'UTRAN (UMTS Terrestrial Radio Access Network) fournit au réseau de base. [12]

#### **6.1.3 Le sous-système réseau : UMTS Core Network**

Le réseau cœur regroupe l'ensemble des équipements assurant le contrôle de la sécurité et la gestion de l'interface avec les réseaux externes ; Il regroupe : [12]

• Le domaine de commutation de circuits CS, pour Circuit Switched: Comprend les entités MSC, GMSC, ainsi que le VLR

Le domaine de commutation de paquets PS, pour Packet Switched : Regroupe les entités SGSN et GGSN.

Le troisième et dernier comprend les entités du réseau communes aux domaines PS et CS, à savoir, HLR, et AuC.

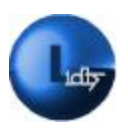

#### **6.2 Interfaces du réseau UMTS**

## **6.2.1 L'interface Uu**

Il s'agit de l'interface air WCDMA. Cette interface est ouverte ce qui permet à de nombreux constructeur de terminaux de proposer leurs produits sans nécessairement développer leurs propres stations de base.

## **6.2.2 Interface Iu**

L'interface Iu, relie le réseau d'accès radio UTRAN au cœur réseau ; Elle devient IuCs lorsque le réseau d'accès radio s'interface au domaine de commutation par circuit et IuPs pour l'interface au domaine de commutation par paquet.

#### **6.2.3 L'interface Iur**

Permet le soft handover entre les RNC.

## **6.2.4 L'interface Iub**

Relie les Node B au RNC. L'UMTS est le premier système à proposer une interface ouverte à ce niveau.

#### **6.3 Paramètres du réseau UMTS**

#### **6.3.1 Partage en bandes fréquentielles**

• **Liaison montante (Uplink)** : Communication qui va des stations mobiles vers les stations de base 1920-1980 MHz

• **Liaison descendante(Downlink)** : Communication qui va des stations de base vers les stations mobiles 2110-2170 MHz

## **6.3.2 Techniques d'accès multiples par répartition de code**

Le CDMA Code Division Multiple Access est une technique d'accès multiple grâce à laquelle les différents utilisateurs peuvent communiquer en même temps dans une même bande de fréquences.

La distinction entre chaque utilisateur se fait par codes connus exclusivement de l'émetteur et

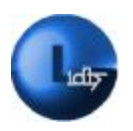

du récepteur. Aussi la technique d'accès CDMA supporte les deux techniques de duplexage C'est un autre mode basé sur le principe CDMA le W-CDMA pour Wideband CDMA qui est retenu pour le réseau d'accès radio de l'UMTS. Il est dit « à large bande » avec une largeur de bande de 5MHz. [8]. *(Voir figure 1.7)*

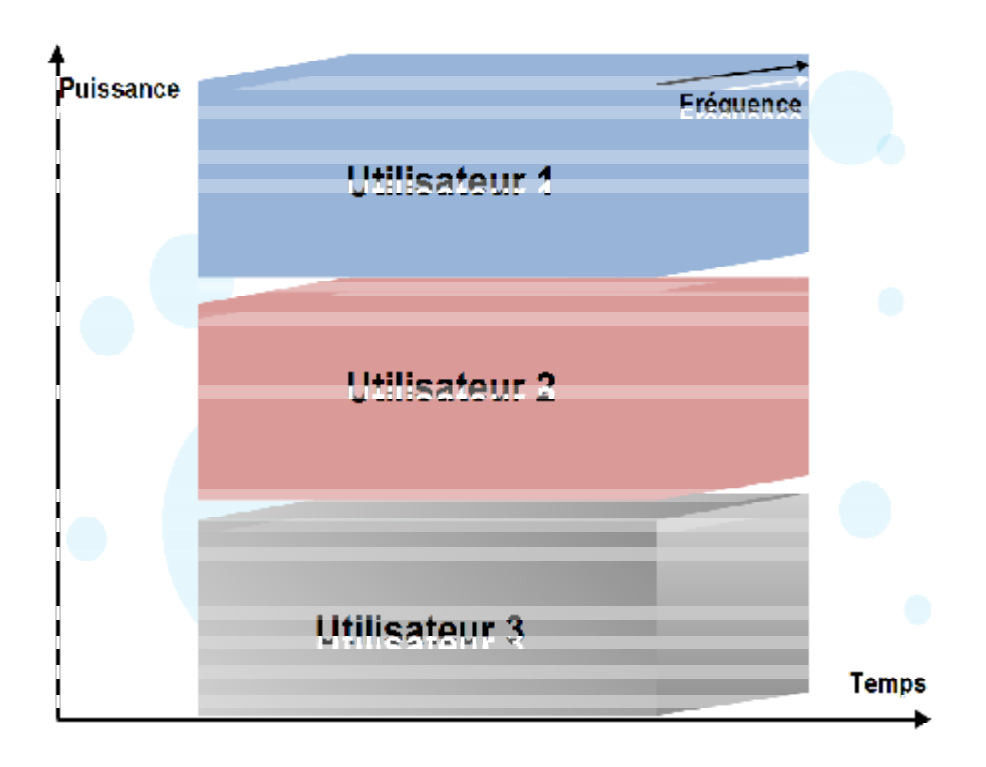

**Figure 1.7 : Illustration de la méthode d'accès CDMA** 

# **6.3.3 Les différents types de canaux du réseau UMTS :**

Le réseau UMTS introduit une nouvelle notion de canal qui n'existait pas jusqu'à lors il s'agit des canaux de transport. *(Voir Tableau 1.3)* 

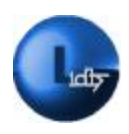

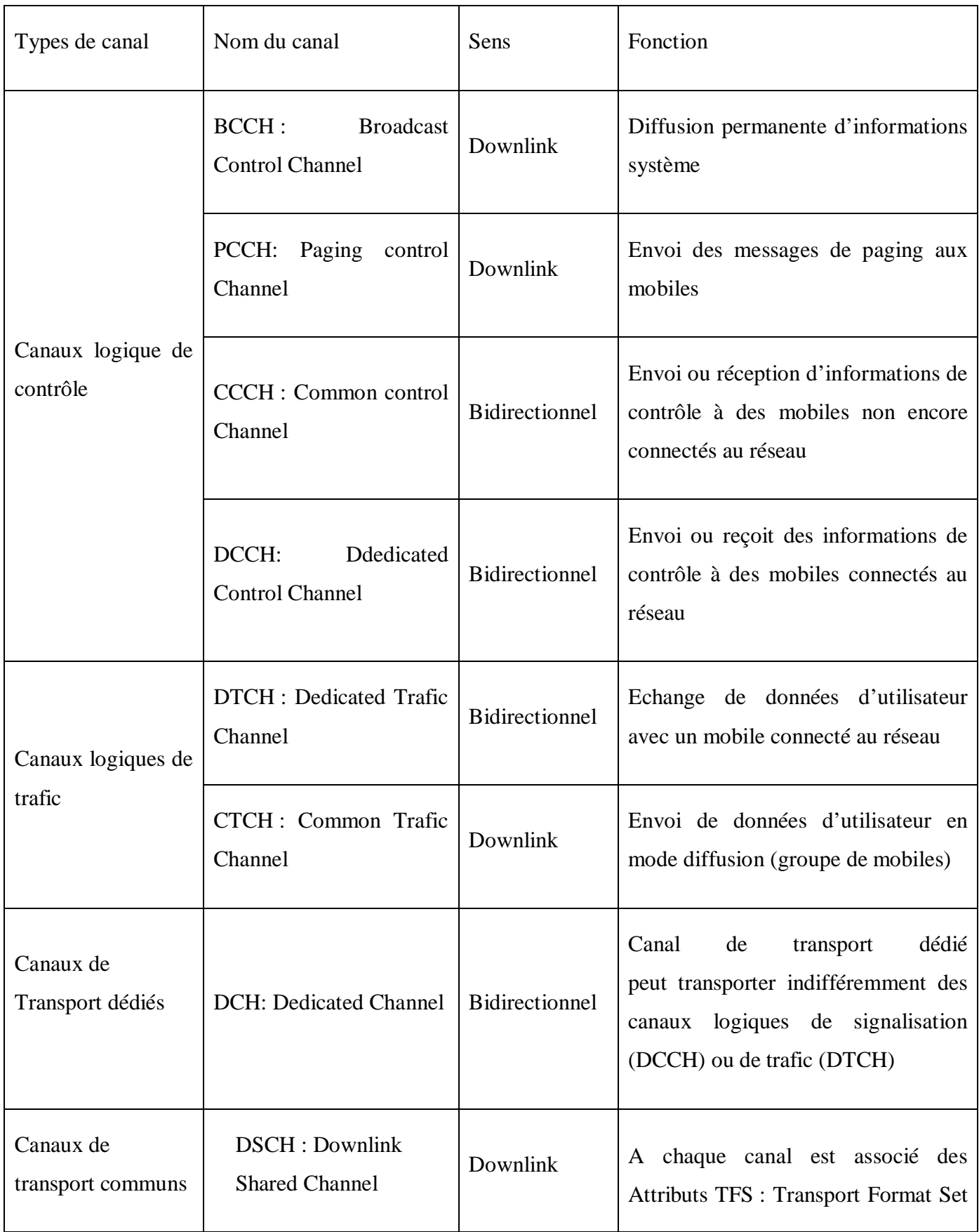

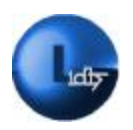

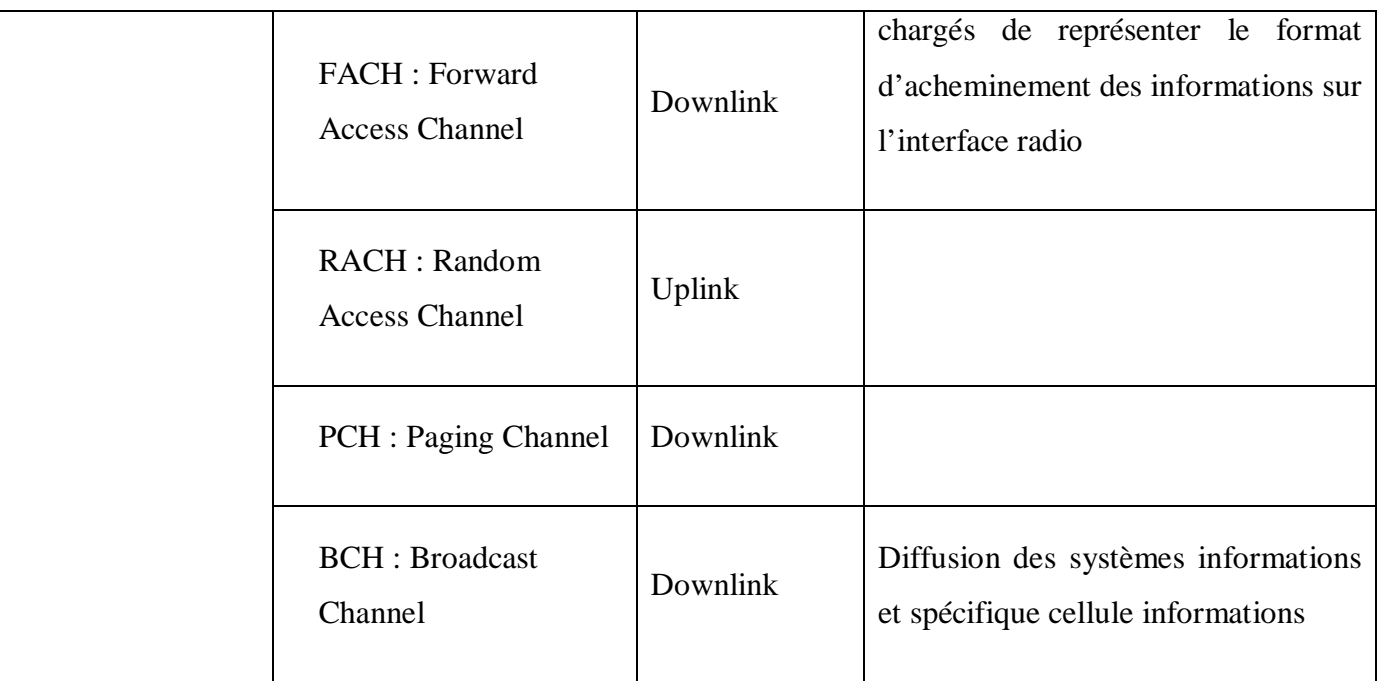

#### **Tableau1.3 : Illustration des différents types de canaux dans le réseau UMTS [10']**

## **6.4 Les limites du réseau UMTS**

Le réseau LTE : Long Term Evolution a été imaginé en 2004 comme l'évolution à long terme de l'UMTS d'où l'origine de son nom. Destiné à maintenir la compétitivité de l'UMTS sur un horizon de dix ans et au-delà. Les travaux sur cette nouvelle norme ont débuté au 3GPP en janvier 2005 avec une étude de faisabilité, qui s'est conclue avec la définition des grands principes de la technologie LTE. Les travaux de spécification proprement dit se sont alors déroulés en 2008, date où la première version des spécifications a été approuvée. Le LTE est ainsi défini dans la Release 8 du 3GPP. Du fait du saut technologique remarquable, le LTE est considéré comme constituant une quatrième étape de l'évolution des réseaux d'accès mobiles, ou 4G. On peut ainsi véritablement parler d'une révolution de l'UMTS, plutôt que d'une évolution. À l'instar de chaque nouvelle génération de réseau d'accès, le LTE a pour objectif de proposer une capacité accrue et fait appel à une nouvelle technique d'accès à la ressource fréquentielle.

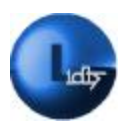

## **7 Nécessité d'évoluer vers le LTE**

#### **7.1 La capacité**

La capacité d'une cellule indique le trafic maximal qu'elle peut écouler en situation de forte charge au cours d'une période donnée. La capacité d'une cellule est conditionnée par l'efficacité spectrale du système et la ressource spectrale disponible. Aussi, la présence de plusieurs UE actifs sous une même cellule se traduit-elle par une réduction du débit fourni à chacun. En particulier, le débit moyen par utilisateur en situation de forte charge peut être approché par la capacité divisée par le nombre d'UE actifs dans la cellule. La capacité d'un réseau limite donc la valeur des débits dans un cas impliquant plusieurs utilisateurs. [1]

#### **7.2 Les débits**

L'évolution des débits suit une progression analogue à celle de la capacité, Il était également clair dès 2004 que le LTE devrait fournir de très hauts débits nous parlons de plus de 100Mbits/s. Mais au-delà des limitations capacitaires, le débit fourni à un utilisateur dépend de ses conditions radio, liées en particulier à sa position dans la cellule, des techniques de transmission employées et de la ressource spectrale disponible. [1]

#### **7.3 La latence**

La latence d'un système est la mesure du délai introduit par ce système. On distingue deux types de latence:

• La latence du plan de contrôle : La latence du plan de contrôle représente le temps nécessaire pour établir une connexion et accéder au service.

• La latence du plan usager : La latence du plan usager représente le délai de transmission d'un paquet au sein du réseau une fois la connexion établie. [1]

#### **7.4 L'émergence de l'OFDM**

Les travaux scientifiques sur la technique d'accès OFDM : Orthogonal Frequency Division Multiplexing, considérée pour les systèmes de radiodiffusion dès la fin des années 1980, se sont multipliés au début des années 2000 dans l'optique d'une application aux réseaux mobiles. L'adaptation de cette technique aux terminaux mobiles pour supporter de hauts

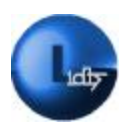

débits fut possible grâce aux progrès conjugués en traitement du signal et dans les équipements hyperfréquences. [1]

## **7.5 Contexte industriel**

Nous sommes à l'apogée d'une ère nouvelle ; où l'accès à internet est devenu un concept universel ; concept où l'utilisateur a besoin de rester connecté au réseau en permanence. Pour justifier l'implémentation du réseau LTE en Algérie nous citerons :

• Un décret officiel visant à diriger l'entreprise Algérie Télécom vers le haut débit.

Le besoin de mettre à jour le réseau de l'opérateur ; qui a cumulé un retard non négligeable. Le choix judicieux du LTE à la pointe de la technologie ramènera le réseau dans les normes.

• La difficulté parfois l'impossibilité que représente l'implémentation des réseaux filaires ceci dû au terrain impraticable.

- Satisfaire l'exigence d'une clientèle toujours plus avide de haut débit
- La large et considérable offre de service que propose le LTE c'est-à-dire :
- La télémédecine
- Le commerce électronique
- La vidéo conférence

• Mais l'ultime but du réseau LTE n'est autre que la diffusion de l'information, de sorte à ce qu'elle soit accessible à tous.

## **7.6 Motivations et Objectifs**

L'idée que nous développerons sera pour la plateforme du réseau LTE; et notre travail se fera au niveau d'Algérie Télécom Broadband, aussi l'infrastructure matérielle sujette à notre étude sera celle de HUAWEI.

#### **7.6.1 Présentation de l'entreprise**

Algérie Télécom Broadband, est une nouvelle filiale du groupe Algérie Télécom qui a pour vocation première, le développement, l'exploitation des services et l'accès au haut et très haut débit fixe sans fil.

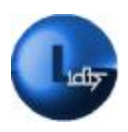

Les objectifs inscrits dans la stratégie de la filiale sont :

• Etude conception et fourniture des services à haut et très haut débit ;

• L'installation, l'exploitation et la commercialisation du réseau supportant les services et accès haut débit et à très haut débit.

#### **7.6.2 Présentation du constructeur Huawei**

HUAWEI Technologies est une entreprise fondée en 1988, dont le siège social se trouve à Shenzhen en Chine, active dans le secteur des Technologies de l'Information et de la Communication (TIC). Le métier historique de Huawei est la fourniture en réseaux de télécommunication des opérateurs : l'entreprise fournit des matériels, des logiciels et des prestations de services pour les réseaux de télécommunications des opérateurs et les réseaux informatiques des entreprises. En 2009, Huawei met en œuvre le premier réseau LTE commercial dans le monde pour l'opérateur norvégien Telia Sonera, pour couvrir la ville d'Oslo en haut débit mobile. Aussi Huawei se place au deuxième rang avec 1847 dépôts de brevets. L'entreprise a détenu 10 % des brevets du LTE et de la 4G en 2009, 15% en 2011.  $[11']$ 

#### **7.6.3 Présentation de la problématique**

La phase initiale consistant à implémenter un réseau est le déploiement de sites. Le déploiement n'est rien de plus qu'une étude qui se base sur des paramètres donnés, dans le but d'implémenter une station de base dans une zone géographique stratégique pour en assurer la couverture. De ces paramètres nous pouvons par exemple citer les prévisions concernant le trafic ou encore l'urbanisme. Par la suite une étape cruciale et décisive va nous renseigner sur la réussite ou l'échec de l'implémentation du site il s'agit de l'opération drive test.

Le drive test est une opération qui consiste à vérifier et confirmer le bon fonctionnement d'un site donné et ceci en relevant et en se basant sur plusieurs paramètres tels que les niveaux de puissances, l'étendue de la couverture. Aussi il est très important de citer la difficulté et la complexité que représente l'exécution d'un drive test, en effet c'est pour le moins une opération délicate et contraignante, car pour être menée à bien elle nécessite des modules divers très volumineux, très coûteux.

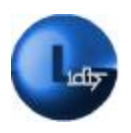

## **7.6.4 Contribution**

L'objectif de notre étude est de simplifier les opérations drive test. Nous avons imaginé une application sur un téléphone mobile compatible avec le réseau LTE qui sera le seul équipement matériel et logiciel que nous allons exploiter lors de l'opération. Aussi nous tenterons de l'étendre et faire en sorte que notre application puisse envoyer les résultats du drive test vers une base de données appartenant au réseau pour qu'un superviseur puisse les consulter en temps réel pour assurer une meilleure gestion du réseau.

# **Conclusion**

Notre chapitre nous a donné l'occasion d'acquérir les notions de base en termes de réseaux dans le domaine de la télécommunication mobile et d'introduire le réseau LTE, ses promesses ainsi que notre objectif; tout comme ce chapitre aura porté sur nos aspirations à savoir le développement d'une application drive test sur un équipement mobile pour ce tout nouveau réseau.

Au cours du second chapitre il sera question de l'étude approfondie du réseau LTE ainsi que des différents outils que nous allons exploiter pour mener à bien notre projet.

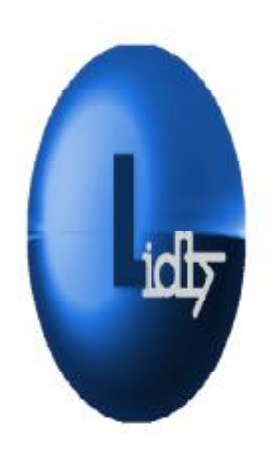

# *Le Chapitre II : Le réseau*

# *LTE et les données de signalisation*

PDF created with pdfFactory Pro trial version [www.pdffactory.com](http://www.pdffactory.com)

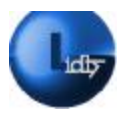

# **Introduction**

Au cours du chapitre précédent nous avons survolé les différentes générations des réseaux et nous avons acquis les notions de base. Nous avons aussi exploité le premier chapitre pour introduire le réseau LTE.

A travers ce second chapitre nous allons définir et détailler le réseau sujet à notre étude et relever les différents paramètres que nous prendrons en considération dans la conception et l'implémentation de notre application.

# **1 L'architecture du réseau LTE**

Le réseau LTE définit précédemment est très innovant ; aussi présente-t-il une nouvelle architecture simplifiée et évoluée ; sa découpe regroupe les parties suivantes : (*Voir figure 2.1)*

- L'UE: L'équipement de l'utilisateur.
- L'EUTRAN: Evolved UMTS Terrestrial Radio Access Network
- L'EPC: Evolved Packet Core
- L'IMS: IP Multimedia Subsystem

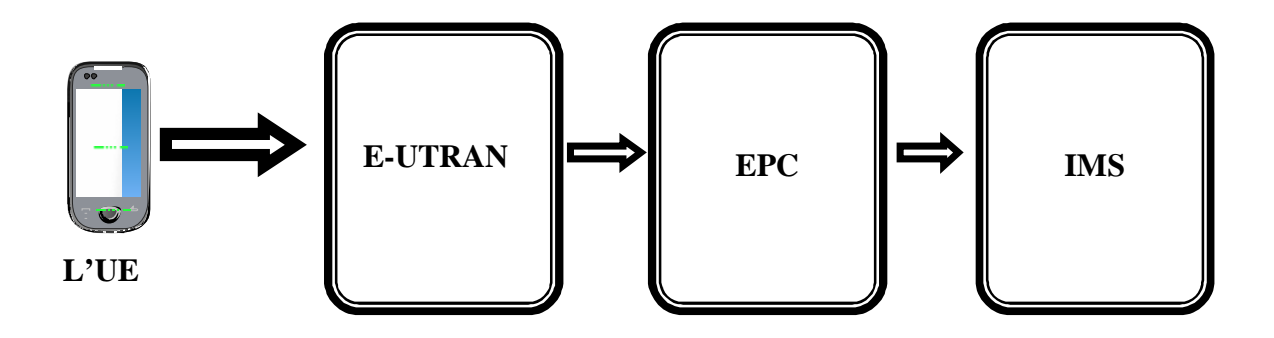

**Figure 2.1:Architecture du réseau LTE.** 

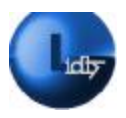

## **1.1 L'équipement de l'utilisateur UE**

L'équipement d'utilisateur est un terminal mobile analogue à la station mobile dans le réseau GSM il se compose de :

• **MT** : Mobile Termination: Sa fonction consiste à gérer toutes les fonctions de communication.

• **TE** : Terminal Equipement : Il s'agit d'un module traitant les flux de données.

• **UICC** : Universal Integrated Circuit Card : Ce module est également connu comme la carte SIM pour les équipements LTE. [1]

## **1.2 L'E-UTRAN**

Le seul composant qui caractérise la partie E-UTRAN est l'entité eNodeB pour evolved NodeB ; parfois notée eNB. L'eNodeB est une station de base radio qui a pour fonction la gestion des ressources radio c'est à dire qu'elle couvre le contrôle du canal radio, le contrôle d'admission, la gestion de la mobilité, et l'allocation dynamique des ressources. (*Voir figure 2.2*)

• **Le contrôle du canal radio** : Comprend l'installation, la maintenance, ainsi que la diffusion des canaux radio et de la configuration des ressources pour les supports radio.

• **Le contrôle d'admission** : Accepte ou rejette les demandes de configuration des ressources radio. [9]

• **La gestion de la mobilité** : Implique la gestion des ressources radio pour les utilisateurs en mode veille (Idle mode) et les utilisateurs en mode connecté (connected ou dedicated mode). [9]

• **L'allocation dynamique des ressources** : comprend l'allocation et la libération des ressources radio sur le plan de commande et le plan d'utilisateur.

• **La compression de paquets et chiffrement** : Ils sont essentiellement basés sur des algorithmes évolués. [9]

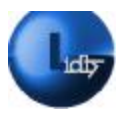

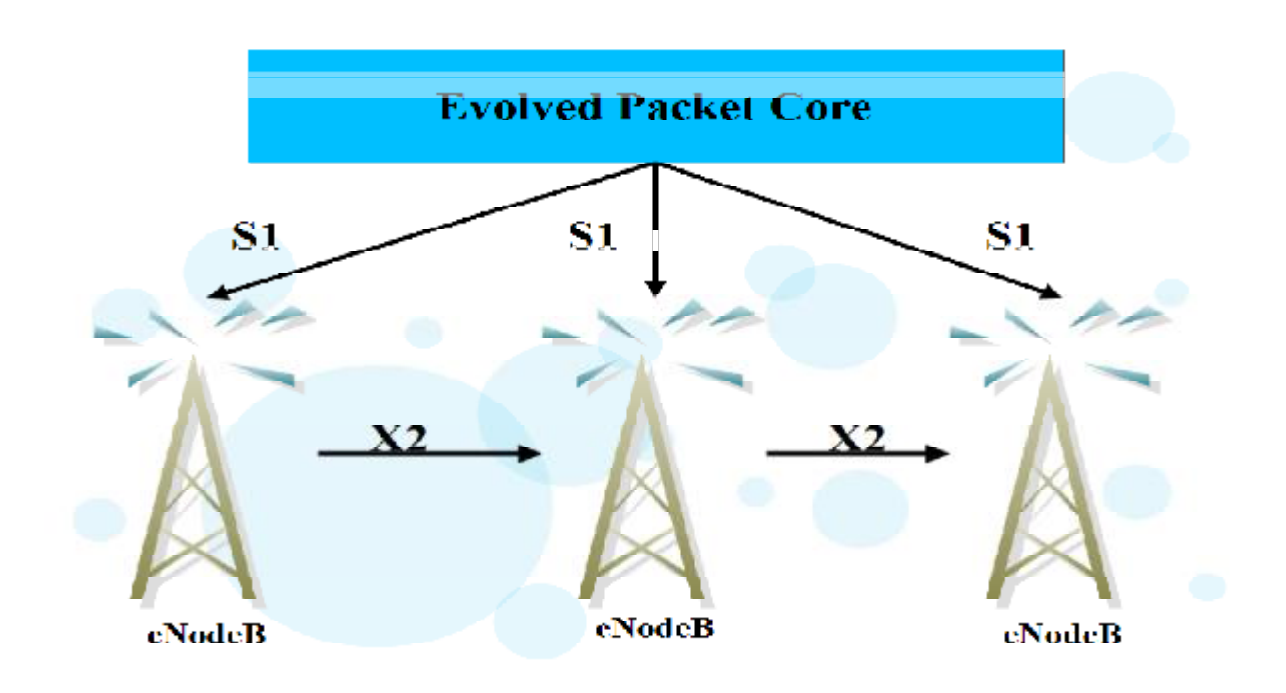

**Figure 2.2 : Illustration de L'E-UTRAN**

## **1.3 EPC : Evolved Packet Core : Le cœur du réseau**

A la différence des réseaux de seconde et troisième génération dont le cœur reposait sur les principes de commutation de circuits et la commutation de paquets, le cœur de réseau LTE ne comprend qu'un seul domaine de commutation par paquet appelé EPC : Evolved Packet Core , il a pour particularité l'offre de tous les services sur IP y compris ceux qui auparavant étaient offert par le domaine circuit tels que la voix, la visiophonie, ainsi que les SMS, en gros il regroupe les entités suivantes: (*voir figure 2.3)*

## **1.3.1 MME : Mobility Management Entity**

L'Entité de Gestion de la Mobilité est l'élément de commande principal de L'EPC, il s'occupe de :

La gestion et du stockage des données relatives aux utilisateurs ; ceci en gardant la trace de l'emplacement de tous les utilisateurs dans sa zone de service. En effet quand un utilisateur fait sa première inscription au réseau, la MME va lui créer une entrée, et signaler l'emplacement de celle-ci à l'entité HSS dans le réseau d'accueil de l'utilisateur.

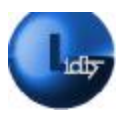

• La gestion des identités propres à l'utilisateur, d'abord en générant des identités temporaires et ensuite les attribuant aux utilisateurs. [10]

La gestion tout aussi bien de l'authentification et la sécurité de l'utilisateur : En effet lorsqu'un utilisateur s'inscrit sur le réseau pour la première fois, l'entité MME entame l'authentification, en trouvant tout d'abord l'identité permanente de l'utilisateur depuis le réseau déjà visité, attend du HSS une réponse à la demande d'authentification qui va contenir les vecteurs d'authentification ; Envoie la même demande d'authentification à l'utilisateur, et compare les réponses reçues aux requêtes envoyées. Cette fonction est nécessaire pour assurer que l'utilisateur est bien celui qu'il prétend être. La MME peut répéter l'authentification en cas de besoin ou périodiquement. [1]

• Elle contrôle les paramètres liés à l'E-UTRAN : Ces fonctions sont utilisées pour protéger la communication de l'écoute et de l'altération par des tiers non autorisés, ceci dans le but de protéger la vie privée de l'utilisateur.

La MME contrôle la mise en place et la libération des ressources basées sur l'activité des changements de mode de l'utilisateur.

• La MME participe également à la commande de signalisation pour le handover d'un utilisateur en mode actif entre eNodeB, S-GW ou MME. Aussi la MME intervient dans chaque changement d'eNodeB, puisqu'il n'y a pas de contrôleur de réseau radio (RNC) pour prendre en charge la plupart de ces événements. Un utilisateur en mode Idle ou non connecté rendra compte de sa situation soit périodiquement, soit quand il se déplace vers une autre zone. Si les données sont reçues depuis des réseaux externes, toujours pour un utilisateur en mode non connecté, la MME va en être avertie et enverra une requête à l'eNodeB qui couvre l'utilisateur en question dans le but de le localiser.

## **1.3.2 SGW : Serving Gateway :**

SGW est une passerelle de service qui assure l'acheminement et la transmission des paquets de données à l'utilisateur, tout en agissant comme point d'ancrage de mobilité pour le terminal d'utilisateur lors des Handovers inter-eNB. Elle fait office de relais entre LTE et d'autres technologies qui précédant ce réseau (UMTS GPRS etc.). Pour un équipement utilisateur en mode Idle, la S-GW met fin à la voie de données Down Link et déclenche la pagination lorsque les données arrivent vers l'équipement d'utilisateur. La S-GW a un rôle très mineur

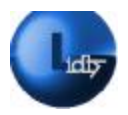

dans les fonctions de contrôle. Elle n'est responsable que de ses propres ressources, et elle les répartit en fonction des demandes du MME, P-GW ou PCRF, qui à leur tour agissent sur la nécessité de mettre en place, modifier ou effacer des porteuses pour l'utilisateur. Elle s'occupe toutefois de la gestion et de la sauvegarde des informations de l'utilisateur et régénère le trafic dans le cas où il y trop d'interférences. [9]

## **1.3.3 PDN GW: Packet Data Network Gateway**

Passerelle vers le réseau de données par paquets, elle représente une entité fournissant une connectivité à l'utilisateur au réseau de données par paquets externe elle comprend plusieurs tâches entre autres : [10]

La PDN GW effectue l'application de la politique de filtrage des paquets pour chaque utilisateur, tout en prenant en charge l'interception légale, ainsi que le dépistage de paquets.

• La P-GW agit également en tant que pont pour la mobilité entre les technologies 3GPP et non-3GPP tels que le WiMAX ou DSL. Sans compter qu'elle s'occupe aussi de l'attribution des adresses IP pour l'utilisateur, ainsi que l'application QoS (Quality of Service).

## **1.3.4 PCRF Policy Control and Charging Rules Function**

C'est l'entité de contrôle de la politique et de facturation ; Le PCRF fournit des décisions de contrôle de charge à base de flux. Le PCRF fournit aussi l'autorisation de QoS qui décide de la façon dont un certain flux de données sera traité, et assure que c'est en conformité avec le profil d'abonnement de l'utilisateur. [1]

## **1.3.5 HSS Home Subscriber Server**

Le HSS est une base de données du réseau qui enregistre et contient des éléments de données statiques et dynamiques relatives aux abonnés. L'entité HSS fournit des informations de profil d'utilisateur au MME lors de l'authentification de l'utilisateur. [1]

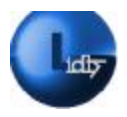

## **1.4 IMS acronyme de IP Multimedia Sub-system**

Représente le sous-système multimédia IP, c'est un système que l'opérateur utilise pour fournir des services à ses abonnés en utilisant le Session Initiation Protocol (SIP).

# **2 Les interfaces du réseau LTE**

Avant de citer les différentes interfaces du réseau LTE, il est important de définir les deux plans usager et contrôle avant d'introduire les interfaces. (*Voir figure2.3*)

• **Le plan usager** :le plan usager pour une interface correspond aux fonctions et protocoles mis en œuvre sur cette interface pour le traitement des données de l'utilisateur transitant sur le réseau mobile. [1].

• **Le plan de contrôle** : le plan de contrôle pour une interface permet le contrôle du plan usager par l'établissement la reconfiguration et la relâche de la connexion, il permet l'établissement du service et garanti sa continuité dans l'environnement du réseau mobile. [1] Les différentes interfaces du réseau LTE sont présentées ci-après : [9]

- **LTE-Uu** : Interface du réseau LTE reliant l'eNodeB au terminal mobile.
- **X2**: Utilisée pour interconnecter deux stations eNodeB voisines.
- **S1-MME**: Interface définie entre L'eNodeB et S-GW traite les flux du plan de contrôle

• **S1-U:** Point de référence entre S-GW et l'eNodeB traite les flux du plan usager.

• **S5/S8:** C'est une interface de signalisation qui a pour but d'établir des supports entre la S-GW et la P-GW ou entre plusieurs S-GW, pour des échanges.

• **S6a:** Utilisée par la MME pour récupérer des données d'abonnés à partir du (HSS).

• **S10:** Utilisée par la MME pour appuyer les changements MME.

• **S11**:Point de référence entre MME et SGW.

• **Gx:** Utilisée par le PCRF pour transmettre l'application de la politique de la P-GW, et également utilisée pour récupérer des données de flux de trafic.

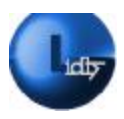

• **SGi:** elle est le point de référence entre le PDN et le réseau de données par paquets (IP). Le Réseau de données par paquets peut être un réseau d'opérateur externe public ou privé.

• **Rx**: Utilisée par les fonctions de l'application, tels que l'IMS pour transmettre les données de stratégie PCRF.

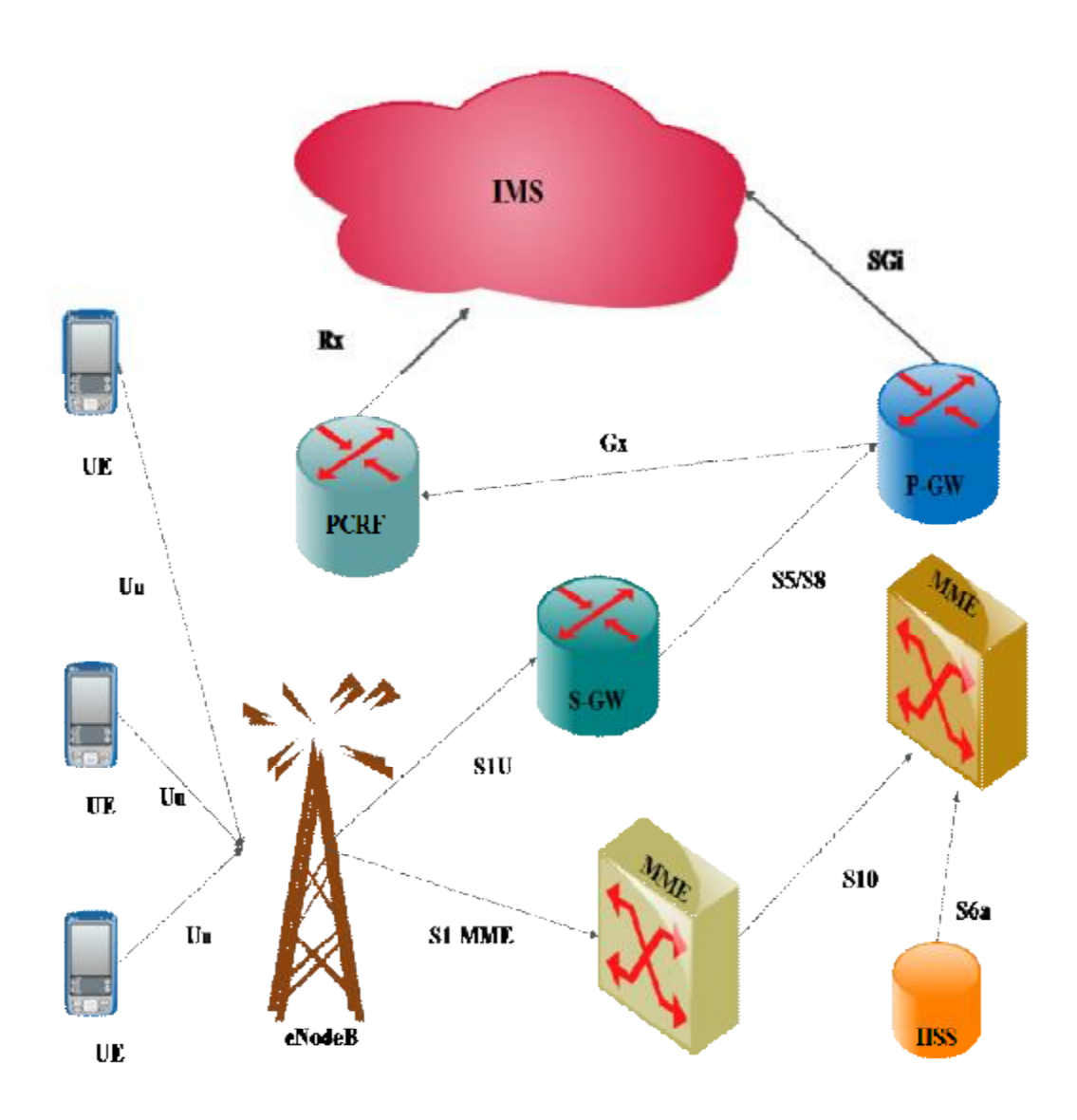

**Figure 2.3: Illustration des interfaces du réseau LTE.** 

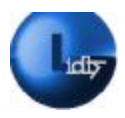

## **3 Les paramètres du réseau LTE**

## **3.1 Partage en bandes fréquentielles**

Le réseau LTE définit un certain nombre de largeurs de bande de canal. Evidemment plus la bande passante est grande, plus la capacité du canal le sera. Les largeurs de bande qui ont été choisies pour le LTE sont les suivantes:

1,4 MHz, 3 MHz, 5 MHz, 10 MHz, 15 MHz, 20 MHz. [1]

Les normes internationales concernant les bandes de fréquences pour le déploiement du réseau LTE se sont arrêtées à celles de 1800MHz et 2600MHz. Aussi en Algérie le réseau LTE sera déployé sur la bande1800, avec des largeurs de bandes de 20MHz aussi nous utiliserons :

• **En liaison montante (Uplink)** : Pour des communications qui iront depuis des équipements d'utilisateurs vers les eNodeBs la bande de 1710 MHz à 1730 MHz.

• **Liaison descendante (Downlink) :** Pour des communications qui iront depuis eNodeBs vers les équipements d'utilisateurs vers la bande de 1805 MHz à 1825 MHz.

#### **3.2 Les modes d'accès au réseau LTE**

Le réseau LTE a été défini pour accueillir à la fois un spectre apparié pour le Frequency Division Duplex (FDD) et le spectre non apparié pour Time Division Duplex, (TDD) chacune de ces méthodes offre de nombreux avantages tout comme elle compte des inconvénients.

#### **3.2.1 FDD : Frequency Division Duplexing**

Désigne une méthode de duplexage, qui a pour particularité de ne pas utiliser la même fréquence à l'émission et à la réception des données; autrement dit, la fréquence de la porteuse du signal est différente suivant le sens de la liaison soit montante (Uplink) ou descendante (Downlink).

Cette technique permet d'émettre et de recevoir simultanément c'est la particularité qui fait son principal avantage. [9]

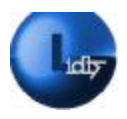

## **3.2.2 TDD Time-Division Duplex**

C'est une technique permettant l'utilisation d'une une même ressource radio d'une seule et même fréquence en liaison montante et descendante. Cette technique présente un avantage certain dans le cas où les débits d'émission et de réception sont variables et asymétriques. On peut décider selon le débit qu'il soit faible ou conséquent, de l'allocation de la bande passante. [9].

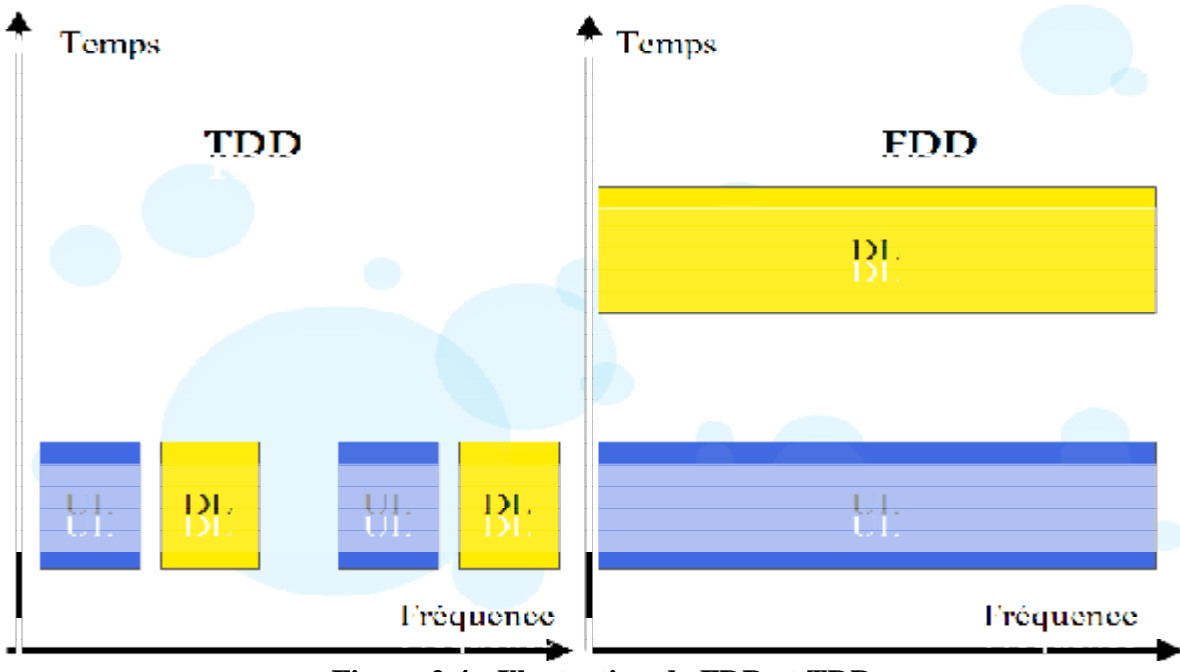

**Figure 2.4 : Illustration de FDD et TDD** 

## **3.3 Les trames dans le réseau LTE**

Dans le réseau LTE nous pouvons distinguer deux types de trames :

Le standard Type 1: Il est généralement requis pour les systèmes en mode FDD

LTE.

Le standard Type 2: Il est généralement requis pour les systèmes TDD LTE.

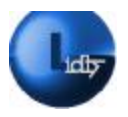

## **3.3.1 La Structure de la trame LTE de Type 1**

Elle est d'une durée totale de 10 ms et elle est divisée en un total de 20 sous trames d'une durée de 1ms chacune ; Celles-ci vont comprendre deux slots d'une durée de 0.5ms chacun. (*Figure 2.5*). [1]

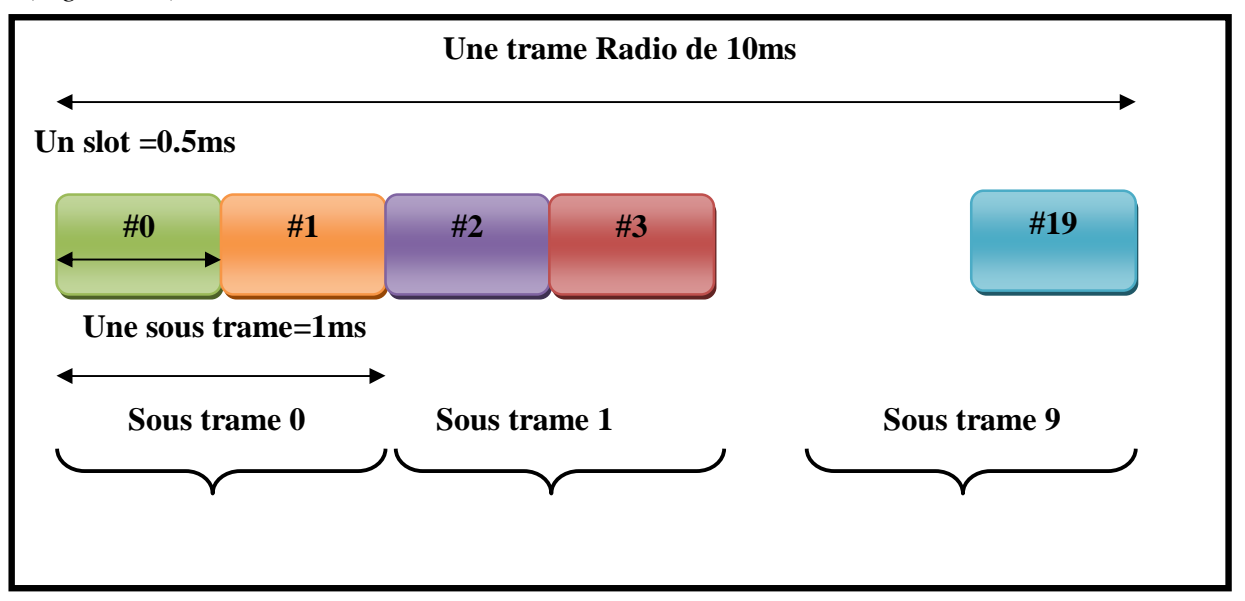

**Figure 2.5: Illustration de la trame de type 1** 

## **3.3.2 La Structure de la trame LTE de Type 2**

La structure de la trame de type 2 utilisée dans le LTE TDD est quelque peu différente. La trame de 10 ms comprend deux sous trames, de 5 ms chacune. Les sous-trames LTE sont à leurs tours divisées en cinq sous-trames, la durée de chacune est de 1ms. Les trames peuvent être divisées soit en sous-trames standard soit en sous-trames spéciales. Aussi les trames spéciales se composent de trois domaines; (*Figure 2.6*). [1].

- DwPTS : Downlink intervalle de temps de Pilot
- GP : Garde Période
- UpPTS: Uplink Pilot Temps stot.

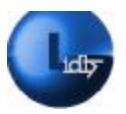

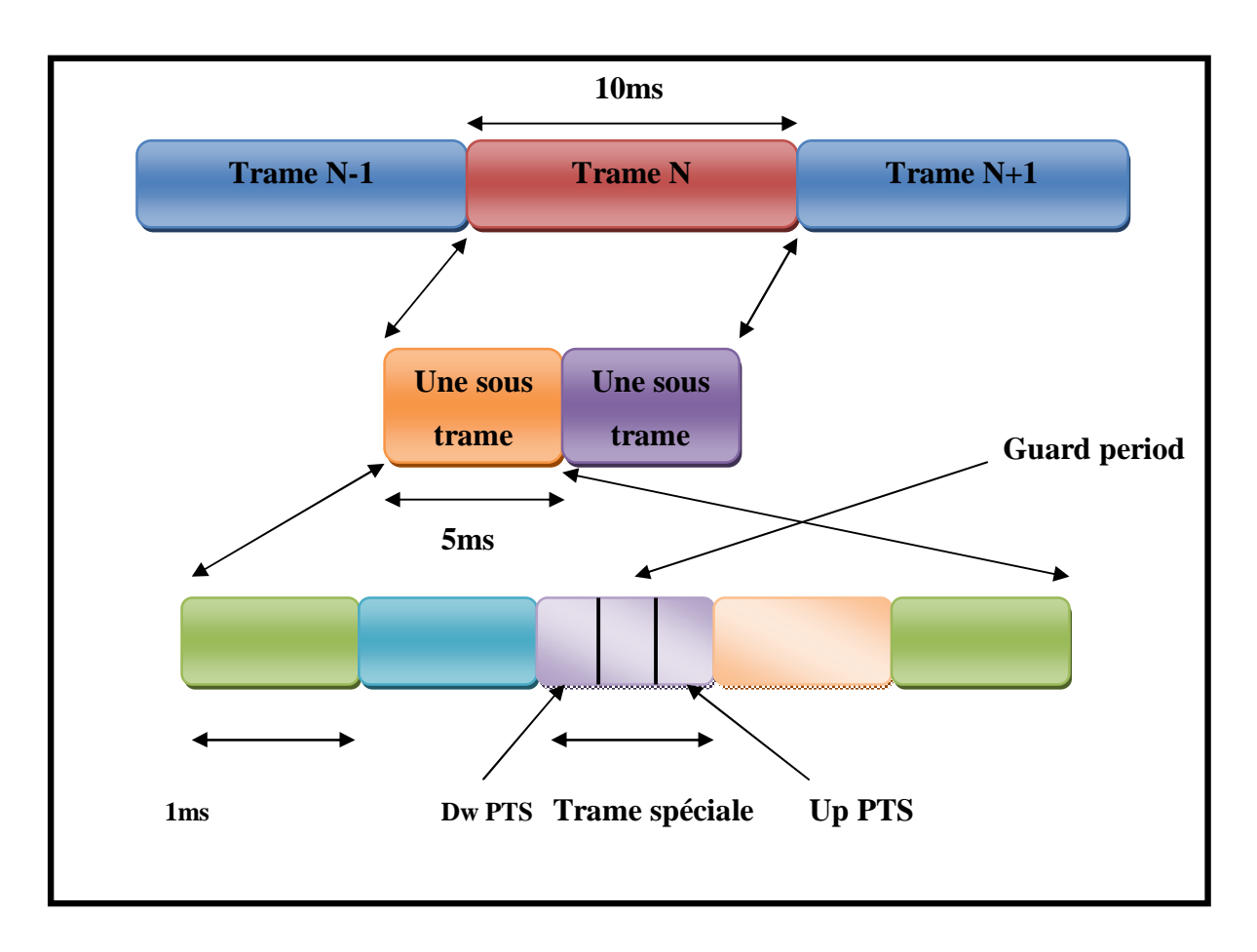

**Figure 2.6.: Illustration de la trame de type 2** 

#### **3.4 La méthode d'accès OFDMA : Orthogonal Frequency Division Multiple Access**

Le réseau LTE utilise la méthode d'accès OFDMA, l'OFDMA et sa variante SC-FDMA sont dérivés du codage OFDM. Mais contrairement à ce dernier, l'OFDMA est optimisé pour l'accès multiple, c'est-à-dire le partage simultané de la ressource spectrale entre plusieurs utilisateurs distants les uns des autres. La mise en pratique d'un système OFDMA est basé sur la technologie numérique et plus spécifiquement sur l'utilisation de technique avancée du traitement du signal TFD (Transformée de Fourier Discrète) et de son opération inverse (TFDI *:* Transformée de Fourier Discrète Inverse).

L'OFDMA, est requise particulièrement dans la transmission en liaison descendante (Downlink) car elle permet pour une même largeur spectrale, un débit binaire plus élevé grâce à sa grande efficacité spectrale et à sa capacité à conserver un débit élevé même dans des environnements défavorables avec les échos et les trajets multiples des ondes radio.

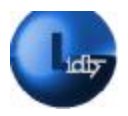

Le principe de l'OFDMA est de répartir le signal à transmettre sur un grand nombre de sousporteuses, orthogonales les unes aux autres. Pour ce qui est du réseau LTE l'espacement des sous-porteuses est de 15 KHz quelle que soit la bande passante totale. Ce qui permet, pour un même débit global, d'avoir sur chaque canal un débit plus faible et donc un temps d'émission de chaque symbole plus long (66.7 µs); cela limite les trajets multiples qui représentent un problème dans les liaisons radio de moyennes et longues portée. (*Figure 2.7*). [9]

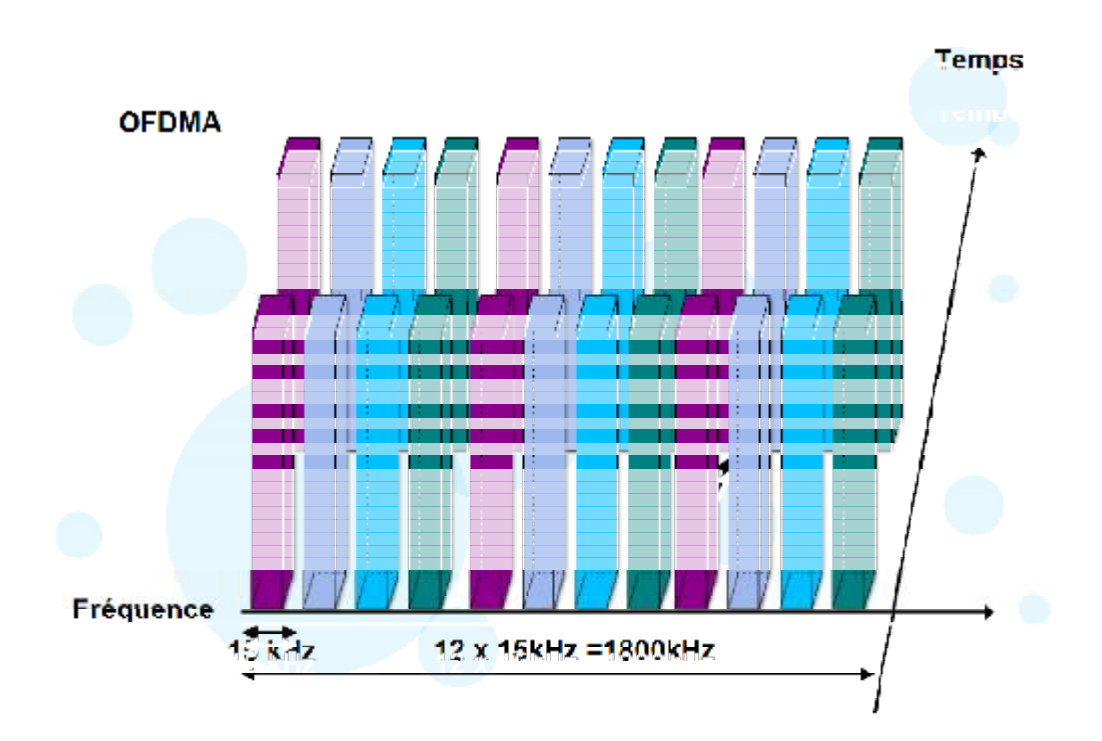

**Figure 2.7 : Illustration des deux méthodes d'accès OFDMA** 

## **3.5 Le SC-FDMA acronyme de Single-Carrier FDMA**

C'est une technologie de codage radio de type accès multiple par répartition en fréquence. Le SC-FDMA est la méthode d'accès qu'utilise le réseau LTE en liaison montante. Valable pour les deux modes de fonctionnement FDD et TDD. Comme pour d'autres techniques à schéma d'accès multiples, le SC-FDMA peut être considéré comme une variante linéaire des codages OFDM et OFDMA, dans le sens où il consiste aussi à répartir sur un grand nombre de sousporteuses le signal numérique à transmettre. Aussi cette méthode permet de diminuer la

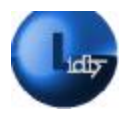

consommation électrique du terminal et donc d'augmenter l'autonomie de sa batterie. (*Figure 2.8*). [9]

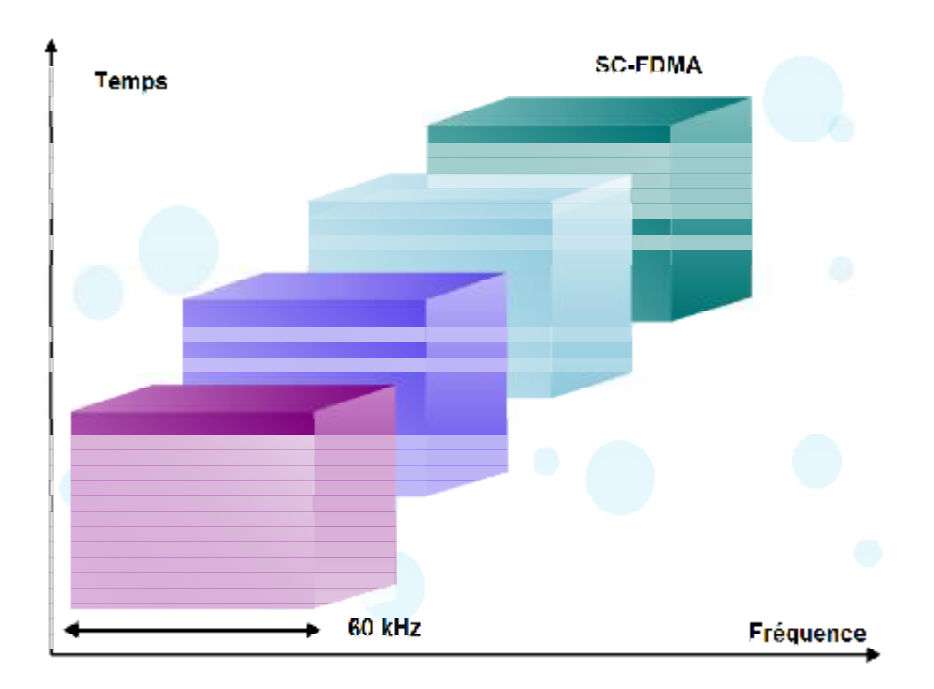

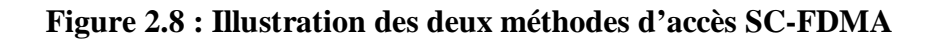

#### **3.6 Les différentes techniques de modulations du réseau LTE**

Le réseau LTE fait appel à plusieurs méthodes de modulation, nous citerons :

La modulation QAM numérique, (Quadrature Amplitude Modulation) qui est une technique qui utilise à la fois la modulation de phase (PM) et la modulation d'amplitude (AM). Le réseau LTE exploite deux de ses variantes la 16QAM qui offre possibilité de codage de 4 bits par symbole et la 64QAM offrant une possibilité de codage de 6 bits par symbole.

Le réseau LTE utilise aussi une autre technique de modulation appelée QPSK acronyme de Quadrature Phase Shift Keying qui est une technique de modulation de phase qui offre une possibilité de codage de 2 bits par symbole. [1]

#### **3.7 La méthode MIMO**

MIMO : Multiple Input Multiple Output a été introduite avec le LTE et représente la technologie qui a résolu l'un des principaux problèmes que les systèmes de

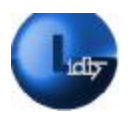

télécommunications précédents ont rencontré qui n'est autre que celui des signaux multiples résultant des nombreuses réflexions. C'est l'une des formes de technologie d'antenne intelligente; utilisée dans le but d'améliorer les performances de communication. C'est une méthode qui peut être exploitée de façon avantageuse de sorte à augmenter le débit. [9].

C'est une technologie qui a pour principe l'utilisation de plusieurs antennes à la fois à l'émission et la réception ; La méthode MIMO, augmente les taux de données du système. Afin d'obtenir un gain en diversité et en débit, la LTE MIMO propose un système qui se compose de quatre antennes émettrices et de quatre antennes réceptrices sachant qu'une configuration inférieure possible. (*Voir figure 2.9*)

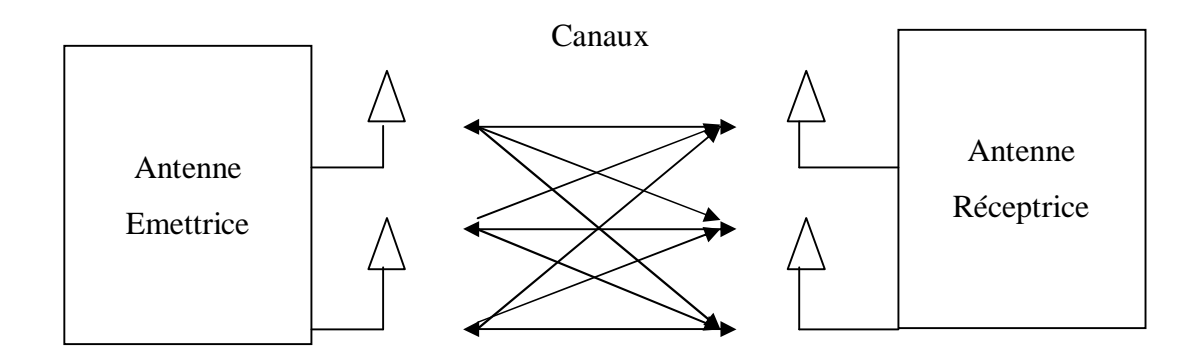

**Figure 2.9: Illustration de la méthode MIMO** 

## **3.8 Les différents canaux du réseau LTE**

## **3.8.1 Les canaux logiques**

Un canal logique est associé à un ou plusieurs flux de données qui possèdent des caractéristiques communes. Les canaux logiques se séparent en canaux de contrôle et canaux de trafic. Les canaux de contrôle transportent uniquement des informations du plan de contrôle, tandis que les canaux de trafic véhiculent exclusivement les données du plan usager. (*Voir Tableau2.1*)

Les canaux logiques du réseau LTE sont transcrits dans le tableau ci-dessous : [1]

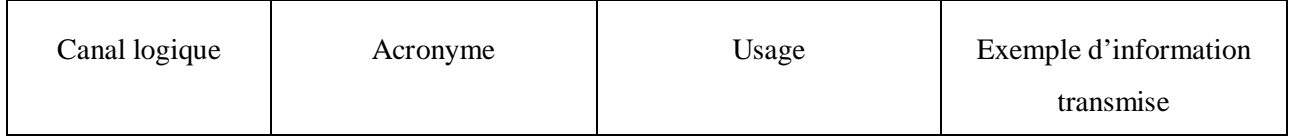

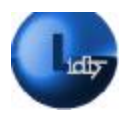

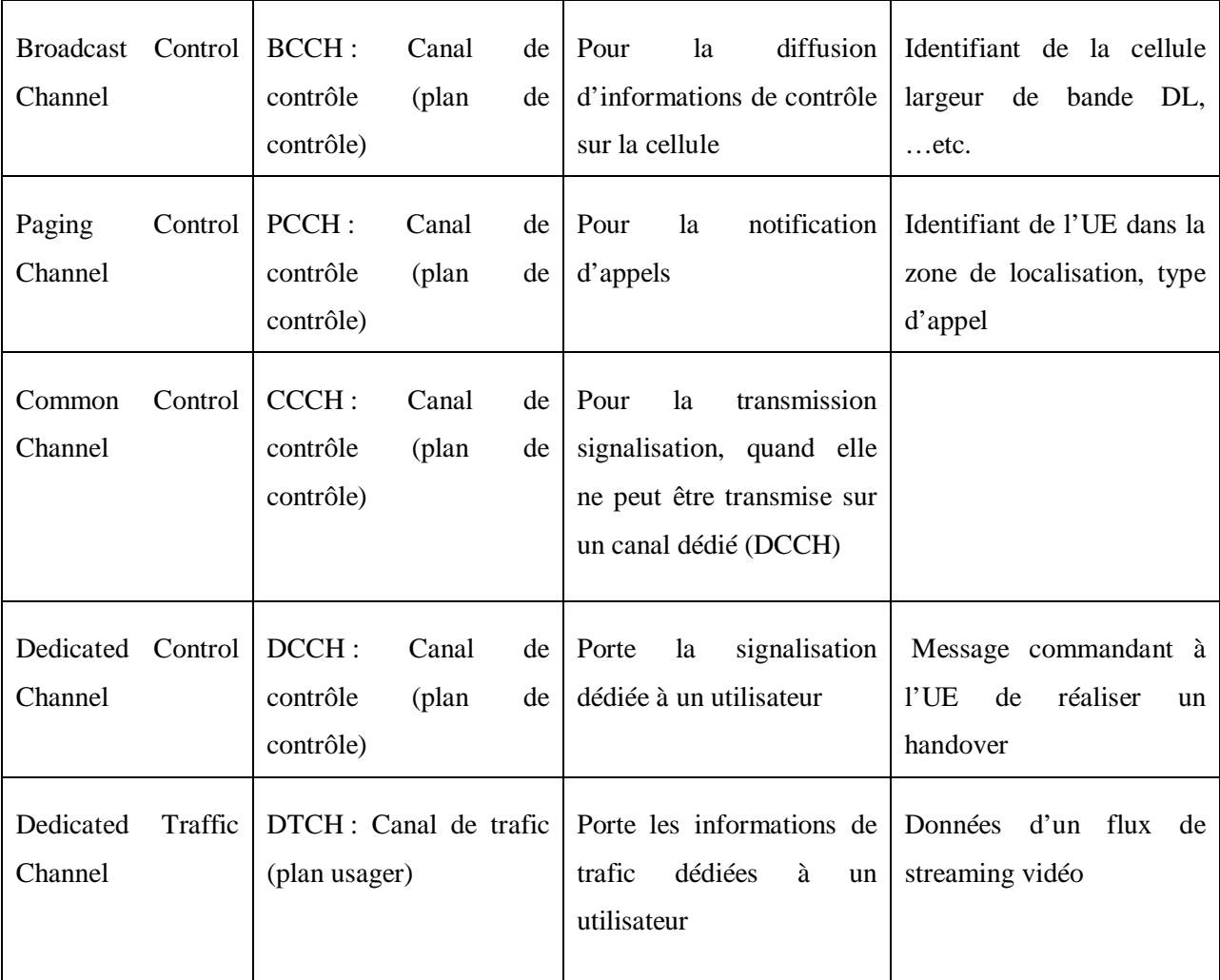

## **Tableau2.1 : Les différents canaux logiques du réseau LTE**

## **3.8.2 Les canaux de transport**

Un canal de transport est caractérisé par la façon dont les données sont transportées sur les ressources physiques. [1] (*Voir Tableau2.2*)

Les canaux de transport du réseau LTE sont transcrits dans le tableau ci-dessous :

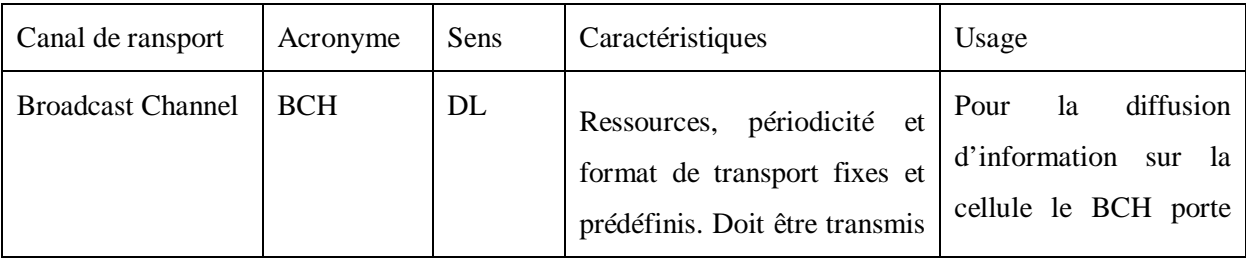
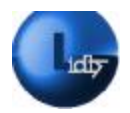

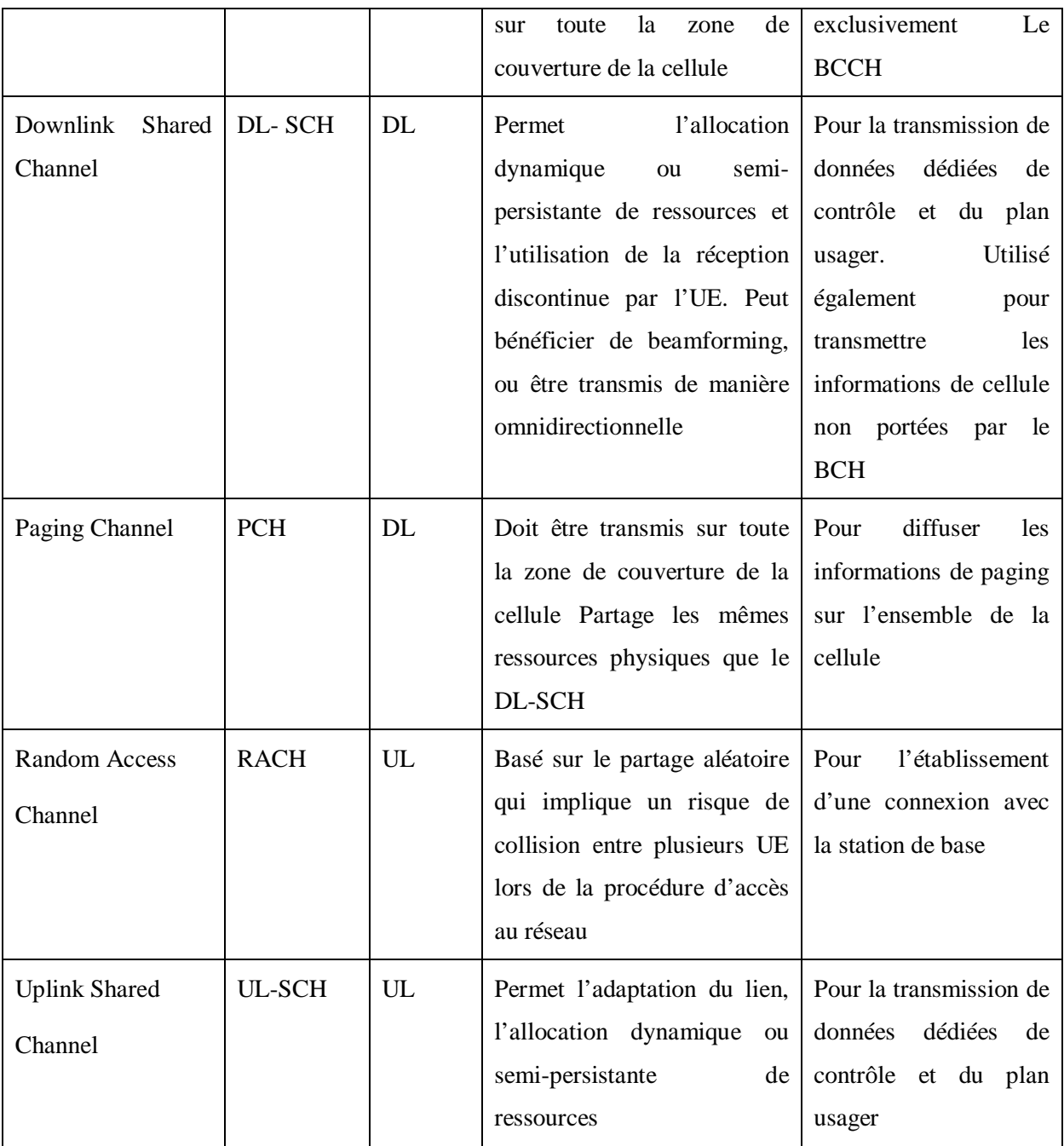

# **Tableau 2.2. : Canaux de transport du réseau LTE**

# **3.8.3 Les canaux physiques**

Les canaux physiques fournissent le moyen de transmettre par radio les données des canaux de transport. (*Voir Tableau2.3*) [1]

Les canaux physiques du réseau LTE en liaison montante sont transcrits dans le tableau cidessous :

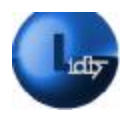

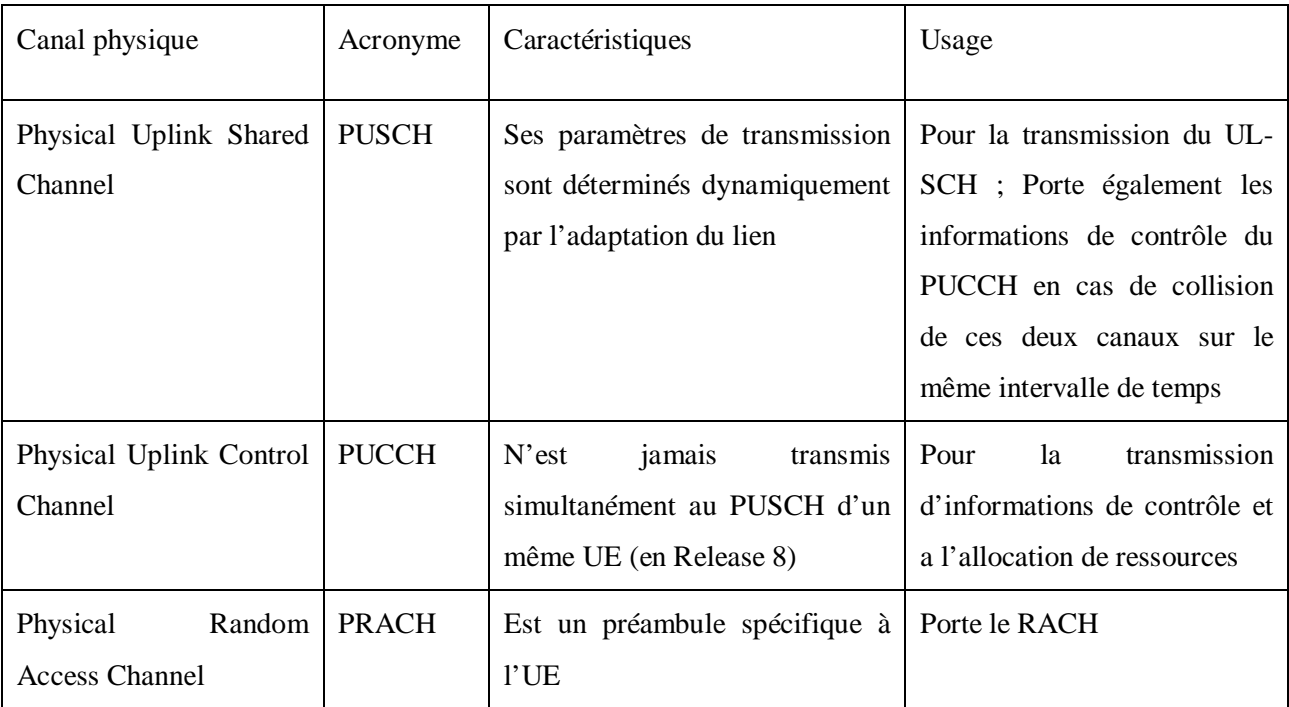

# **Tableau 2.3. : Canaux physiques pour la voie montante**

Les canaux de physiques du réseau LTE en liaison descendante sont transcrits dans le tableau ci-dessous : (*Voir Tableau2.4*). [16]

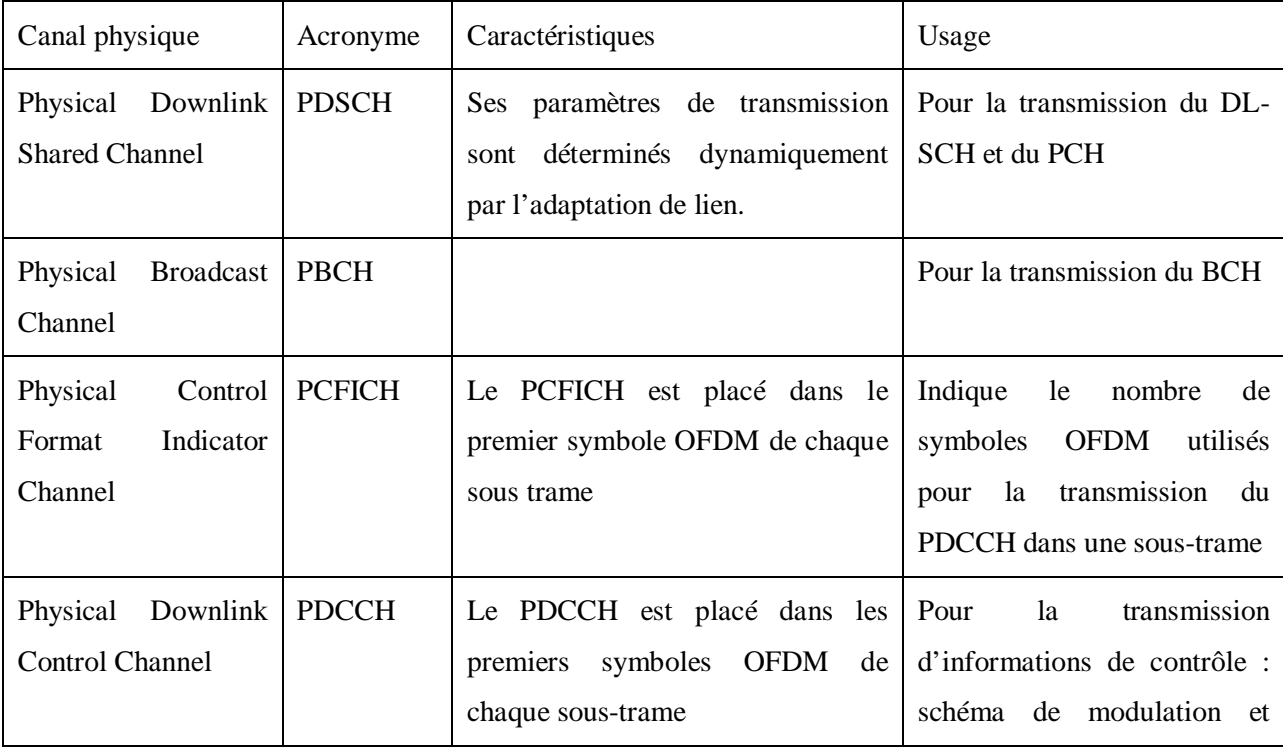

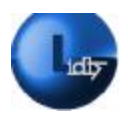

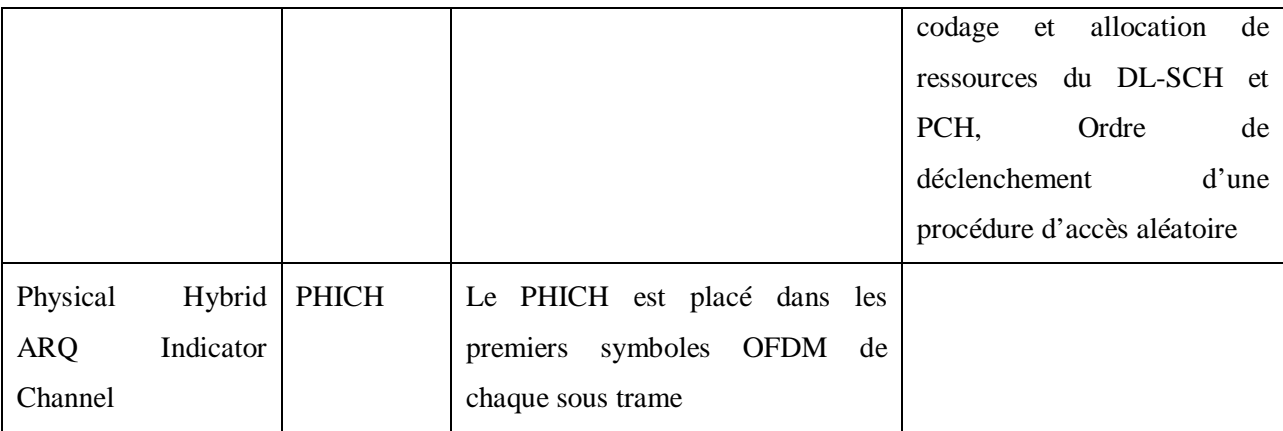

# **Tableau 2.4. : Canaux physiques pour la voie** descendante

# **3.9 Les données de signalisations**

# **3.9.1 L'identité internationale de l'abonné mobile**

En anglais IMSI pour International mobile Subscriber Identity, L'IMSI est un numéro unique qu'octroie le réseau mobile à un abonné de façon permanente, dans le but de l'identifier. Ce numéro est stocké dans l'UICC (Sim du réseau LTE) et n'est pas connu de l'utilisateur. (*Voir figure* 2.10). [12']

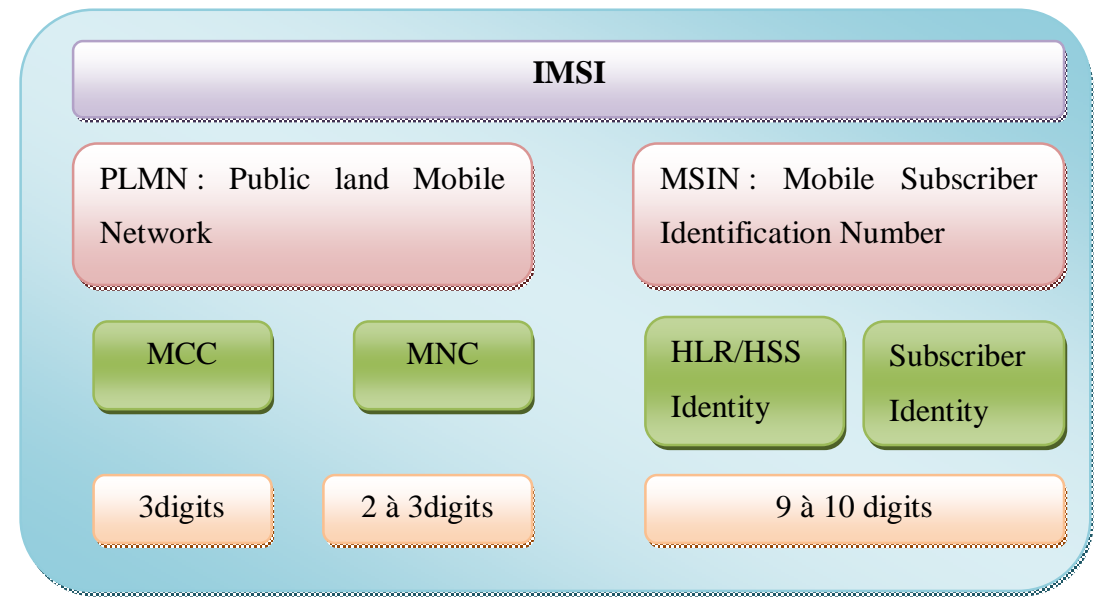

**Figure 2.10 : Les composants de l'IMSI** 

L'IMSI comprend les parties suivantes :

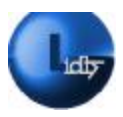

• **PLMN** : Public Land Mobile Network : c'est un réseau public terrestre, de télécommunications qui permettent aux utilisateurs autorisés d'accéder à différents services. Les deux parties MCC et MNC permettent de le déterminer de façon unique dans le monde.

• **MCC** : Mobile Country Code représente l'indicatif du pays domicile de l'abonné.

• **MNC** : Mobile Network Code : Indicatif du PLMN national de l'abonné mobile.

• **MSIN :** Mobile Subscriber Identification Number : représente le numéro d'identification de l'abonné mobile à l'intérieur du réseau LTE.

• **HLR/HSS** Identity : représente l'identifiant ou l'identité de l'abonné enregistré dans la base de données du réseau.

# **3.9.2 Le MSISDN : Mobile Station International Subscriber Directory Number**

Le MSISDN représente l'identifiant ISDN de l'abonné mobile, il indique le numéro d'annuaire de l'abonné que composera une personne désirant joindre l'abonné LTE, c'est le seul identifiant de l'abonné mobile à l'extérieur du système. Le MSISDN est confirmé au plan de numérotage téléphonique international, il peut être de longueur variable mais ne doit pas dépasser les 15 chiffres. (*Voir figure* 2.11). [12']

• **CC** : Country Code : Il représente l'indicatif du pays dont lequel l'abonné a souscrit son abonnement (213 pour l'Algérie).

• **NDC** : National Destination Code : Il représente l'indicatif national de l'abonné c'est aussi l'indicateur du réseau utilisé.

• **SN** : Subscriber Number représente le numéro de l'abonné attribué librement par l'opérateur.

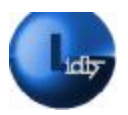

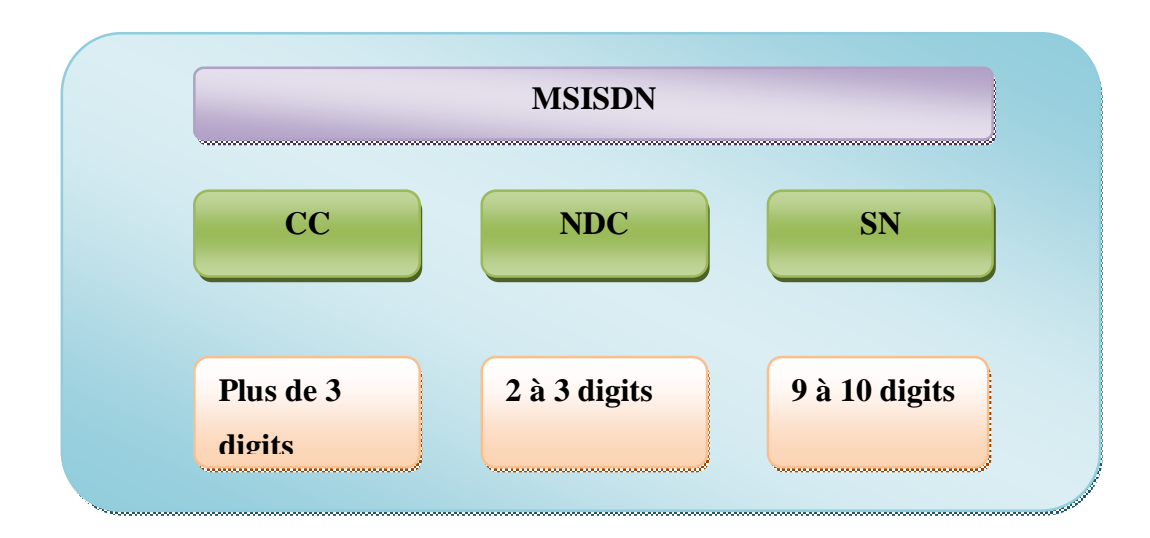

**Figure 2.11 : Les composants du MSISDN** 

# **3.9.3 IMEI : International Mobile Equipment Identity**

L'IMEI représente l'identité internationale de l'équipement mobile, c'est un numéro qui permet d'identifier de manière unique chacun des terminaux de téléphonie mobile. Il est généralement composé de 16 bits, et les 14 premiers bits indiquent l'identité de l'équipement et les 2 derniers indiquent la version du software L'IMEI permet à l'opérateur du réseau d'identifier le mobile appelant et ainsi de l'autoriser ou pas à se connecter. Il permet ainsi l'établissement des appels d'urgence sans SIM. Son rôle le plus connu est de pouvoir bloquer un mobile volé auprès de l'ensemble des opérateurs ayant souscrit à la base de données IMEI. (*Voir figure 2.12*). [12']

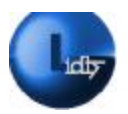

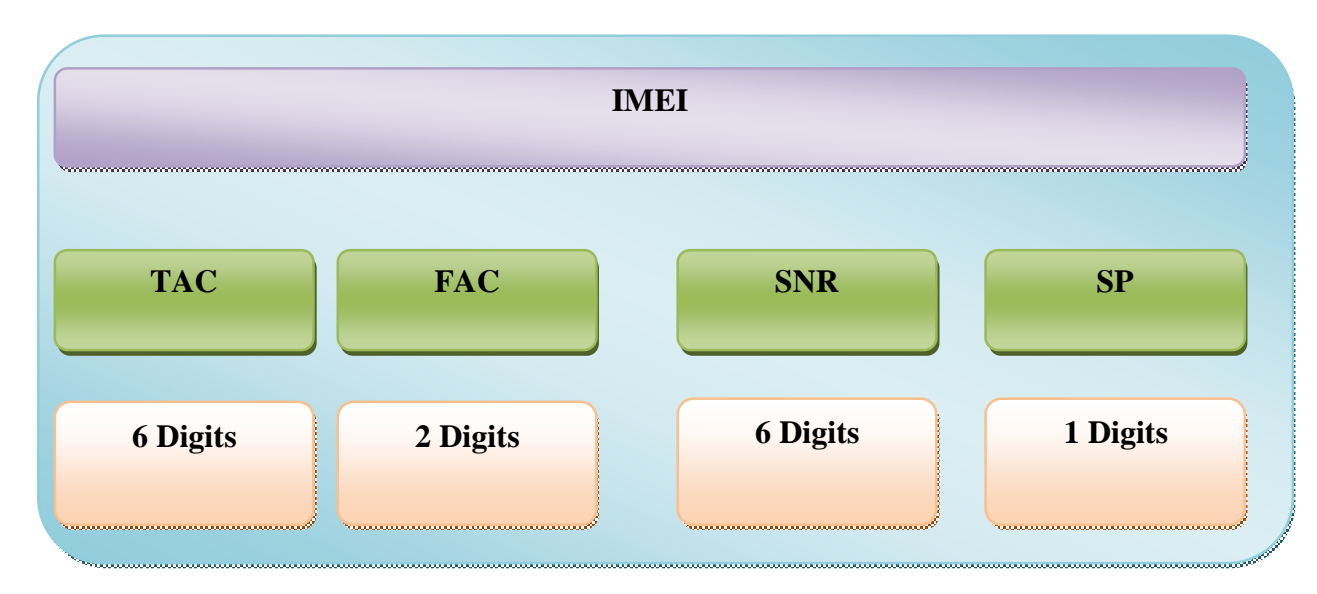

**Figure 2.12 : Les composants de l'IMEI** 

Comme illustré ci-dessus il nous est possible de distinguer quatre composants de l'IMEI :

• **TAC** pour Type Aproval Code: C'est un numéro fournit par la centrale du GSM au constructeur lorsque le matériel a passé l'agrément.

• **FAC** acronyme de Final Assembly Code : Numéro identifiant l'usine d constructeur.

• **SNR** pour Serial Number est le Numéro de série librement attribué par le constructeur.

• **SP** acronyme de Spare : Chiffre supplémentaire de réserve.

# **3.9.4 Le Local Area Identity (LAI)**

Une zone de localisation est un groupement de cellules gérées par une seule eNodeB ; elle est identifiée par l'adresse LAI qui détermine de manière unique la zone de localisation au sein de l'ensemble des PLMNs du monde, (*Voir figure* 2.*13*). [13']

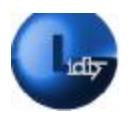

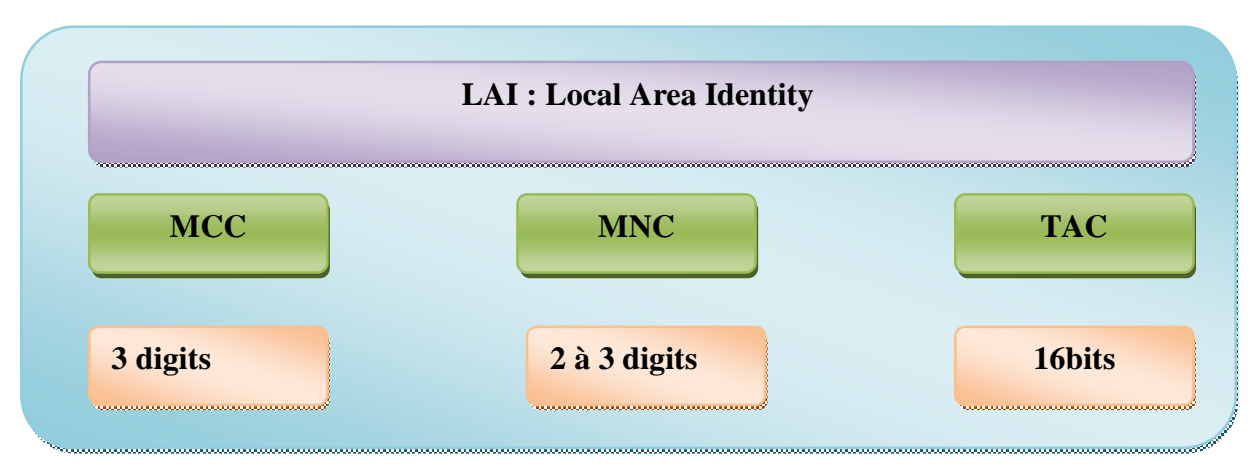

**Figure 2.13 : Composition de l'identifiant LAI** 

Comme illustré ci-dessus il nous est possible de distinguer quatre composants du LAI :

• **PLMN IDs**: C'est-à-dire MCC, MNC

• **TAC Tracking Area Code**: Il diffère du TAC que nous avons vu précédemment dans l'identifiant IMEI. Analogue au Code de la zone de localisation, LAC dans le réseau GSM il est librement affecté par l'opérateur, il a une longueur maximale de 2 octets.

# **3.9.5 GUTI : Global Unique Temporary Identity**

Sa fonction est d'identifier de façon globale le terminal mobile sans pour autant quérir son identité permanente (IMSI). Il permet aussi l'identification de l'entité MME et du réseau. (*Voir figure* 2.14). [12']

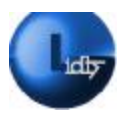

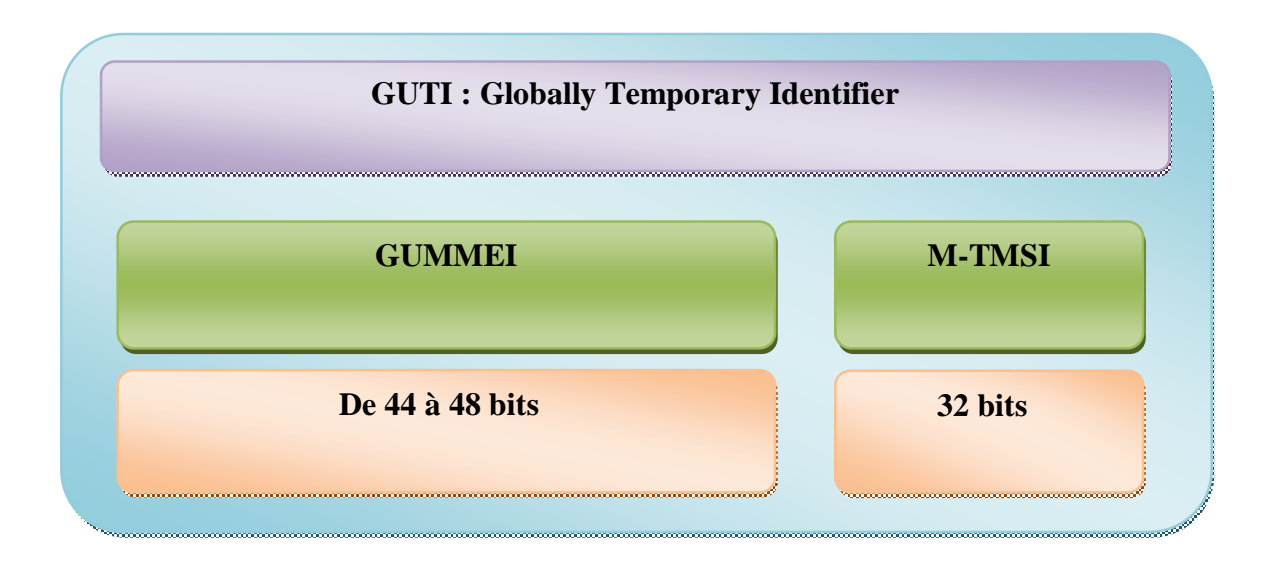

**Figure 2.14 : Composition de l'identifiant GUTI** 

Le GUTI comporte deux composantes principales: [12']

• **GUMMEI** : Acronyme de Globally Unique Identifier MME, représente l'identité de l'entité MME qui a octroyé le GUTI,

• **M-TMSI** : Acronyme de MME Temporary Mobile Subscriber Identity, représente l'identité de l'abonné dans le MME spécifié, ayant octroyé le GUTI. Il représente aussi l'identité temporaire d'un abonné octroyée par le réseau.

# **3.9.6 GUMMEI : Globally Unique Mobile Management Entity Identity**

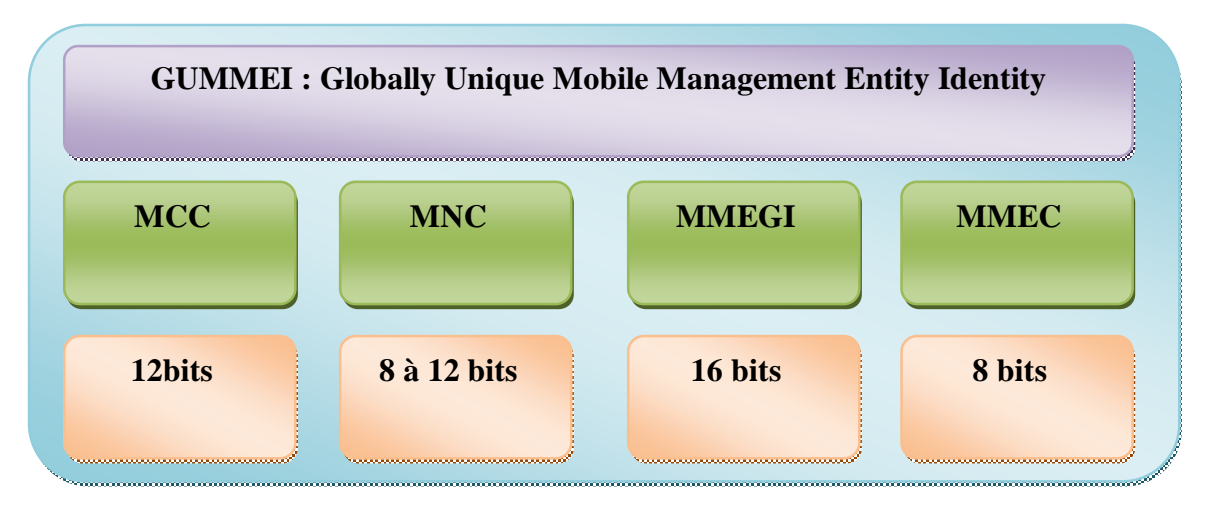

**Figure 2.15 : Composition de l'identifiant GUMMEI** 

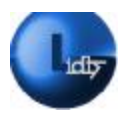

Le GUMMEI comprend les composants suivants (*Voir figure* 2.*15*)

• **PLMN IDs**: c'est-à-dire MCC, MNC

• **MMEGI**: Pour MME Group Identities, utilisé pour distinguer et différencier les différents pools MME

• **MMEC :** Acronyme de MME Code il a pour rôle de fournir une identité unique à un MME au sein du réseau pour le distinguer des autres MME

# **3.9.7 L'ECGI : E-UTRAN Cell Global Identifier**

L'ECGI est un code analogue à l'identificateur CGI des anciens réseaux c'est un code invariable octroyé à la cellule, il est unique et ce à l'échelle mondiale. (*Voir figure* 2.*16*). [13']

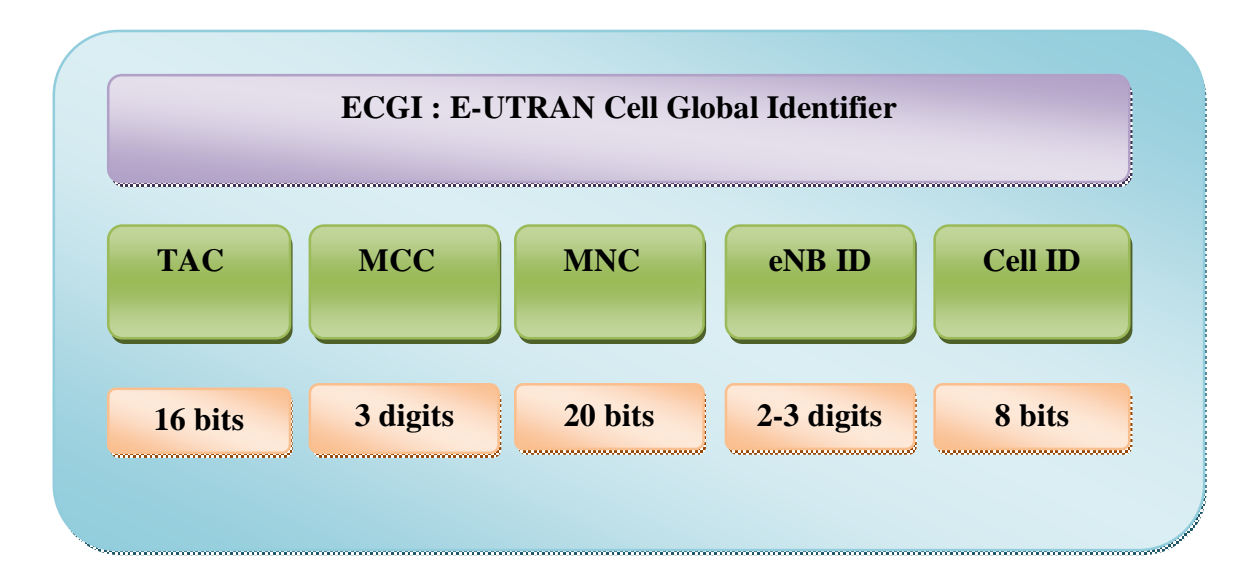

# **Figure 2.16 : Composition de l'identifiant ECGI**

Le GUMMEI comporte deux composantes principales:

- **PLMN IDs**: c'est-à-dire MCC, MNC
- **TAC** : Tracking Area Code

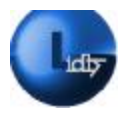

# **3.9.8 L'identifiant de cellule**

L'identifiant de cellule CI pour Cell Identity est un paramètre propre à la cellule ayant pour but de la distinguer des autres cellules du réseau, ce code a la particularité d'être unique et fixe de ne dépasse pas les 2 octets [12']

# **3.9.9 L'identifiant de la station de base**

L'eNB ID tout comme son nom l'indique est un code unique octroyé à la station de base eNB pour la distinguer au sein d'un PLMN, c'est un code qui est contenu dans l'E-UTRAN. [13']

# **4 Les différents types de connexions au réseau**

Les réseaux locaux sans-fil connaissent actuellement un succès fulgurant d'où leur nombre conséquent très appréciés des entreprises et du grand public. Ils offrent en effet une flexibilité largement supérieure aux réseaux filaires.

Il existe une large variété de réseaux sans fil, nous avons choisi de définir ceux qui nous intéressent promptement ci-après.

# **4.1 Wifi pour Wireless Fidelity**

Le Wifi est défini comme la norme internationale 802.11, élaborée par l'organisme IEEE (Institute of Electrical and Electronics Engineers) ; Solution exploitable et appréciable dans les systèmes de signalisation. La technologie Wifi offre la possibilité de créer des réseaux locaux sans fils à haut débit. Cette norme comprend plusieurs variantes (802.11.a, 802.11.b). Le wifi permet des liaisons haut débit d'environ 50 Mbps (théorique) sur un rayon de plusieurs centaines de mètres à l'intérieur. [14']

# **4.2 Le WiMax: Worldwide Interoperability for Microwave Access**

Le WiMax est défini comme la norme internationale 802.16, élaborée par l'organisme IEEE ; C'est une technologie radio récente permettant la transmission de données haut débit par voie hertzienne sur plusieurs dizaines de kilomètres. Le WiMax exploite des fréquences réservées ; Garantie la stabilité de la connexion, qui est caractérisée par des débits de plusieurs dizaines de mégabits par seconde. [11]

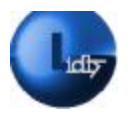

# **4.3 Système de Positionnement Global (GPS)**

Les applications de positionnement terrestres sont nombreuses, il n'en demeure pas moins que les professionnels utilisent beaucoup le GPS pour sa précision et sa fiabilité. Le GPS est un réseau de satellites qui émettent en permanence des informations codées. Ces informations permettent d'identifier précisément les positions géographiques sur terre. Les satellites émettent des signaux radio de très basse fréquence, qui permettent à tous ceux qui possèdent un récepteur GPS de déterminer les informations sur la localisation. (*Voir figure 2.17*). [12]

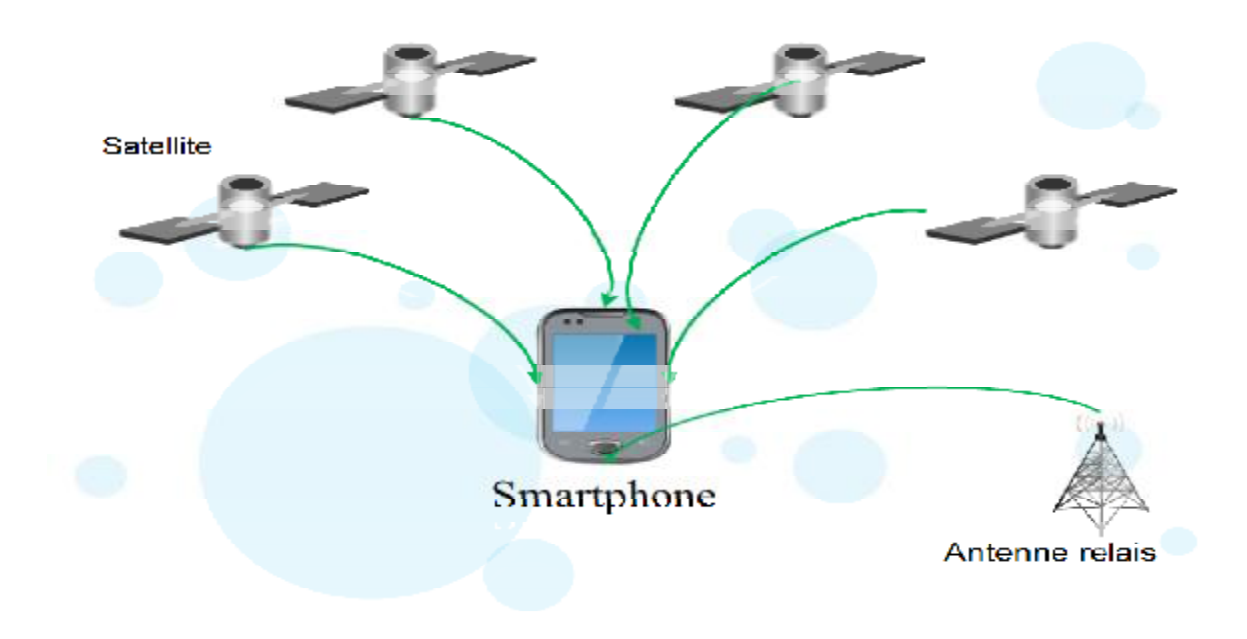

**Figure 2.17 : Illustration du système GPS** 

# **4.4 Les protocoles de communication dans les réseaux de donnée**

La plupart des systèmes mobiles gèrent un certain nombre de communications différentes. Que ce soit pour la gestion de la téléphonie et des données, de la synchronisation (Infrarouge, Bluetooth), des réseaux et de l'internet (TCP/IP, WAP) ou de la messagerie (e-mail, SMS, MMS), toutes ces technologies nécessitent une prise en compte d'un certain nombre de ressources au sein même du système d'exploitation. Dans la partie soft plusieurs API (Application Programming Interface) permettent la gestion de ces communications.

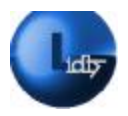

Ce sont les technologies et protocoles utilisées pour faire le transfert des données dans les réseaux de données orientés IP (Internet Protocol). [12]

# **4.4.1 Le modèle TCP/IP**

Le TCP/IP est l'acronyme de Transmission Control Protocol/Internet Protocol Développé, en environnement UNIX, il peut fonctionner sur une grande variété de technologies, utilisant une unité de transmission nommée datagramme, spécifiant la façon de transmettre les informations sur un type de réseau donné.

Aujourd'hui, le TCP/IP intègre beaucoup d'autres protocoles (ICMP, http, etc.). Il est très répandu car il a fait ses preuves, en fournissant un vaste ensemble de fonctionnalités ; compatibilité c'est-à-dire qu'il peut interconnecter différents systèmes d'exploitation et différentes architectures matérielles. [12]

Pour cela, les opérations sur les réseaux ont été divisées en plusieurs phases, de manière à simplifier la portabilité des applicatifs sur toutes les plates-formes. C'est ce qu'on appelle une structure divisée en couche. Un standard a alors été créé, normalisé par l'Open System Interconnexion Référence Model (modèle de référence d'interconnexion des systèmes ouverts) sous la référence OSI-RM ; Ce standard utilise sept couches distinctes. L'architecture TCP/IP est similaire à ce modèle mais ne dispose que de quatre couches dans la plupart des cas. (*Voir figure* 2.18). [12]

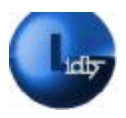

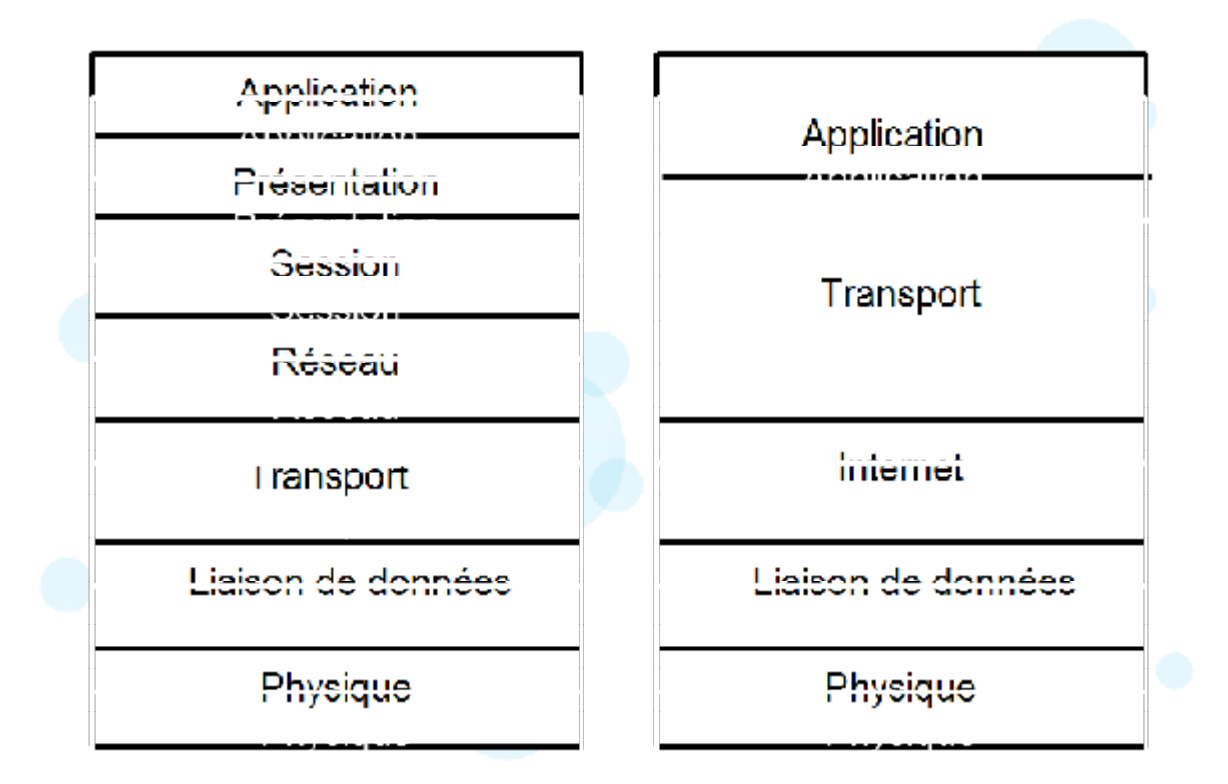

#### **4.4.2 Protocole IP**

Le protocole IP (Internet Protocol) est au cœur du fonctionnement d'internet. Il assure sans connexion un service de délivrance de datagrammes IP. Le service est non fiable car il n'existe aucune garantie pour que les datagrammes IP arrivent à destination. Certains peuvent être perdus, dupliqués, retardés, altérés ou remis dans le désordre. Le mode de transmission est non connecté car l'IP traite chaque datagramme indépendamment les uns des autres. [14']

# **4.4.3 Protocole UDP : User Datagram Protocol**

Le protocole UDP utilise l'IP pour acheminer, d'un ordinateur à un autre, des datagrammes qui lui sont transmis par une application. L'UDP n'utilise pas d'accusé de réception et ne peut donc pas garantir que les données ont bien été reçues. Il ne réordonne pas les messages si ceux-ci n'arrivent pas dans l'ordre dans lequel ils ont été émis et il n'assure pas non plus de contrôle de flux. Cependant, l'UDP fournit un service supplémentaire par rapport à l'IP, il

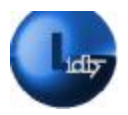

permet de distinguer plusieurs applications destinatrices sur la même machine par l'intermédiaire des ports.Un port est une destination abstraite sur une machine identifié par un numéro qui sert d'interface à l'application pour recevoir et émettre des données. [15']

### **4.4.4 Protocole TCP**

Contrairement à UDP, TCP est un protocole qui procure un service de flux d'octets fiable. Le terme orienté connexion signifie que les applications dialoguant à travers TCP sont considérées l'une comme un serveur, l'autre comme un client, et qu'elles doivent établir une connexion avant de pouvoir dialoguer. Il y a donc exactement deux extrémités communiquant l'une avec l'autre sur une connexion TCP. Cette connexion est bidirectionnelle et simultanée (full duplex). La fiabilité fournie par TCP consiste à remettre des datagrammes, sans perte, ni duplication. [12]

#### **4.4.5 Le Protocole HTTP**

Acronyme d'HyperText Transfert Protocol : protocole de transfert de document hypertexte est un protocole de niveau application suffisamment léger et rapide pour une communication Client-serveur. Le but de ce protocole est de permettre un transfert de fichiers (essentiellement au format HTML) localisés grâce à une chaîne de caractères appelée URL entre un navigateur (le client) et un serveur Web. Les Clients HTTP les plus connus sont les navigateurs Web permettant à l'utilisateur final d'accéder à un serveur de données. Sa simplicité pour la mise en œuvre, la configuration des firewalls et routeurs dans les entreprises ont ensuite permis le développement de ce protocole dans de nombreuses autres applications. [16']

# **4.4.6 HTTPS : Hypertext Transport Protocol Secure**

Protocole de communication utilisé pour l'accès à un serveur Web sécurisé. Si l'on indique HTTPS dans l'URL au lieu de la mention HTTP normale, le message sera adressé vers un port d'entrée sécurisé. Le dialogue entre le navigateur Web et le serveur sera alors géré avec des contraintes de sécurité. En particulier, les échanges de données seront cryptés et l'internaute sera généralement identifié.

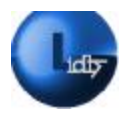

# **4.4.7 Le protocole ICMP**

Le protocole ICMP (*Internet Control Message Protocol*) est un protocole de signalisation qui permet de tester la connectivité réseau mais aussi d'apporter une aide au diagnostic en cas de problèmes ou de défaillances. Etant donné que le protocole IP ne réalise pas beaucoup de contrôles, l'ICMP permet non pas de corriger ces erreurs mais de faire part de ces erreurs aux protocoles des couches voisines. Ainsi, le protocole ICMP est exploité par tous les routeurs, dans le but signaler une erreur appelé (*Delivery Problem*). [12]

#### **4.4.8 La commande Traceroute**

Traceroute est un outil de diagnostic des réseaux, permettant de déterminer le chemin suivi par un paquet. La commande Traceroute permet ainsi de dresser une cartographie des entités présentes entre une machine source et une machine cible. [12]

#### **4.4.9 La méthode POST**

S'impose pour la transmission d'informations confidentielles, qui sont caractérisées par une taille importante, où il faut justement éviter de ré-exécuter le code. [16]

#### **4.4.10 La méthode GET**

Cette méthode quant à elle est très utile quand la page demande une ressource simple (un ID) et doit être accessible par un URL (Uniform Resource Locator), et quand le rechargement de la page ne pose aucun problème. [16]

# **Conclusion**

A travers ce chapitre nous avons pu découvrir et explorer le réseau LTE et survoler les différents paramètres et protocoles que nous allons exploiter dans la troisième partie de notre travail c'est-à-dire la conception du système de drive test, sujet de notre prochain chapitre.

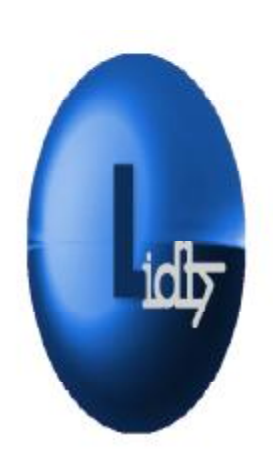

# *Chapitre III : Conception du*

# *système LIDTS*

PDF created with pdfFactory Pro trial version [www.pdffactory.com](http://www.pdffactory.com)

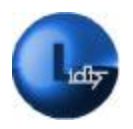

# **Introduction**

Après avoir présenté et exploré le réseau LTE et défini les paramètres et les connexions que nous allons exploiter pour mener à bien notre projet ; Nous allons maintenant nous intéresser à la conception de notre système de drive test dédié aux ingénieurs radio et aux superviseurs du réseau.

Dans le but de réaliser une conception optimale nous avons décidé de diviser notre travail en plusieurs parties.

Dans un premier temps nous nous pencherons sur la conception d'une entité que nous appellerons serveur d'analyse, ce dernier comprendra deux modules dont une base de données que nous n'omettrons pas de détailler ; Ainsi qu'un serveur web qui rendra cette base accessible depuis le réseau internet via une page web.

Nous réserverons une partie pour concevoir cette page web qui permettra au superviseur de consulter en temps réel les paramètres récupérés par l'ingénieur depuis le réseau.

Nous terminerons la conception de notre système par l'élément clé qui n'est autre que l'application en elle-même qui permettra au superviseur de relever divers paramètres depuis le réseau.

# **1 Description générale du système LIDTS**

# **1.1 Historique**

Les systèmes utilisés pour effectuer un drive test sont très encombrant et peu pratique ils se composent d'un GPS, de deux téléphones appelés Tems, d'un Dongle (Comprend une API) ainsi que d'un ordinateur portable muni de logiciels pour récupérer les différents paramètres. Et en balayant la cellule couverte par la station de base nous pouvons effectuer un contrôle de la qualité des appels. *(Figure 3.1)*.

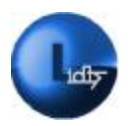

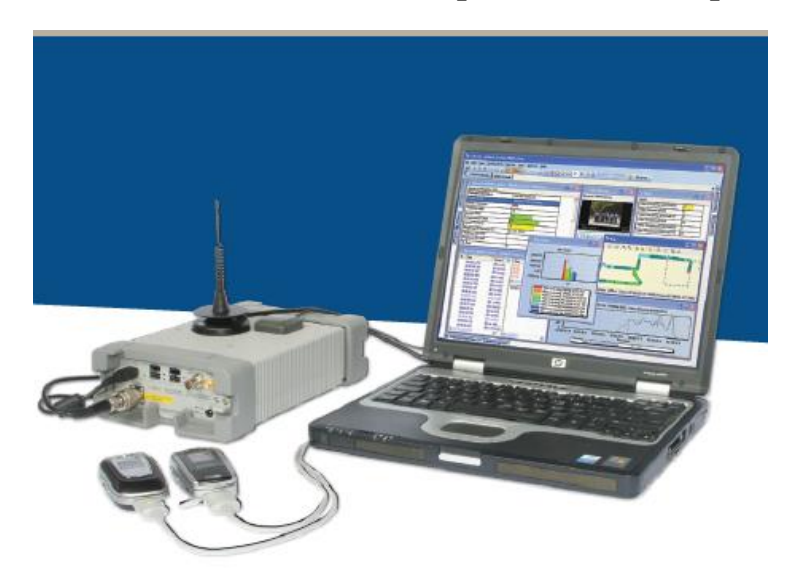

**Figure3.1 : Illustration des équipements exploités dans les drives test. [18']** 

# **1.2 Présentation du système LIDTS**

LIDTS : Acronyme de LTE Intelligent Drive Test System, est un concept de drive test que nous avons imaginé, c'est le prototype d'une application mobile que nous implémenterons sur une plate forme Smartphone qui fonctionnera dans la zone de couverture du réseau LTE. L'idée de notre application est très innovante et promet une grande avancée dans le domaine des drives tests car à l'inverse des méthodes nécessitant plusieurs équipements encombrants, n'octroyant aucune possibilité de retransmission des données prélevées sur site directement vers une base de données; où ces informations pourront être exploitées dans le but de d'optimiser le réseau. Le système que nous avons imaginé résume tous les équipements mentionnés plus haut dans un Smartphone, qui sera le seul outil de travail de l'ingénieur radio sur site. Notre système transforme l'eNodeB (le seul composant du réseau d'accès E-UTRAN) en une source depuis laquelle il va quérir les paramètres relatifs à la cellule du réseau LTE (TAC ; PCI …etc.) ; Ces informations seront ensuite envoyées et de surcroit en temps réel vers le serveur d'analyse et ce grâce au réseau LTE qui autorise un débit conséquent.

Le serveur d'analyse comprendra une base de données pouvant être consultée par les superviseurs du réseau via une page web grâce à une connexion internet.

Aussi dans le but d'optimiser la détection des sources de pannes dans le réseau nous avons ajouté deux fonctionnalités celles d'exécuter les commandes « PING » et « TRACEROUTE », c'est aussi une nouveauté dans les systèmes drive test.

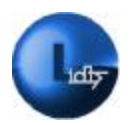

# *Chapitre III : Conception du système LIDTS*

Aussi nous nous devons de noter que l'API que nous avons choisit d'exploiter dans notre projet ne prélève que quelques paramètres. Néanmoins notre prototype présente l'avantage et la possibilité d'être étendu, le nombre de paramètres à prélever dépendra des API dont nous disposerons.

# **1.3 Définition d'une API**

Une API acronyme d'Application Programming Interface est un ensemble normalisé de classes, de méthodes ou de fonctions qui servent de façade par laquelle un logiciel offre des services à d'autres logiciels. Une API est généralement offerte par une bibliothèque logicielle ou un service web, le plus souvent accompagnée d'une description qui spécifie comment des programmes consommateurs peuvent se servir des fonctionnalités du programme fournisseur. [19']

#### **1.4 Architecture du système LTE Drive Test**

La figure ci après *(Figure 3.2)* illustre l'architecture du système Drive Test LTE.

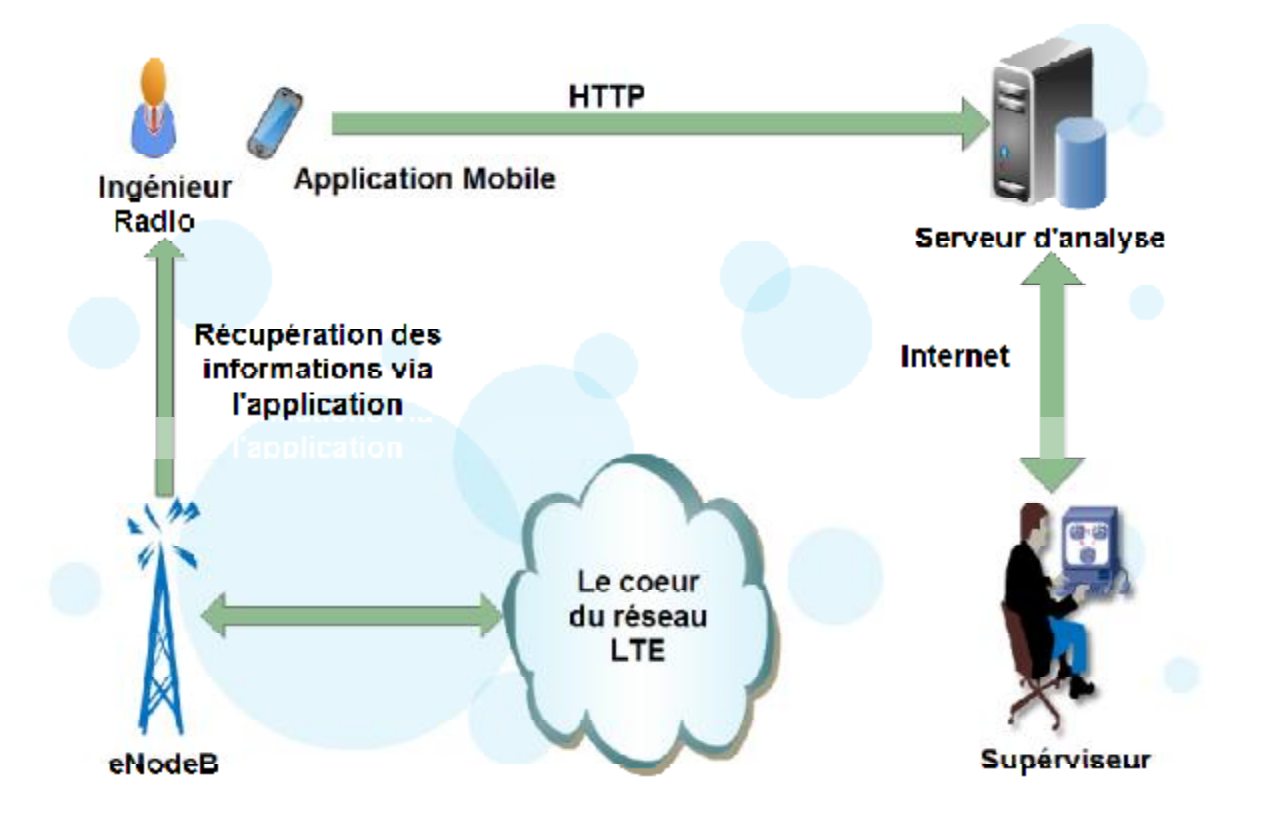

**Figure3.2 : Architecture du système LIDTS** 

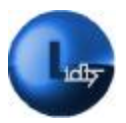

# **2 Conception du système LIDTS**

# **2.1 Le serveur d'analyse**

Si nous devions décrire de façon générale notre serveur d'analyse il comprendrait une base de données d'analyse, ainsi qu'un serveur web.

Le serveur d'analyse est un serveur qui permet aux ingénieurs radio d'envoyer depuis un terminal LTE les informations de drive test relatives aux cellules du réseau vers une base de données.

La *(figure 3.3)* illustre le schéma descriptif du serveur d'analyse LIDTS. Ce dernier a pour but de réceptionner les requêtes HTTP qui représentent soit des données drive test LTE *(Figure 3.3(4))* soit des demandes d'authentification *(Figure 3.3(1)),*  auxquelles il répondra par un rejet *(figure 3.3 (2))* ou par une autorisation d'accès. Dans le cas d'un accès autorisé *(figure 3.3 (3))* l'ingénieur récupèrera les paramètres du drive test propres à son site, il pourra par la suite les envoyer vers la base de données d'analyse *(figure 3.3 (4))*.

Le serveur d'analyse LIDTS sera aussi exploité par les superviseurs dans le but d'avoir accès à la base de données d'analyse, l'accès leurs sera autorisé *(Figure3.3 (6))* après authentification *(Figure3.3 (5)).* 

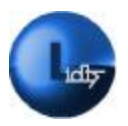

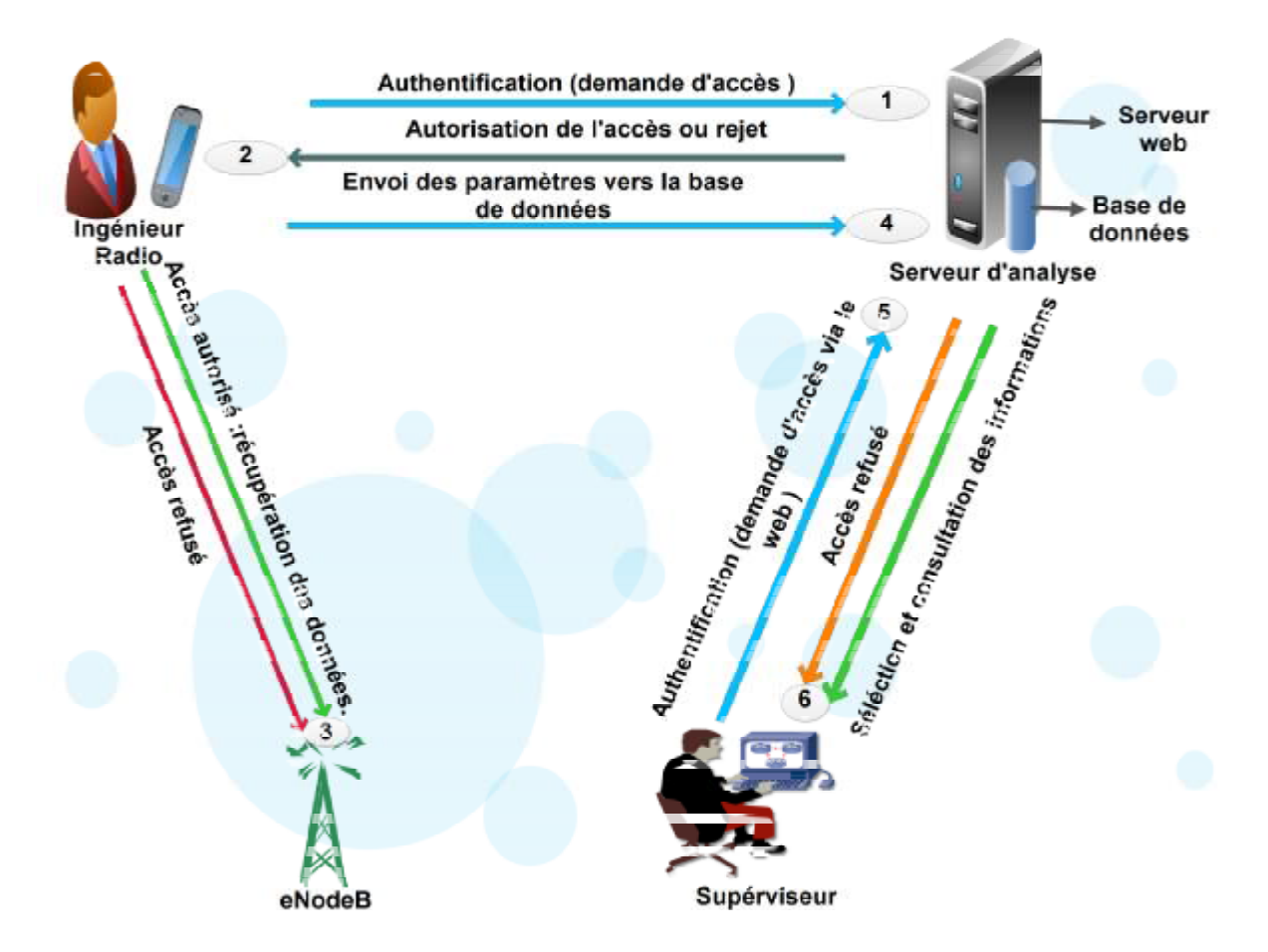

**Figure 3.3 : Illustration du système LIDTS** 

# **2.2 La conception de la base de données**

# **2.2.1 Les bases de données**

Une base de données informatisée BD (data base) est un ensemble de données mémorisées de façon structurée afin d'accélérer les opérations de recherche et de tri et avec le moins de redondance possible, afin de pouvoir facilement manipuler le contenu et stocker efficacement de très grandes quantités d'informations. Ces données doivent pouvoir être accessibles exploitables par des programmes ainsi que des utilisateurs simultanément en un temps très court.

Une base de données permet de mettre des informations à la disposition d'utilisateurs pour une consultation, une saisie ou bien une mise à jour, tout en s'assurant du respect des droits accordés à ces derniers. Une base de données peut être locale, c'est-à-dire utilisable sur une seule machine par un seul utilisateur, ou bien répartie, c'est-à-dire que les informations sont stockées sur des machines distantes et accessibles par réseau.

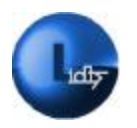

# *Chapitre III : Conception du système LIDTS*

Ainsi, la notion de base de données est généralement couplée à celle de réseau, afin de pouvoir mettre en commun ces informations, d'où le nom de base. On parle généralement de système d'information pour désigner toute la structure regroupant les moyens mis en place pour pouvoir partager des données *(figure 3.4).* **[13]** 

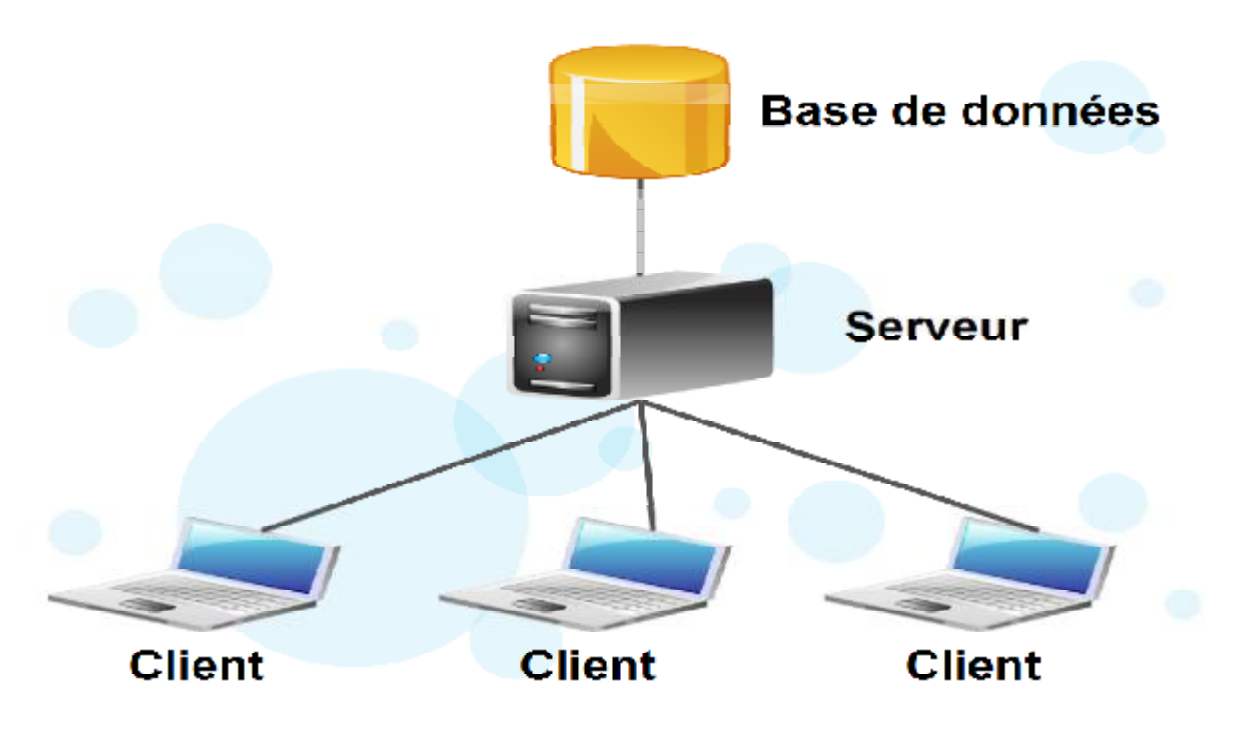

**Figure 3.4 : La base de données dans le réseau** 

Les différents modèles de base de données [14]

# **2.2.1.1 Modèle hiérarchique**

Une base de données hiérarchique est une forme de système de gestion de base de données qui lie des enregistrements dans une structure arborescente de façon à ce que chaque enregistrement n'ait qu'un seul possesseur.

#### **2.2.1.2 Modèle réseau**

Le modèle réseau est en mesure de lever de nombreuses difficultés du modèle hiérarchique grâce à la possibilité d'établir des liaisons de type (*N-N*), les liens entre objets peuvent exister sans restriction.

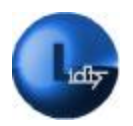

# **2.2.1.3 Modèle objet**

L'organisation des données est sous forme d'instances de classes hiérarchisées qui possèdent leurs propres méthodes d'exploitation.

# **2.2.1.4 Modèle relationnel**

Une base de données relationnelle est un stock d'informations décomposées et organisées dans des matrices appelées relations ou tables conformément au modèle de données relationnel. Le contenu de la base de données peut ainsi être synthétisé par des opérations d'algèbre relationnelles telles que l'intersection, la jointure et le produit cartésien. L'exploitation des données se fait à l'aide d'un langage déclaratif (Oracle, MySQL, Access).

En outre nous avons choisi le modèle relationnel pour la conception de notre base de données.

# **2.3 La conception de la base de données relationnelle**

Une conception correcte d'une base de données est de rigueur pour mener à bien notre travail, une base de données optimale ne doit comprendre ni erreurs ni redondances. C'est-à-dire qu'elle délivrera des renseignements exacte et à jour en un temps minime.

Certains principes guident le processus de création d'une base de données : [12]

Le premier principe est relatif aux données dupliquées également appelées données redondantes et qui doivent être évitées car cela consomme de l'espace et augmente la probabilité de l'apparition d'erreurs et d'incohérences.

• Le second principe concerne l'exactitude des informations : Si une base de données contient des informations incorrectes, les états qui utilisent ces informations contiendront également des informations inexactes. Par conséquent, toutes les décisions, que nous prendrons après avoir consulté ces états, seront établies sur la base d'informations erronées.

Aussi le modèle relationnel, est caractérisé par des informations placées dans des tables avec lignes et colonnes ; l'information contenue dans la base de données peut être retrouvée à l'aide du nom de la table, du nom de la colonne et de la clé primaire. Le modèle relationnel est destiné à assurer l'indépendance ainsi que la cohérence et fait en sorte d'éviter la redondance des données.

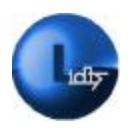

Le modèle relationnel est aujourd'hui le plus utilisé parce que ce type de représentation permet de résoudre toutes sortes de requêtes, contrairement au modèle hiérarchique. Il permet de décrire les données d'une organisation dans une base de données. Chaque base de données est décrite à l'aide d'un schéma, contenant un ensemble de ''Tables'' plus éventuellement un ensemble de contraintes d'intégrité. Une table est décrite par des propriétés (attributs, colonnes) et possède un contenu. Une propriété (ou un attribut) a un nom et un type de données.

# **2.3.1 L'objectif de la base de données d'analyse**

Notre base de données d'comprend des informations sur différentes données et paramètres de chaque cellule du réseau. Ces renseignements sont d'autant plus importants car ils vont être exploités par un superviseur dans le but d'optimiser le réseau.

Les étapes de la conception de la base de données d'analyse

Pour une conception finale, optimale de la base de données d'analyse, nous nous devons de passer par plusieurs processus ; ces derniers sont résumés par les étapes suivantes : [12]

- La collection et l'organisation des informations sur les différentes cellules du réseau
	- La répartition des informations dans des tables
	- La conversion en colonnes
	- La sélection des clés primaires
	- La définition des types de relations entre les tables
	- La structure finale de la base de données d'analyse
	- La répartition des informations dans des tables

La répartition des informations est de loin l'étape la plus importante dans la construction de notre base de données, avant tout, nous allons supposer que les tables sont en relation entre elles.

En s'accordant sur les principes et les règles mentionnées plus haut, et avec la prise en compte de nos besoins, nous nous sommes limités à six tables. Pour aboutir à une base de données optimale, ces tables devront caractérisées par l'unicité qui consiste à éviter la redondance et ce dans le but de minimiser les erreurs, et d'économiser l'espace de stockage.

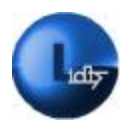

Lors de la répartition de nos informations nous allons octroyer à chaque table un sujet principal pour que nous puissions différencier les tables entre elles.

# **2.3.1.1 Table PLMN**

Dans la table PLMN nous pouvons recueillir les paramètres caractérisant un PLMN tel que le numéro MNC et le MCC. *(Figure 3.5).*

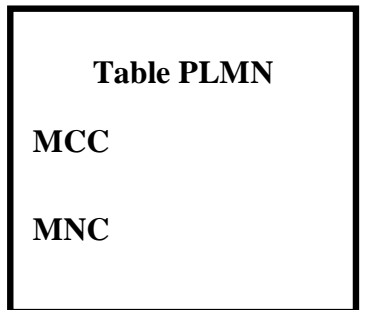

**Figure 3.5 : Illustration de la table PLMN** 

# **2.3.1.2 Table Cell**

Dans la table Cell nous pouvons recueillir des identifiants relatifs à la géo-localisation de la cellule, tels que le CI ou le PCI (Physical Cell Identifier). *(Figure 3.6).* 

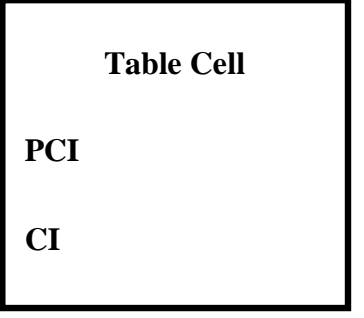

**Figure 3.6 : Illustration de la table Cell** 

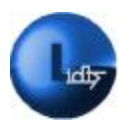

# **2.3.1.3 Table Zone**

La table Région va contenir des informations sur la géo-localisation ainsi grâce à l'identifiant TAC il nous sera possible d'identifier la zone géographique dans la quelle se trouve la cellule. *(Figure 3.7).* 

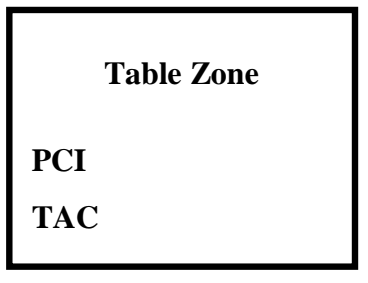

**Figure 3.7 : Illustration de la table Zone** 

# **2.3.1.4 Table Superviseur**

Les superviseurs ont la possibilité de consulter les informations relatives aux différentes cellules du réseau.

Nous avons élaboré une seule table appelée Superviseur, possédant deux attributs en outre l'identifiant et le mot de passe. *(Figure 3.8).* 

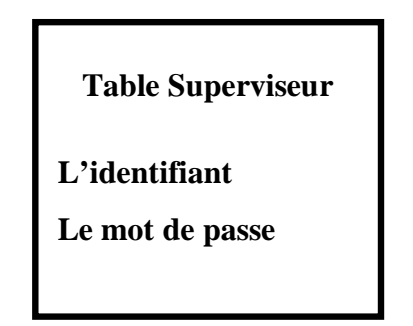

**Figure 3.8 : Illustration de la table Superviseur** 

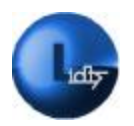

#### **2.3.1.5 La table Ingénieur**

La table Ingénieur va permettre aux superviseurs du réseau de joindre l'ingénieur radio concerné par le site qui fait l'objet de son étude. *(Figure 3.9).* 

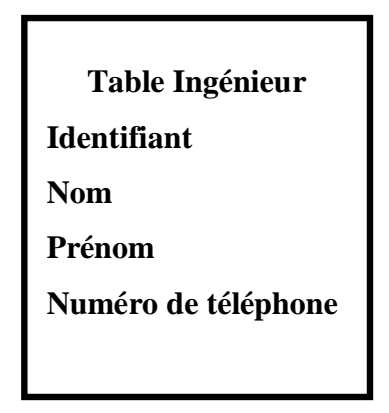

**Figure 3.9 : Illustration de la table Ingénieur** 

# **2.3.1.6 La table GPS**

La table GPS va renseigner les superviseurs du réseau sur les coordonnées géographique de la cellule. *(Figure 3.10).* 

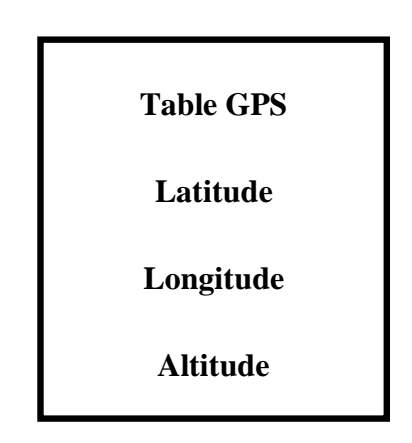

**Figure 3.10 : Illustration de la table GPS** 

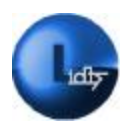

**2.3.1.7 La table IP** 

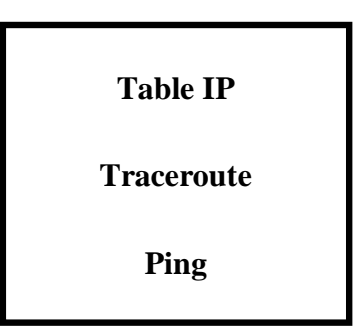

**Figure 3.11 : Illustration de la table IP** 

La table IP va nous permettre d'afficher les résultats des deux commandes Ping et traceroute

# *2.3.2* **La conversion en colonne**

Dans cette étape, nous avons choisit les informations que nous souhaitons stocker dans les tables, chaque élément devient un champ et sera affiché sous forme d'une colonne dans la table.

Par exemple, une table Ingénieur sera définie par : *(Voir tableau 3.1).* 

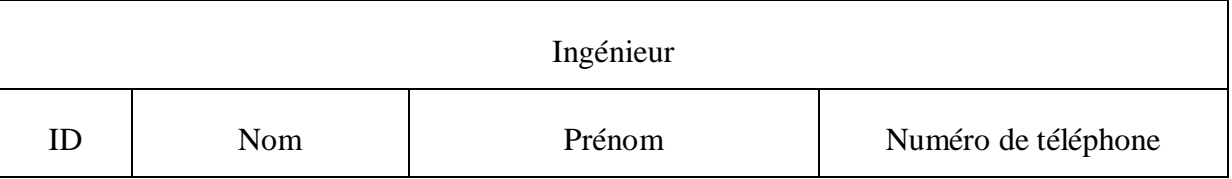

# **Tableau 3.1: La conversion en colonne**

# **2.3.3 Sélectionner les clés primaires**

Chaque table contient une colonne qui identifie de façon unique chaque ligne stockée dans la table. Dans la terminologie des bases de données, cette information est appelée clé primaire de la table.

L'étape de définition des clés primaires est très importante pour assurer les relations entre les tables, Aussi notre choix pour les clés primaire s'est effectué avec minutie.

Les clés primaires utilisées pour notre conception sont montrées dans le (*Tableau 3.2):* 

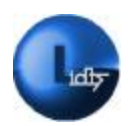

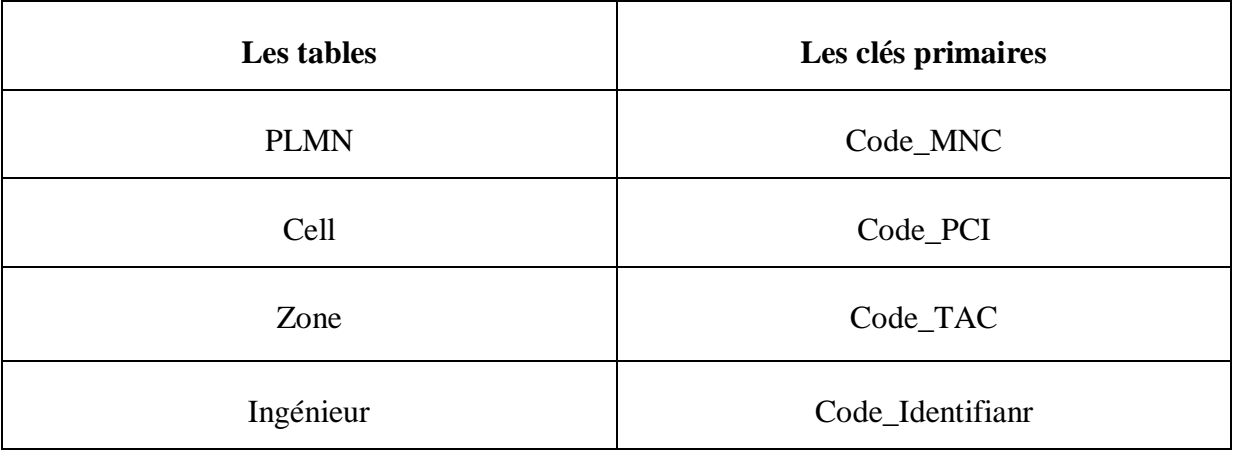

# **Tableau 3.2 : Les clés primaires**

# **2.3.4 Définir les types des relations entre les tables**

Cette étape consiste à trouver des moyens de rassembler toutes les informations réparties dans les tables. Pour ce faire nous nous sommes penchés sur chaque table dans le but de déterminer la façon avec laquelle nous la relieront aux autres.

Tout ceci de manière à pouvoir dresser un schéma conceptuel permettant de décrire le fonctionnement de la base donnée avant sa mise en place.

Les relations entre les tables sont basées sur le modèle relationnel, ce dernier défini plusieurs types de relations :

- Une relation un à plusieurs (1-N)
- Une relation plusieurs à un  $(N-1)$
- Une relation un à un  $(1-1)$

• une relation plusieurs à plusieurs (N-N), cette dernière n'est pas réalisable mais on peut la transformer en deux relations (1-N) et (N-1) en créant une autre table intermédiaire qui ne possède que les clés étrangères.

Notre cas d'étude a permit l'établissement des relations suivantes :

Un PLMN peut contenir un ou plusieurs zones géographiques, une relation un à plusieurs (1-N) est alors établie entre la table PLMN et la table Zone.

• Une zone peut contenir plusieurs cellules une relation (1-N) est alors établie alors entre la table Zone et la table Cell.

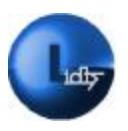

# *Chapitre III : Conception du système LIDTS*

• Chaque cellule du réseau possède des coordonnées GPS uniques aussi une relation (1-1) est établie entre la table Cell et la table GPS

• Un ingénieur aura à superviser plusieurs cellules une relation (1-N) est alors établie entre la table Ingénieur et la table Cell.

• Plusieurs superviseurs peuvent accéder à la base de données d'analyse afin d'y consulter des données. Une relation (N-1) est établie entre la table Superviseur et la base de données d'analyse est alors établie.

• nous pouvons entrer plusieurs adresses depuis une seule cellule aussi nous établirons une relation (1-N) entre la table IP et la table Cell.

• Plusieurs superviseurs peuvent accéder à la table Ingénieurs. Une relation (N-1) avec la base de données d'analyse est alors établie.

# **2.3.5 La structure finale de notre base de données d'analyse**

La conception finale est décrite sous forme d'un schéma de modélisation (figure 3.12)

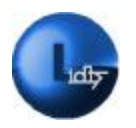

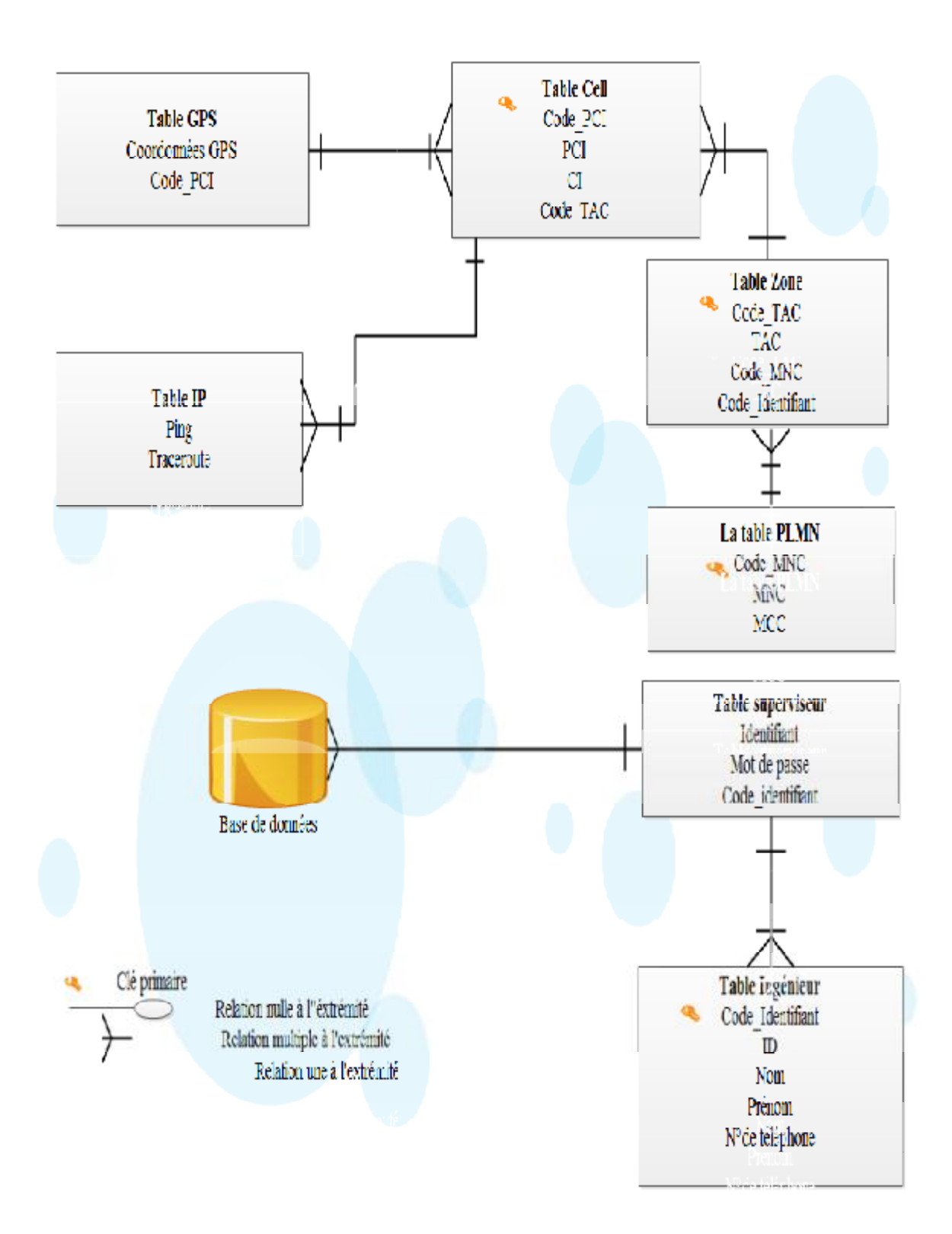

**Figure 3.12 : illustration de la base de données d'analyse** 

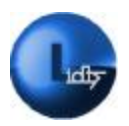

#### **2.4 La conception du serveur web**

Dans la configuration actuelle des réseaux le modèle cellulaire est toujours de rigueur ; très peu couteux et rapide.

Le LIDTS fournit une API (Application Programming Interface) pour utiliser le service. Nous pouvons donc à partir de l'application téléphonique utiliser l'API du système pour avoir l'accès à la base de données afin d'afficher le service sur Smartphone. Il suffira simplement d'avoir l'application dans le téléphone mobile. [19']

# **2.4.1 Le fonctionnement de serveur web**

Nous retrouvons deux types d'utilisations dans le système LIDTS : L'utilisation la plus standard se fait directement depuis le terminal de l'ingénieur ; L'autre utilisation se fait à partir de l'ordinateur du superviseur qui grâce au site web d'analyse va accéder aux données.

Pour bien décrire le fonctionnement du serveur web, nous devons le modéliser par des diagrammes de séquence.

#### **2.4.2 Les diagrammes de séquence**

Dans le serveur web nous pouvons distinguer deux types de scripts s'exécutant ou pas en parallèle. Le premier consiste à relever les paramètres de la cellule après authentification, et les envoyer via le web à la base de données. *(Figure3.13).*

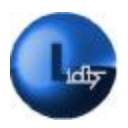

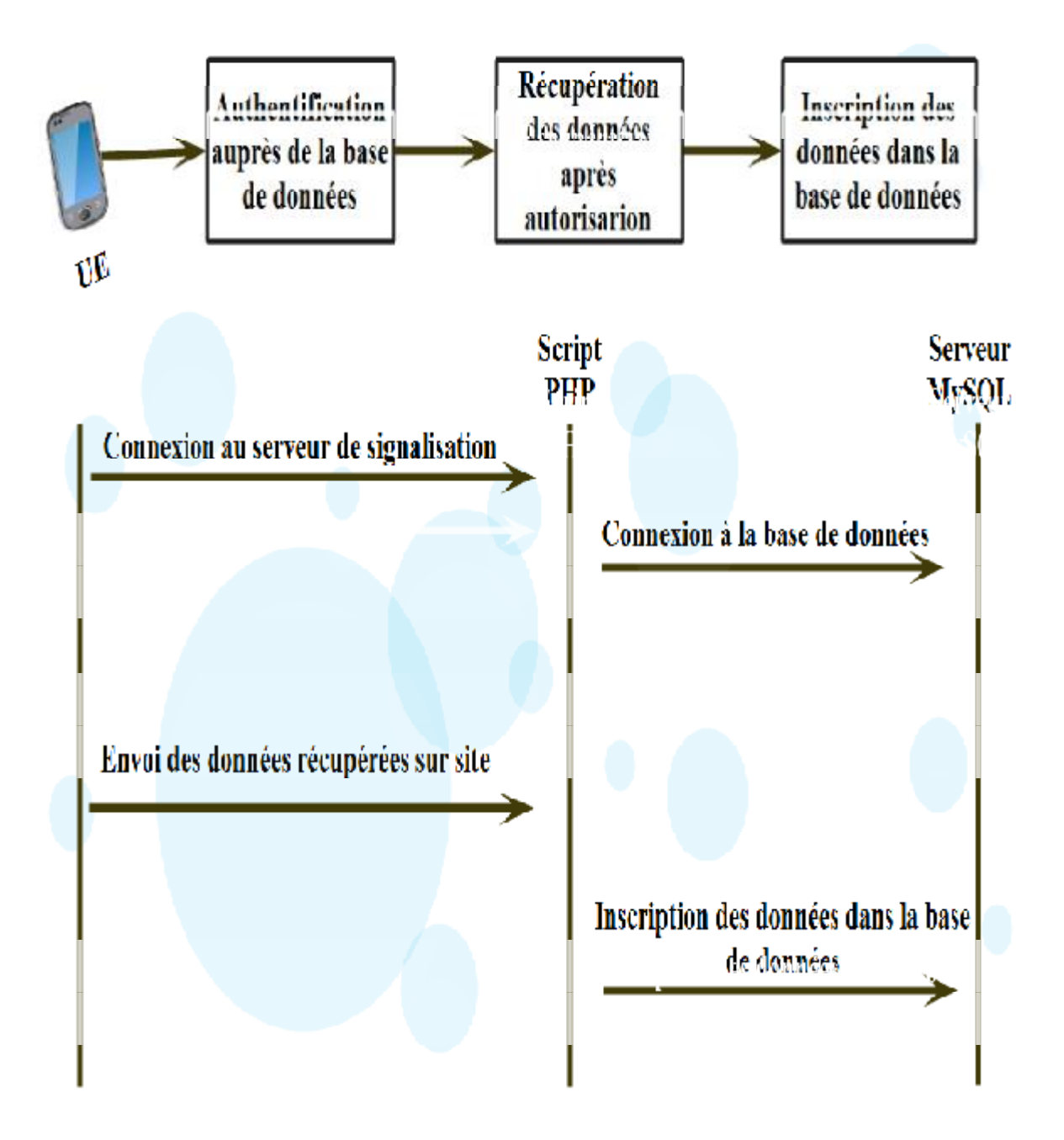

**Figure 3.13 : Le diagramme de séquence (Type 1)**

Description des étapes du premier diagramme de séquence :

• Dans un premier temps l'ingénieur ou l'utilisateur établit une connexion avec le serveur d'analyse.

• Cette connexion a pour but de s'authentifier auprès de la base de données.

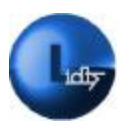

# *Chapitre III : Conception du système LIDTS*

• Après authentification ; c'est-à-dire l'accès au service Drive Test ; nous pouvons alors consulter les données de la cellule prélevées.

• Par la suite l'utilisateur envoie ces informations à la base de données.

Le second type de script consiste à communiquer directement avec la base de données d'analyse, son rôle est basé sur la sélection de données LTE envoyées par le l'application. *(Figure3.14)*

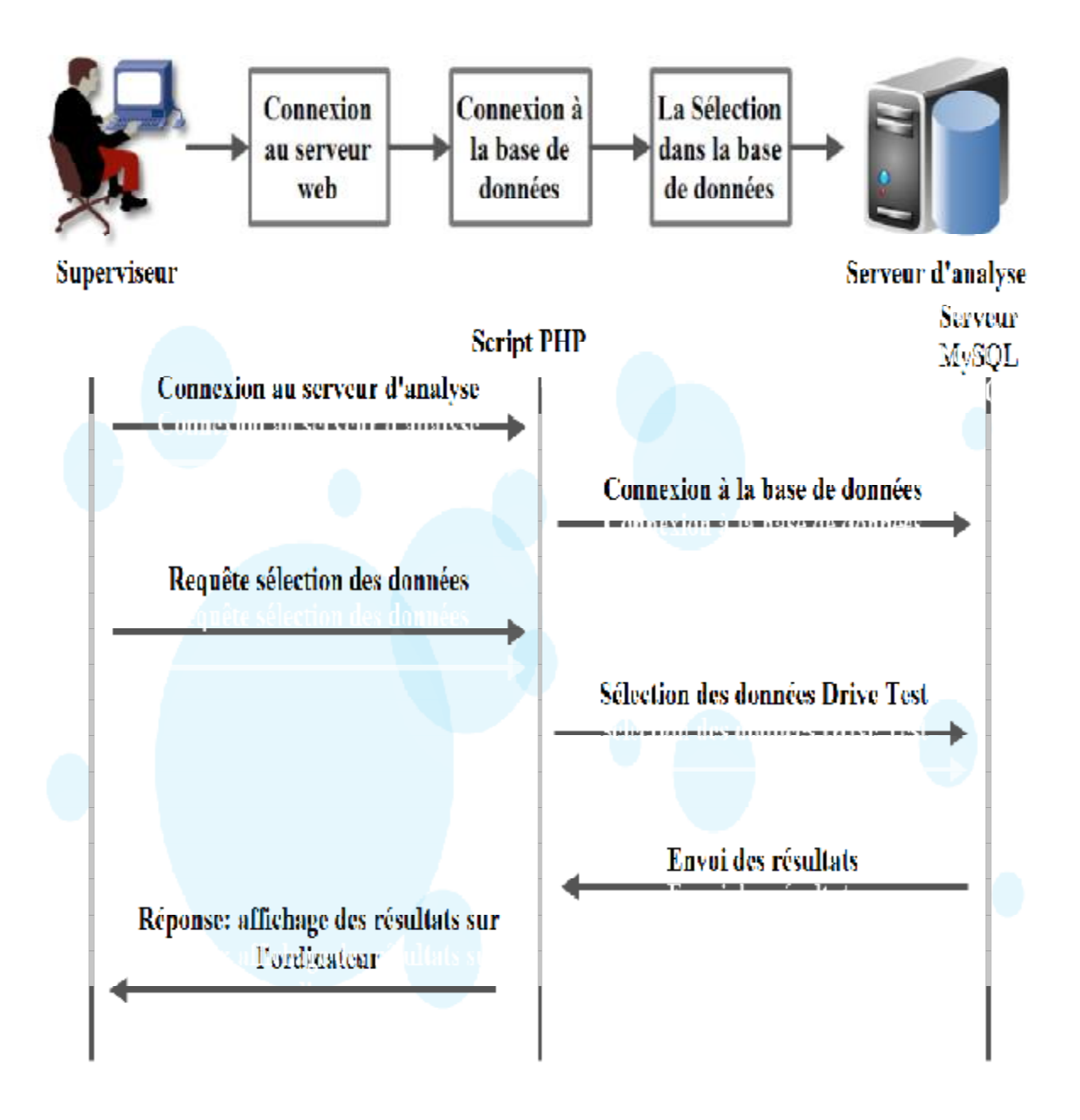

**Figure 3.14 : Diagramme de séquence (Type2)** 

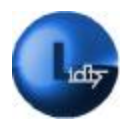

Description du processus :

- D'abord le superviseur accède à la base de données via le web.
- Une requête de sélection d'informations est alors envoyée à la base.

• Une fois la requête traitée et la sélection effectuée ; Les résultats sont alors envoyés.

• Ces résultats sont enfin affichés sur l'ordinateur du superviseur.

L'interface de notre serveur web n'est autre qu'un site web dynamique grâce auquel les superviseurs peuvent avoir accès à la base de données.

La conception du site web

# **2.4.3 Le fonctionnement du site web d'analyse**

Notre site web se trouve au niveau d'un serveur qui sera accessible par les superviseurs grâce au réseau internet.

Pensé spécialement pour l'administration du réseau les superviseurs pourront en tout temps et en tout lieux à la condition d'avoir une connexion internet, contrôler et veiller à la bonne gestion et au bon fonctionnement du réseau.

Après authentification, le superviseur peut avoir accès aux données recueillies par le LIDTS, données propres à chaque cellule du réseau.

Il pourra effectuer sa recherche pour la sélection des données soit en fonction des cellules du réseau soit en fonction des ingénieurs radio ; aussi le site web lui donnera la possibilité de connaître la position exacte de l'ingénieur sur site.

De plus une consultation de l'historique est ajouté pour les deux types de sélections, et ce pour une meilleure gestion du réseau (contribue à la détection de la source du problème survenu).

La sélection en fonction de l'ingénieur peut permettre une supervision en temps réel.

L'organigramme suivant représente la structure générale de notre site web de d'analyse. *(Figure 3.15)* :

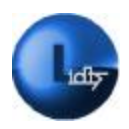

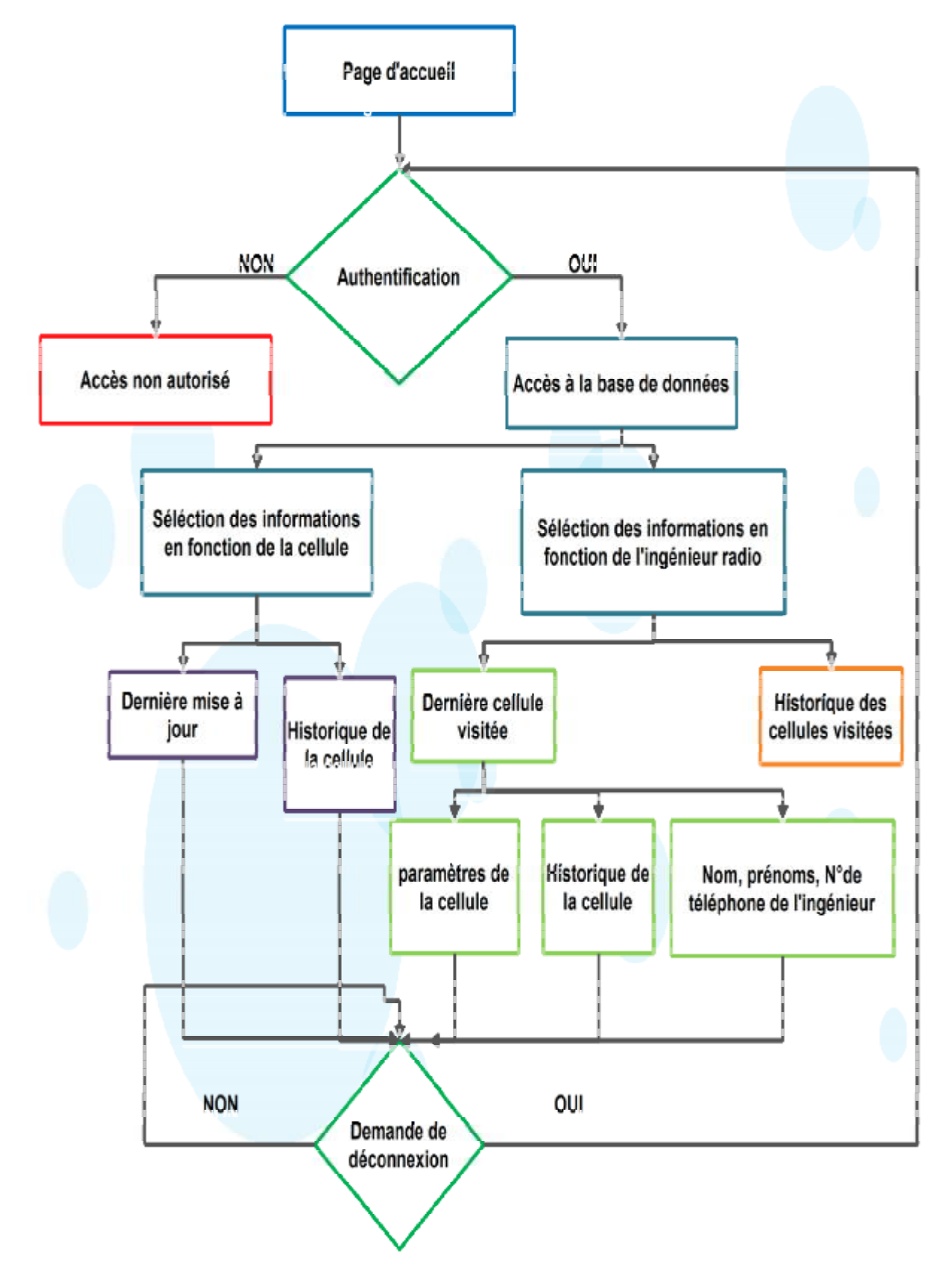

**Figure3.15 : Illustration du fonctionnement du site web**
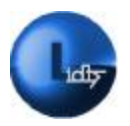

# **3 Conception de l'application mobile du système LIDTS**

Le fonctionnement de l'application LIDTS est modélisé par le diagramme ci après *(Figure3.16)* :

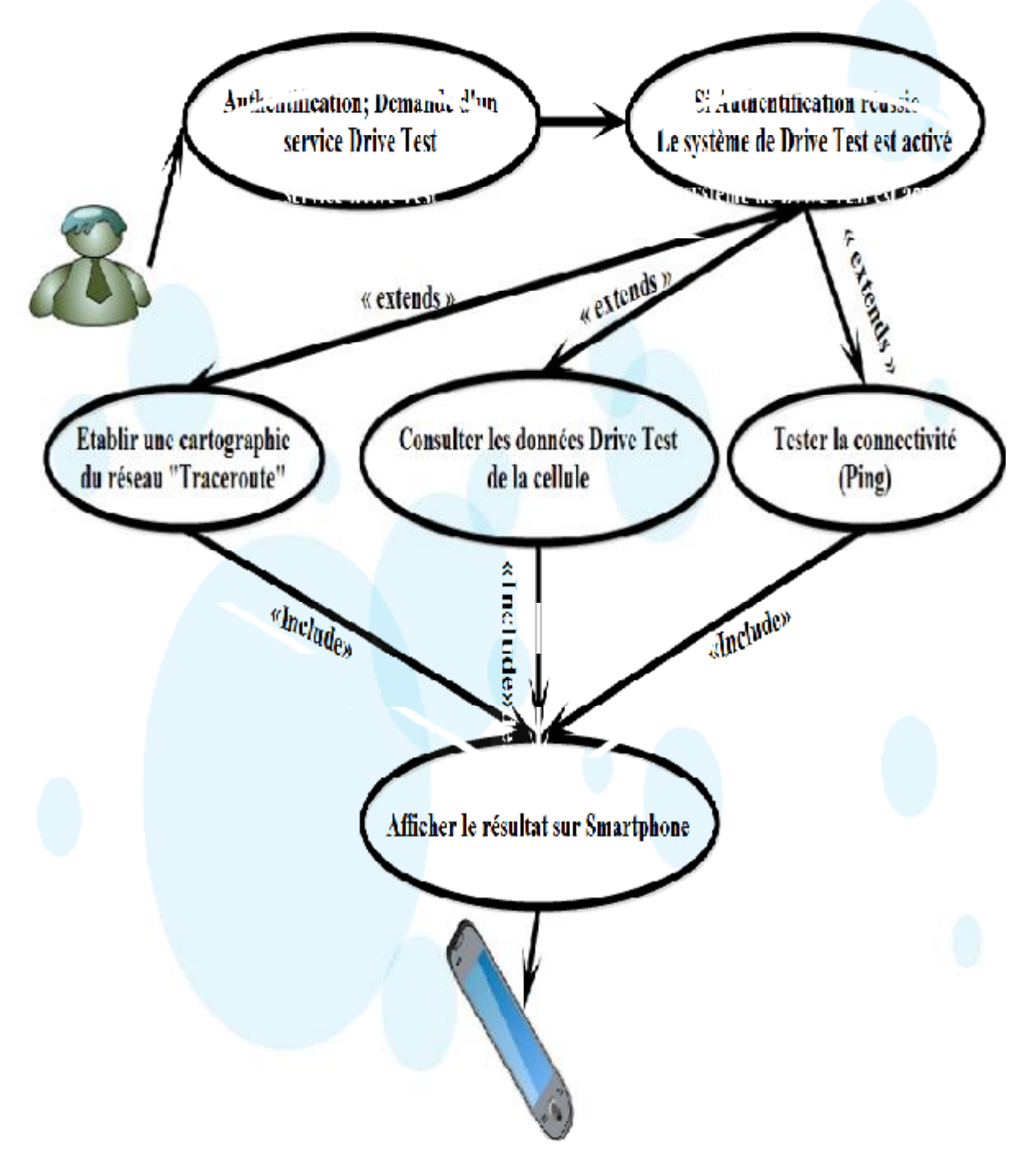

**Figure3.16 : Modélisation de l'application LIDTS** 

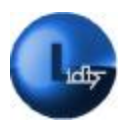

*Chapitre III : Conception du système LIDTS* 

## **3.1 Diagramme de séquence de l'application LIDTS**

Les tâches principales effectuées par notre application, les actions présentées en séquence ainsi que les réponses sont modélisées par le diagramme de séquence ci après *(Figure 3.17)* :

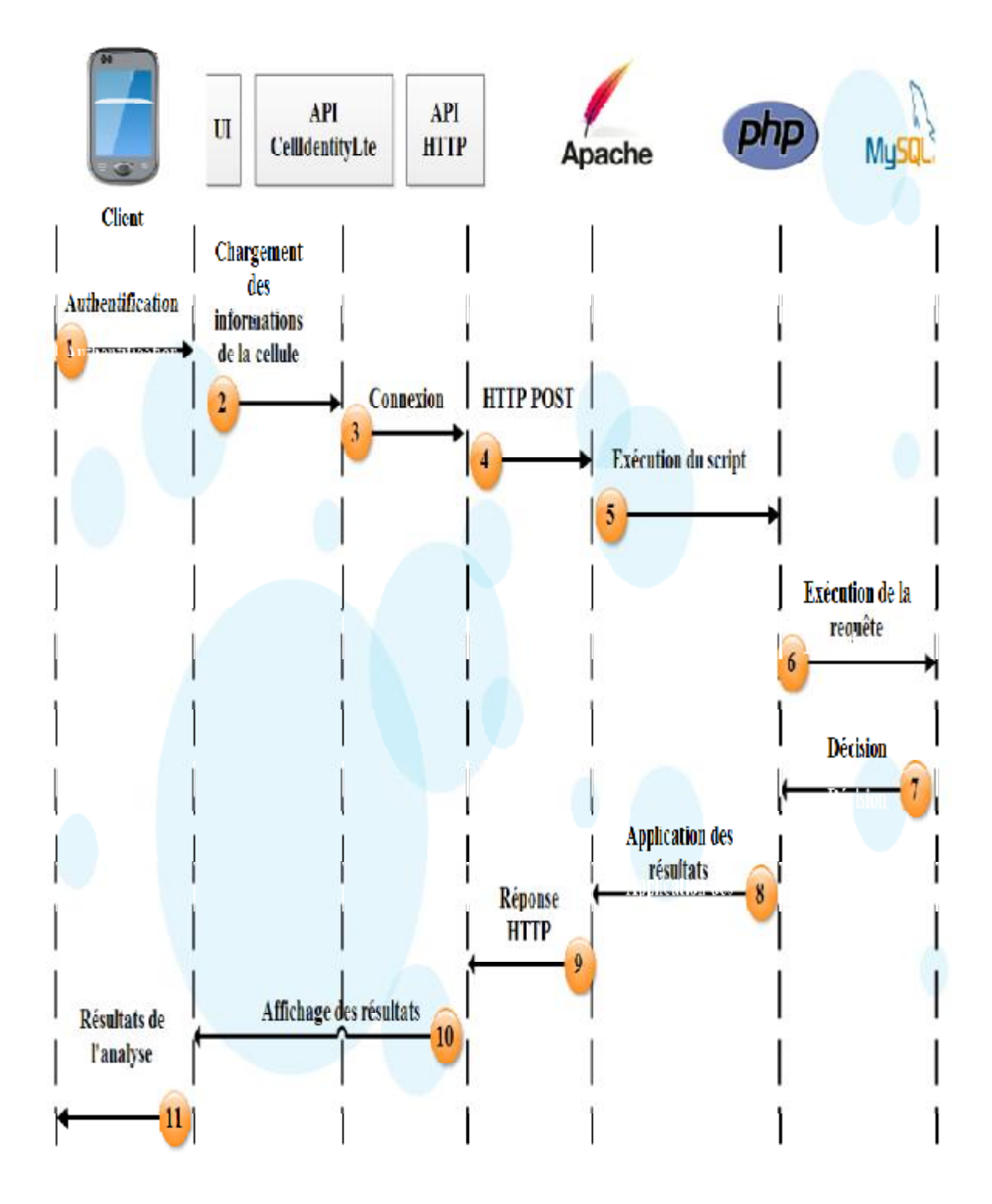

**Figure 3.17 : Diagramme de séquence de l'application LIDTS** 

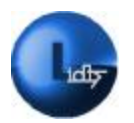

# *Chapitre III : Conception du système LIDTS*

A chaque fois que l'ingénieur voudra activer l'application LIDTS il devra d'abord s'authentifier auprès de la base de données d'analyse. Une fois l'accès octroyé l'ingénieur radio peut alors récupérer les données propres de la cellule visitée ; Le résultat n'est autre que l'affichage de ces paramètres sur l'écran du Smartphone.

Dans le cas où il se voit refuser l'accès, un message d'erreur s'affiche sur l'écran du Smartphone.

Description du processus *(figure3.17) :* 

**1.** L'ingénieur utilise l'interface graphique UI (User interface) dans le but de s'identifier auprès de la base de données comme utilisateur reconnu.

**2.** Dans l'attente d'une réponse de la base de données d'analyse l'application va charger les informations propres à la cellule, nous avons choisi cette fonctionnalité dans le but de rendre l'application optimale, et ce dans un souci de gain en temps d'exécution, aussi l'application va afficher les données dans le cas d'un accès autorisé et les bloquer dans le cas contraire.

**3.** L'application charge les APIs du protocole HTTP dans le but de transmettre les informations (Identifiant et mot de passe) introduites par l'ingénieur radio vers le serveur d'analyse.

4. Les données chargées seront ensuite codées et envoyées par le biais de l'API HTTP vers le serveur d'analyse LIDTS et ce par la méthode POST.

5. Le serveur web 'Apache' va créer une liaison entre les données reçues et le module PHP dans le but d'exécuter le script PHP.

6. PHP va ensuite exécuter le script et va l'envoyer les requêtes SQL vers le serveur MySQL.

7. Le serveur Apache exécute les requêtes SQL afin que MySQL retourne une décision (réponse) vers le module PHP.

8. Le module PHP va communiquer avec le serveur Apache dans de but de générer des données dans un format lisible.

9. Le serveur Apache va alors générer une page HTML qui va contenir la réponse et il va la transférer vers le Smartphone.

10. La page HTML reçue par le Smartphone va communiquer avec l'interface graphique UI afin de l'afficher.

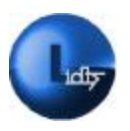

# *Chapitre III : Conception du système LIDTS*

11. Enfin l'application affiche sur l'écran du Smartphone le résultat. Dans le cas d'un accès autorisé l'application affichera les données demandées ainsi qu'un menu octroyant d'autres fonctionnalités (PING, TRACEROUTE). Sinon un message d'erreur s'inscrira sur l'écran.

La majeure partie du traitement s'effectue au niveau du serveur d'analyse, ceci dans un but optimale c'est-à-dire réduire la consommation des ressources (temps de traitement ; espace de stockage, énergie).

## **3.2 Le diagramme d'activités de l'application LIDTS**

Le diagramme d'activités que nous allons illustrer dans la figure suivante *(Figure3.16)* décrit le fonctionnement de notre application. Aussi est il important de citer que la particularité de l'application LIDTS réside dans l'ajout des deux commandes 'PING' et 'TRACEROUTE', car grâce à celle-ci la vont permettre de contribuer au bon fonctionnement du réseau et à la détection d'erreurs.

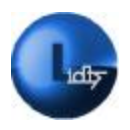

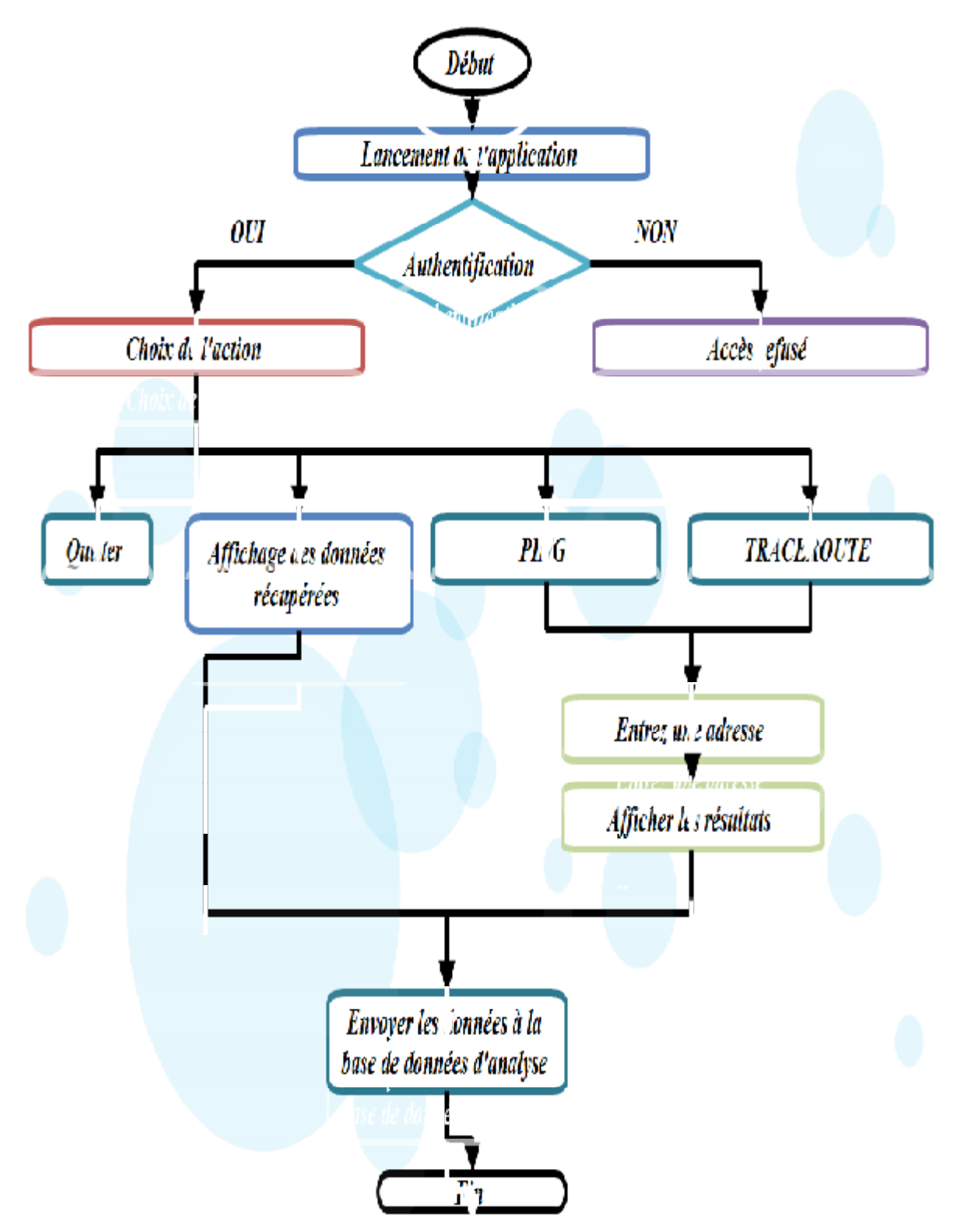

**Figure 3.18 : Diagramme d'activité de l'application LIDTS** 

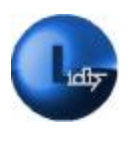

# **Conclusion**

Ce chapitre nous a permis de définir le système LIDTS et de souligner ses différents avantages ainsi que ses promesses, par la suite nous avons pensé à sa conception ; aussi nous avons défini les rôles et les tâches de chaque module du système. Enfin (conclure en fonction du chapitre en cours)

le chapitre qui va suivre aura pour sujet l'implémentation du système LIDTS.

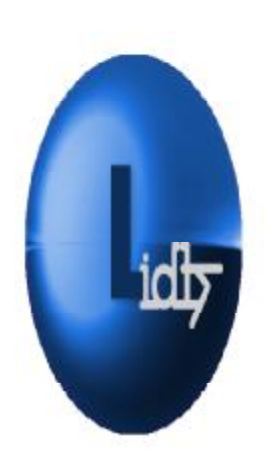

# *Chapitre IV :*

# *Implémentation du système LIDTS*

PDF created with pdfFactory Pro trial version [www.pdffactory.com](http://www.pdffactory.com)

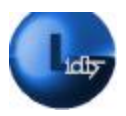

## **1 Introduction**

Le chapitre vu précédemment nous a permit de définir la conception du système LIDTS, l'étape logique qui suit la conception est l'implémentation, celle-ci sera le sujet de ce chapitre. Nous allons diviser notre chapitre comme nous l'avons fait précédemment en plusieurs parties et travailler étape par étape dans le but d'arriver aux résultats escomptés.

## **2 La réalisation du serveur d'analyse du système LIDTS**

Après avoir conçu lors du chapitre précédent le serveur d'analyse du système LIDTS, nous allons nous occuper de a réalisation, l'objectif est de présenter les environnements de travail, les langages de programmation et les outils de développement dans le but de pouvoir implémenter la base de données d'analyse le serveur web d'analyse ainsi que le site web d'analyse.

Pour ce faire nous aurons besoin des modules suivant :

- Un serveur de base de données MySQL
- Un serveur web Apache
- Un interpréteur PHP

Ces composants peuvent bien entendu être:

• Groupés sur une seule machine

• Répartis sur plusieurs machines dans le but d'assurer une meilleure disponibilité.

Nous avons choisi de grouper tous ces outils sur une seule et même machine, ceci sera possible et peu contraignant grâce à l'utilitaire WAMP.

## **2.1 Définition de l'outil LAMP**

LAMP : Acronyme de Linux Apache MySQL PHP est une plate-forme de développement Web sous Linux et Mac Os pour des applications Web dynamiques à l'aide du serveur Apache, du langage de scripts PHP et d'une base de données MySQL.

Un serveur LAMP est un serveur Web, l'acronyme « LAMP » fait référence aux quatre composantes d'un tel serveur Web : **[20']**

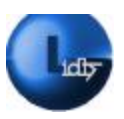

- Linux : le système d'exploitation constituant la base du système.
- **A**pache : le serveur HTTP qui gère la communication avec le client.
- **MySQL** : le système de gestion de base de données.
- **P**HP : le langage de script utilisé pour générer les pages dynamiques

## **2.2 L'implémentation de la base de données d'analyse**

## **2.2.1 Présentation du SGBD**

Un serveur de base de données répond à des demandes de manipulation de données stockées dans une ou plusieurs bases de données. Il fait partie d'un système de gestion de base de données SGBD. [15]

Un SGBD ou Système de Gestion de Base de Données est un logiciel (ou un ensemble de logiciels) permettant de manipuler les données d'une base de données. Manipuler, c'est-à-dire sélectionner et afficher des informations tirées de cette base, modifier des données, en ajouter ou en supprimer (ce groupe de quatre opérations étant souvent appelé "CRUD", (pour Create, Read, Update,Delete). Aussi ces manipulations sont formulées dans un langage de requête tel le SQL, ce dernier est le plus requis pour des bases de données relationnelles.

De plus un SGBD permet de : [12]

- D'accéder aux données de façon simple.
- D'autoriser l'accès aux informations à plusieurs utilisateurs.
- Manipuler les données présentes dans la base de données (CRUD)
- Garantit l'absence de redondance, l'intégrité, ainsi que la confidentialité.

• Le SGBD effectue des vérifications pour assurer qu'aucune personne non autorisée ne puisse avoir accès à des informations confidentielles contenues dans la base de données.

Les SGBD octroient quasiment les mêmes services et les mêmes fonctionnalités *(Voir Figure 4.1)* ils se différencient par leurs coût, le volume des données qu'ils peuvent gérer, le nombre d'utilisateurs qui peuvent interroger la base simultanément.

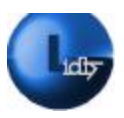

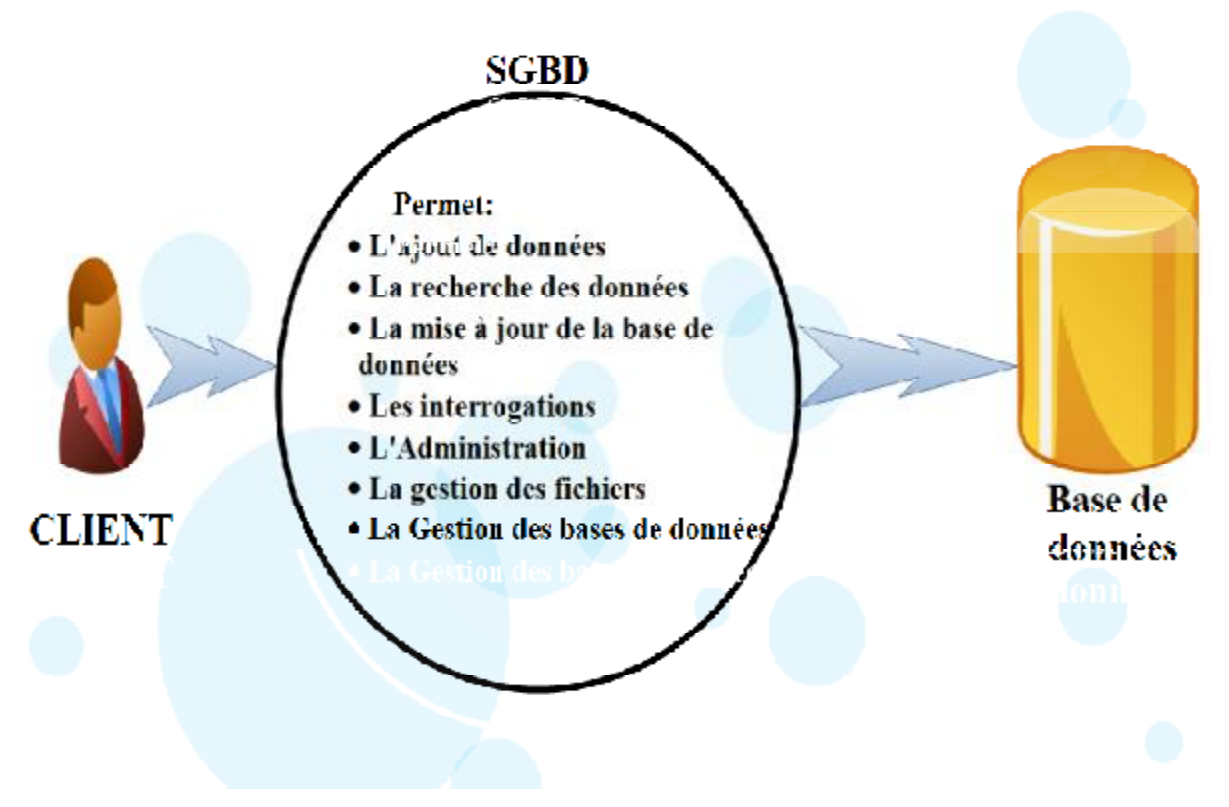

**Figure 4.1 : Illustration des fonctionnalités d'un SGBD** 

# **2.2.1.1 Composition d'un SGBD [15]**

Un SGBD se compose de trois couches successives :

• **Le système de gestion fichiers** : s'occupe de la gestion du stockage physique de l'information, il dépend du matériel utilisé.

• **Le SGBD interne :** gère le placement et l'assemblage des données, il s'occupe aussi des liens et de l'accès rapide.

• **Le SGBD externe :** S'occupe de la manipulation et de la présentation des données aux concepteurs ainsi qu'aux utilisateurs ; Tout comme il gère le language de requête élaborées ainsi que des outils de présentation.

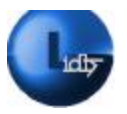

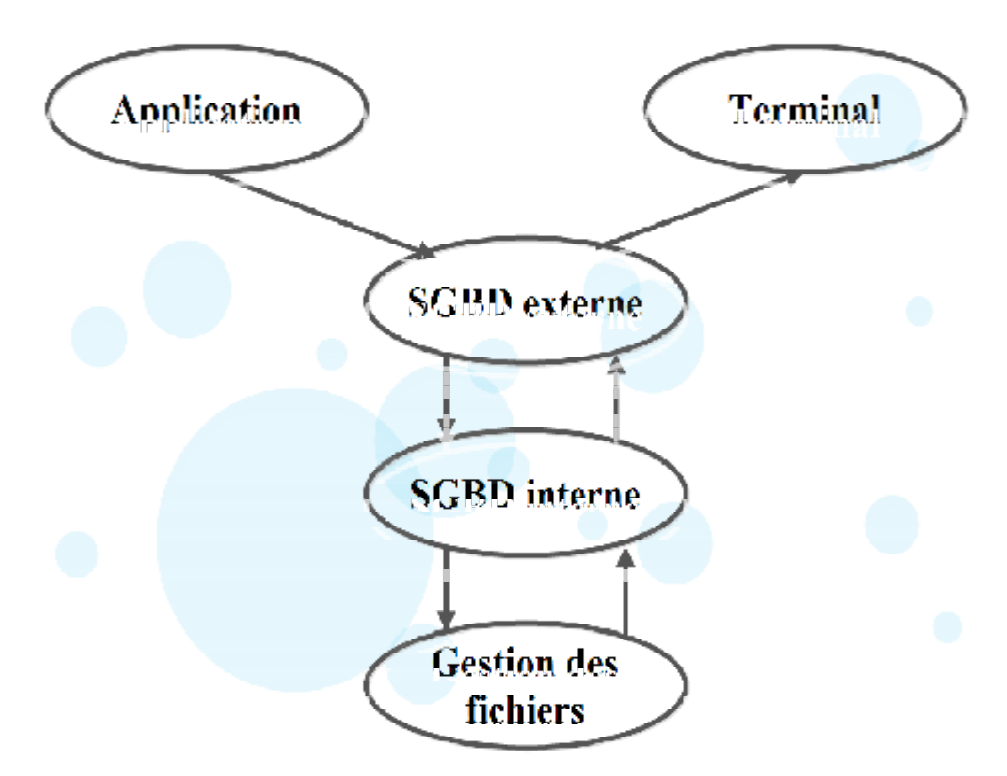

## **Figure 4.2 : Composition d'un SGBD**

## **2.2.2 Présentation de MySQL**

MySQL est un Système de Gestion de Bases de Données Relationnelles, très apprécié considéré comme un véritable serveur multi-Heard et multiutilisateur, c'est un des SGBDR (Système de Gestion de Bases de Données Relationnelles) les plus utilisés, sa popularité est due en grande partie au fait qu'il s'agit d'un logiciel Open Source, ce qui signifie que son code source est libre et disponible, sans compter qu'il est robuste (pannes rares), et que son architecture logicielle le rend extrêmement rapide et facile à personnaliser.

Le MySQL utilise le langage de requêtes structurées SQL (Structured Query Language).

Aussi le MySQL est très souvent apparenté à l'environnement Apache/PHP. [12]

## **2.3 Création de la base données d'analyse**

L'instruction SQL : « **SHOW DATABASES ; »** est une fonction qui permet de lister les bases de données disponibles, nous avons illustré ci-dessous les bases de données avant la création de la base de données d'analyse. *(figure4.3)*

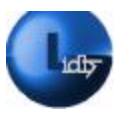

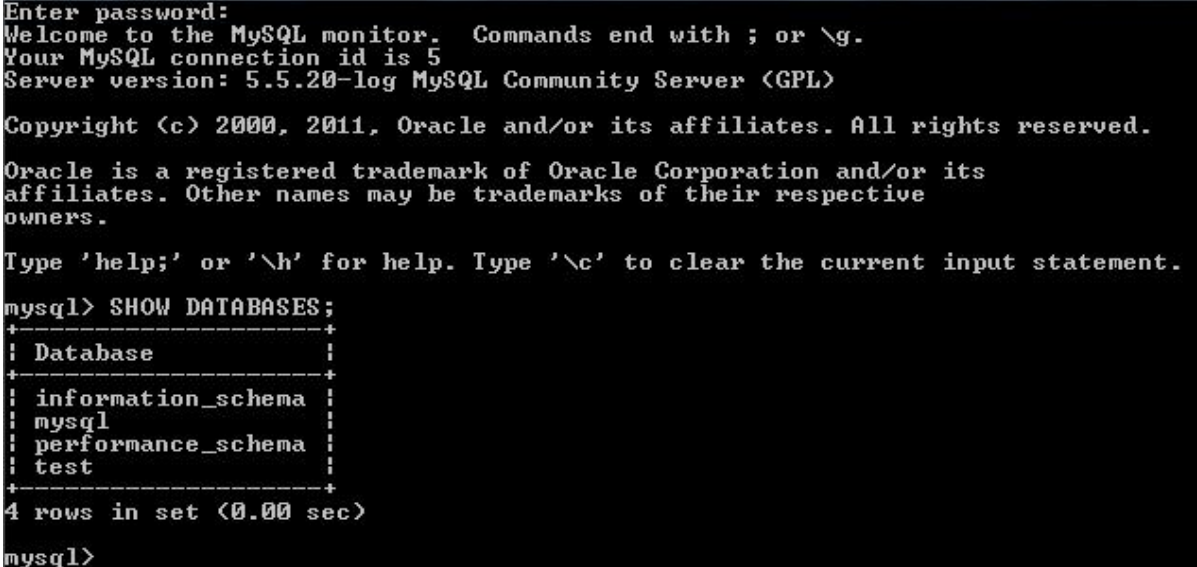

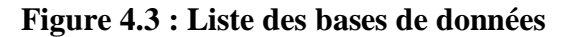

• L'instruction SQL **: « CREATE DATABASE nom de la base de données ; »** 

permet de créer une base de données. Ici nous l'avons nommé LIDTS *(Voir Figure 4.4)* 

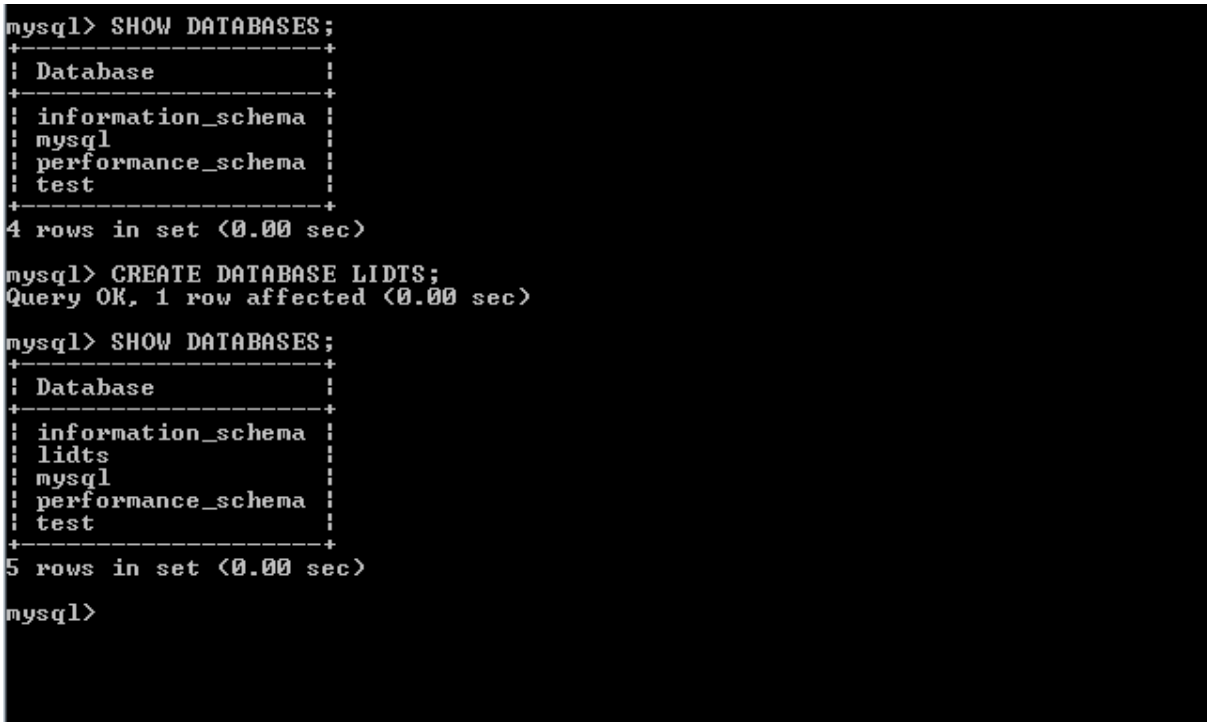

## **Figure 4.4: Création de la base de données LIDTS**

La figure ci-dessus illustre clairement la création de la base de données et ce grâce à la première instruction que nous avons vu **« SHOW DATABASES ; »** 

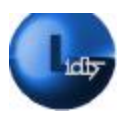

• L'instruction SQL « **USE nom de la base de données ;** » est utilisée dans le but de sélectionner une base de données précise, une fois la sélection effectuée il est alors possible de créer les tables de cette base. *(Voir Figure 4.5)* 

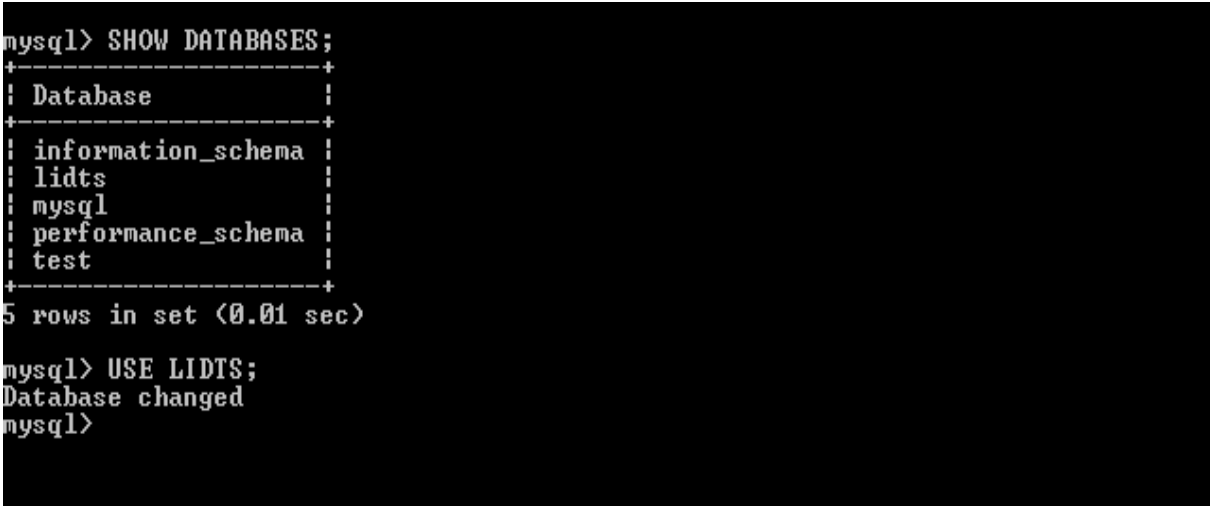

# **Figure4.5 : Sélection de la base de données LIDTS**

## **2.3.1 Création des tables de la base de données**

La syntaxe SQL « **CREATE TABLE NOM DE LA TABLE (colonne 1 description de la colonne,) »** permet de créer de créer des table dans la base de données, le nom de table indique l'appellation de celle-ci entre parenthèses on définit les caractéristiques de la table, champs leur type leur séparation se fait par des virgules.

Les caractéristiques des champs diffèrent en fonction de nos besoins :

- Nombres entiers signés ou pas (CI, PCI, MNC, MCC...etc);
- Nombre à virgule (Ici les coordonnées GPS)
- Chaine de caractère
- Date et heure (TIME)

Le MySQL comporte des types de données adaptées pour chacun de nos besoin aussi il définit des types numériques (nombre entiers, décimaux) et alpha numérique (chaînes de caractères et code binaire).

L'instruction complète de la création d'une table s'écrit de la manière suivante : **[21']**

CREATE [TEMPORARY] TABLE [IF NOT EXISTS] Nom\_table (create\_definition,...)

[options\_de\_table] [commande\_de\_selection]

create\_definition:

 Nom\_col type [NOT NULL | NULL] [DEFAULT valeur\_par\_defaut] [AUTO\_INCREMENT] [PRIMARY KEY] [reference\_definition]

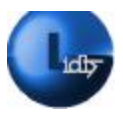

- ou PRIMARY KEY (index\_Nom\_col,...)
- ou KEY [Nom\_index] KEY(index\_Nom\_col,...)
- ou INDEX [Nom\_index] (index\_Nom\_col,...)
- ou UNIQUE [INDEX] [Nom\_index] (index\_Nom\_col,...)
- ou [CONSTRAINT symbole] FOREIGN KEY Nom\_index(index\_Nom\_col,...) [reference\_definition]
- ou CHECK (expression )

#### type:

```
 TINYINT[(longueur)] [UNSIGNED] [ZEROFILL]
```
- ou SMALLINT[(longueur)] [UNSIGNED] [ZEROFILL]
- ou MEDIUMINT[(longueur)] [UNSIGNED] [ZEROFILL]
- ou INT[(longueur)] [UNSIGNED] [ZEROFILL]
- ou INTEGER[(longueur)] [UNSIGNED] [ZEROFILL]
- ou BIGINT[(longueur)] [UNSIGNED] [ZEROFILL]
- ou REAL[(longueur,décimales)] [UNSIGNED] [ZEROFILL]
- ou DOUBLE[(longueur,décimales)] [UNSIGNED] [ZEROFILL]
- ou FLOAT[(longueur,décimales)] [UNSIGNED] [ZEROFILL]
- ou DECIMAL(longueur,décimales) [UNSIGNED] [ZEROFILL]
- ou NUMERIC(longueur,décimales) [UNSIGNED] [ZEROFILL]
- ou CHAR(longueur) [BINARY]
- ou VARCHAR(longueur) [BINARY]
- ou DATE
- ou TIME
- ou TIMESTAMP
- ou DATETIME
- ou TINYBLOB
- ou BLOB
- ou MEDIUMBLOB
- ou LONGBLOB
- ou TINYTEXT
- ou TEXT
- ou MEDIUMTEXT
- ou LONGTEXT
- ou ENUM(valeur1,valeur2,valeur3,...)
- ou SET(valeur1,valeur2,valeur3,...)
- index\_Nom\_col:

```
 Nom_col [(longueur)]
```
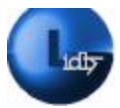

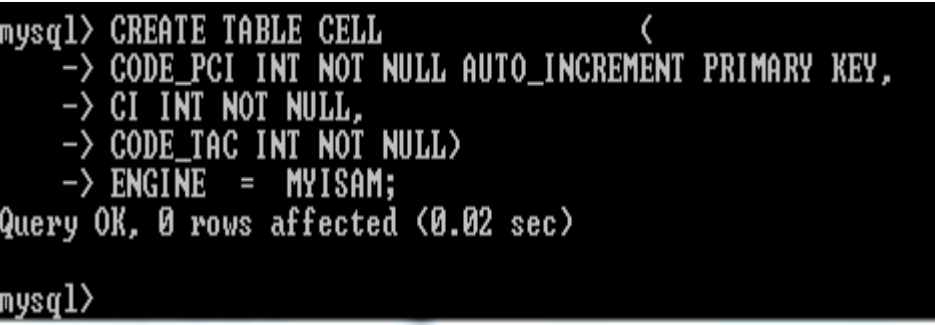

## **Figure 4.6 : Illustration de la création de notre table**

• Le champ « A UTO\_INCREMENT» permet d'incrémenter la colonne a

chaque visite, c'est dans le but de faciliter les recherches.

• Le champ « PRIMARY KEY» désigne une clé primaire.

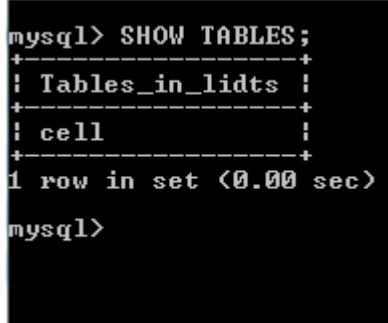

**Figure 4.7 : Illustration de la table CELL** 

La commande SQL « **SHOW TABLES ;** » permet de montrer les différentes tables contenues dans une base de données sélectionnée (avec la fonction « **USE Nom de la base de données**»)

| mysql> DESCRIBE CELL;                |  |  |                                                                  |
|--------------------------------------|--|--|------------------------------------------------------------------|
|                                      |  |  |                                                                  |
| CODE_TAC   int(11)   NO         NULL |  |  | : CODE_PCI : int<11> : NO    : PRI : NULL     : auto_increment : |
| 3 rows in set (0.02 sec)<br>mysql>   |  |  |                                                                  |

**Figure 4.8 : Description de la table CELL** 

La commande SQL « **DESCRIBE NOM DE LA TABLE** ; » permet de montrer les différents champs contenus dans la table sélectionnée.

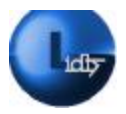

## **2.4 L'implémentation du serveur web d'analyse**

## **2.4.1 Un serveur web**

Un serveur web est un logiciel informatique qui permet d'héberger un ou plusieurs sites internet. Il assure donc la communication avec le navigateur internet utilisé et grâce au protocole réseau HTTP. Un serveur web est capable de gérer à la fois un contenu statique (contenu HTML) et dynamique (dialogue avec une base de données, générer des pages PHP en HTML). [22']

## **2.4.2 Présentation du serveur web Apache**

Le logiciel libre Apache HTTP Server (Apache) est un serveur HTTP créé et maintenu au sein de la fondation Apache. C'est le serveur HTTP le plus populaire du World Wide Web. Il est distribué selon les termes de la licence Apache. [23']

## **2.4.3 Le langage PHP**

PHP (*PHP Hypertext PreProcessor*) est un langage de programmation. Sa principale application se situe au niveau de la gestion des sites web dynamiques. On peut par exemple lui faire créer le contenu de pages HTML suivant différents paramètres : l'âge d'un visiteur, sa catégorie socioprofessionnelle, des mots-clés qu'il aura indiqués dans un moteur de recherche, des actualités du jour, etc. Les capacités de PHP ne s'arrêtent pas à la création de pages web. Il est aussi possible de manipuler des images, de créer des fichiers PDF, de se connecter à des bases de données ou des serveurs LDAP, *(Voir Figure 4.9)* [16]

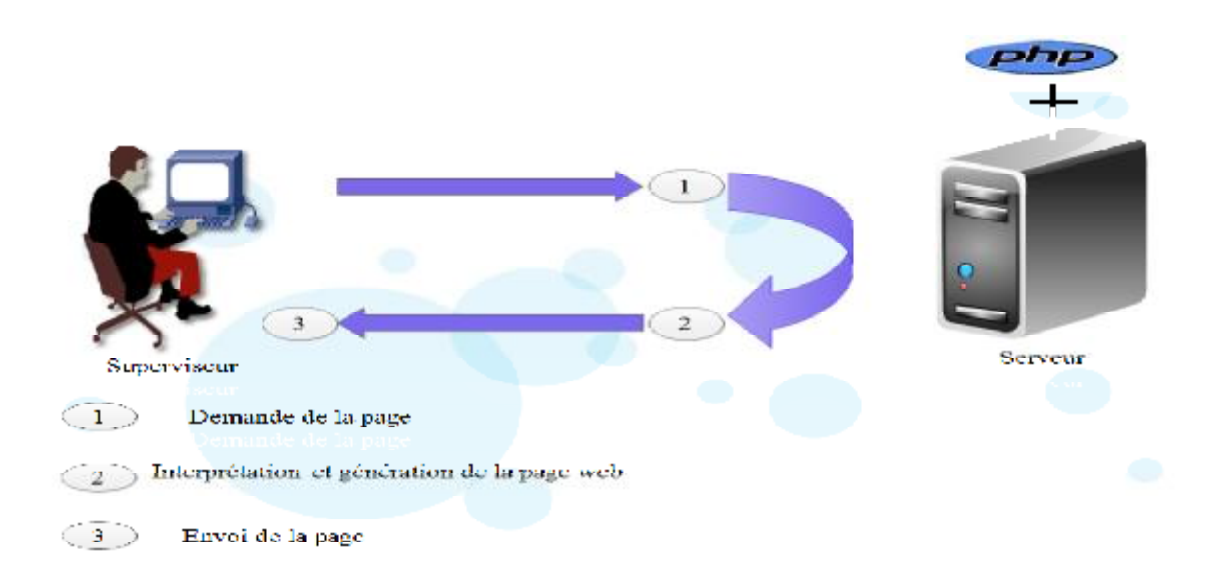

**Figure 4.9 : Illustration du fonctionnement du PHP** 

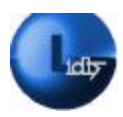

La figure ci-dessus illustre les trois étapes qui permettent au bout d'afficher une page web :

- Tout d'abord le superviseur demande une page web auprès du serveur *(Figure 4.9 (1))*.
	- Par la suite le serveur prépare la page demandée *(Figure 4.9 (2))*.
	- Et enfin le serveur envoie au client (superviseur) la page générée *(Figure 4.6*

*(3))*.

Toutefois il y la part où le PHP dialogue avec le SGBD (transmission de requêtes et et récupération des résultats).

# **2.4.4 Les différentes possibilités du PHP/MYSQL.**

Authentification de Sessions, gestion de formulaires, Chat, Messagerie(Interne, Email),Gestion Dates/Heures/Agenda, E-Commerce, Galeries photos/Images, Gestion de fichiers/FTP, Livres d'or, MailingList/NewsLetter, Menus, Moteurs de recherche interne, News, Petites Annonces, Portails, Statistiques,Tâches CRON... Tout ce que l'on peut imaginer pour avoir un site dynamique.

Aussi le PHP octroie de nombreuses fonctions qui permettent et facilitent la manipulation des bases de données avec le SGBD MySQL, et la gestion des erreurs,en voici quelques exemples [24']

- **mysql\_close** Ferme la connexion MySQL
- **mysql** connect Ouvre une connexion à un serveur MySQL
- **mysql\_pconnect** Ouvre une connexion persistante à un serveur MySQL
- **mysql\_create\_db** Crée une base de données MySQL
- **mysql\_db\_name** Récupère le nom de base de données à l'appel de mysql\_list\_dbs
- **mysql db** query Sélectionne une base de données et y exécute une requête
- **mysql** drop db Efface une base de données MySQL
- **mysql\_errno** Retourne le numéro d'erreur de la dernière commande MySQL
- **mysql\_error —** Retourne le texte associé avec l'erreur générée lors de la dernière requête
- **mysql free result** Libère le résultat de la mémoire
- **mysql** get proto info Lit les informations sur le protocole MySQL
- **mysql** get server info Lit les informations sur le serveur MySQL

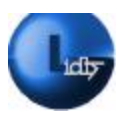

- **mysql\_info**  Lit des informations à propos de la dernière requête MySQL
- **mysql\_insert\_id**  Retourne l'identifiant généré par la dernière requête
- **mysql\_list\_dbs** Liste les bases de données disponibles sur le serveur MySQL
- **mysql\_list\_fields**  Liste les champs d'une table MySQL
- **mysql** list tables Liste les tables d'une base de données MySQL
- **mysql\_num\_rows —** Retourne le nombre de lignes d'un résultat MySQL
- **mysql\_ping** Vérifie la connexion au serveur MySQL, et s'y reconnecte au besoin
- **mysql** query Envoie une requête à un serveur MySQL
- **mysql\_select\_db** Sélectionne une base de données MySQL

#### **2.5 L'implémentation du site web**

#### **2.5.1 Le language HTML**

Le HTML (*HyperText Mark-Up Language*) est un langage dit de « marquage » de « structuration » ou encore de « balisage » dont le rôle est de formaliser l'écriture d'un document avec des balises de formatage. Les balises permettent d'indiquer la façon dont doit être présenté le document et les liens qu'il établit avec d'autres documents.

Il est important de comprendre que le langage HTML est un standard, c'est-à-dire qu'il s'agit de recommandations publiées par un consortium international : le World Wide Web Consortium (W3C). [12]

#### **2.5.2 Insertion de PHP dans HTML**

Le code PHP peut être directement intégré dans les fichiers HTML. Il peut figurer à différents endroits de ces fichiers, tout en étant entrecoupé de code HTML. [16]

#### **2.5.3 Aperçu du site web**

Dans cette partie nous allons présenter quelques captures écran de notre site web d'analyse.

#### **2.5.3.1 La page d'accueil**

Le superviseur saisit l'URL du serveur d'analyse dans le navigateur web, une page d'accueil va s'afficher : *(Figure 4.10).* 

Lors de la conception de notre page web nous avons défini la page d'accueil comme une page d'authentification, pour avoir accès aux données.

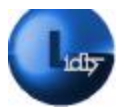

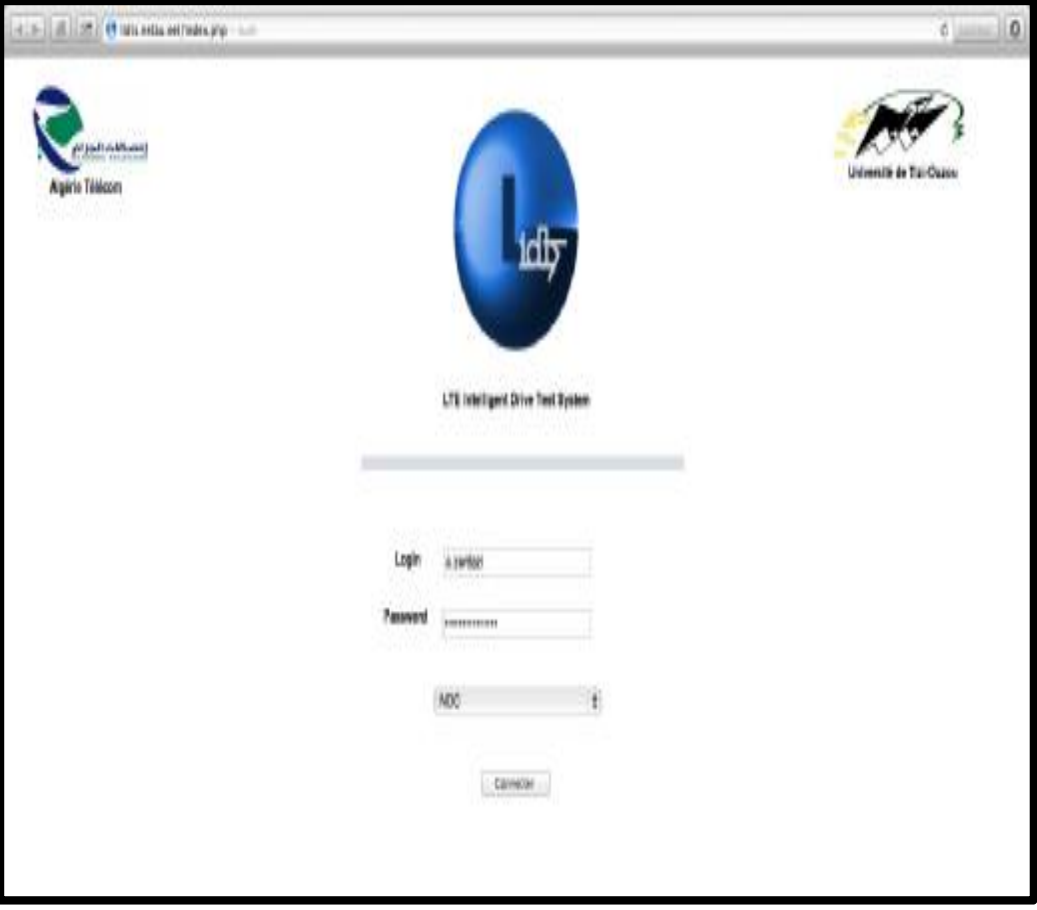

**Figure 4.10 : Illustration de la page d'accueil** 

## **2.5.3.2 Sélection des données**

La figure ci-après *(Figure 4.11)* illustre clairement la sélection des données en fonction de l'ingénieur car comme nous l'avons mentionné dan s la conception la sélection peut se faire en prenant en compte de l'ingénieur ou en prenant compte du site.

Dès que le superviseur clique sur l'ID de l'ingénieur, les paramètres recueillis par ce dernier lors de sa dernière visite sur site vont apparaître à l'écran.

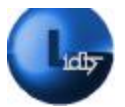

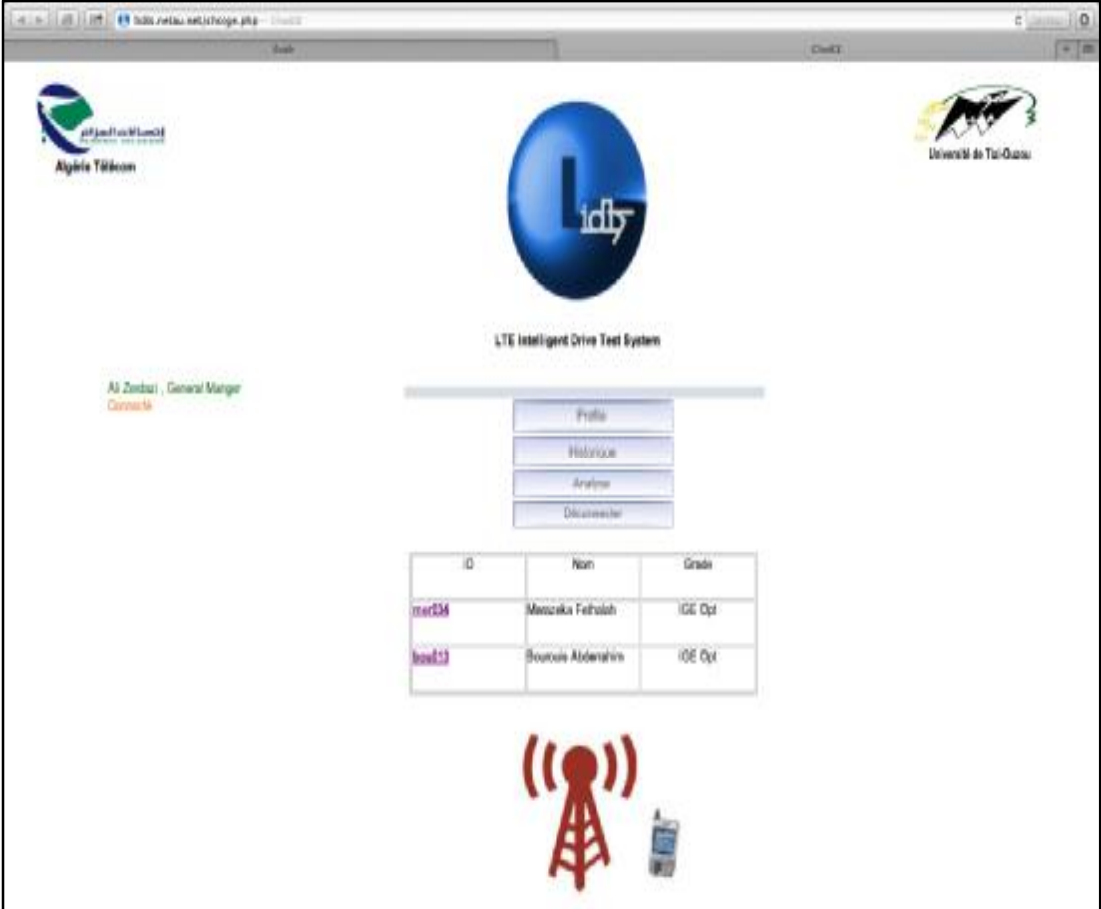

# **Figure 4.11 : Sélection des données en fonction de l'ingénieur**

## **2.5.3.3 L'affichage des données**

L'étape logique qui suit la sélection des données est l'affichage, la figure ci après illustre tous les paramètres recueillis depuis la cellule.

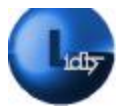

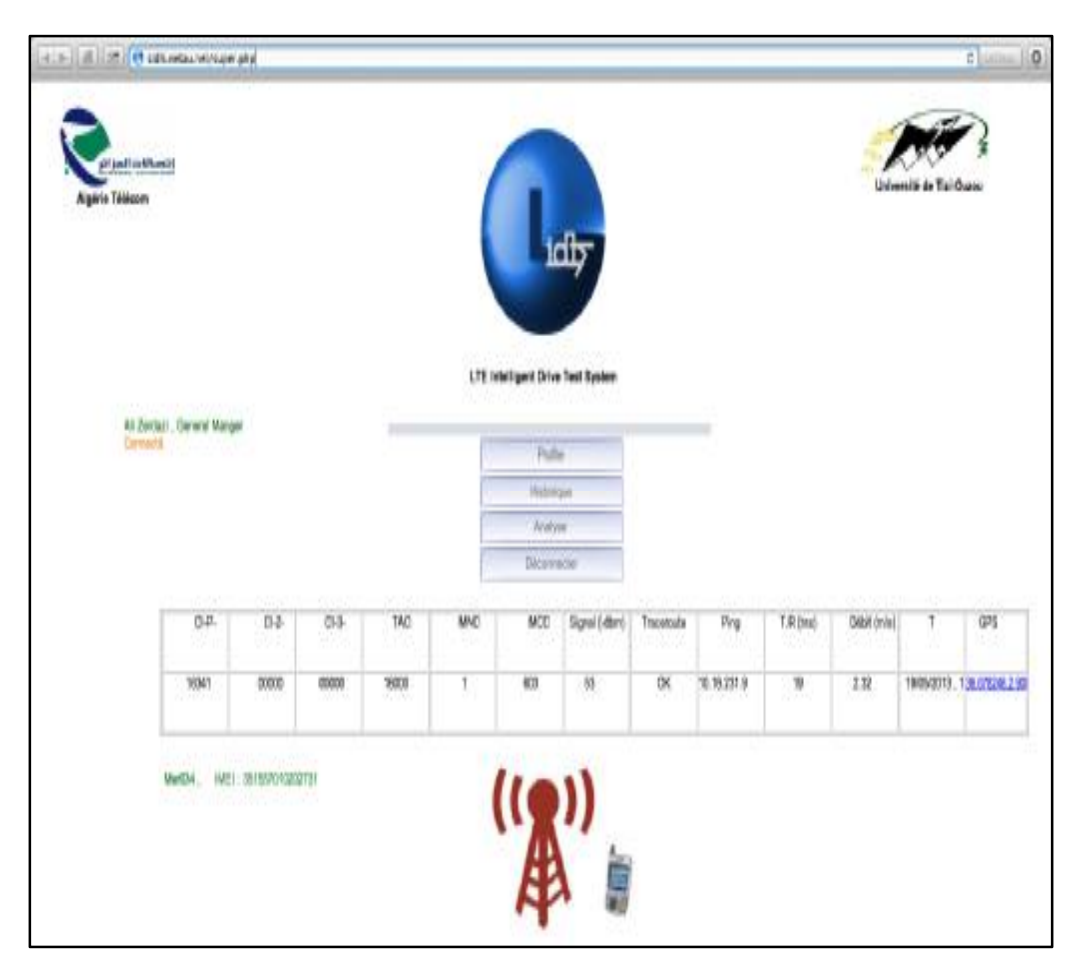

**Figure 4.12 : Affichage des données recueillies par l'ingénieur** 

# **3 L'implémentation de l'application LIDTS**

## **3.1 Le langage JAVA**

La particularité et l'objectif central de Java est que les applications écrites dans ce langage doivent être très facilement portables sur plusieurs systèmes d'exploitation tels que UNIX, Windows, Mac OS ou GNU/Linux, avec peu ou pas de modifications. Pour cela, divers plateformes et Frameworks associés visent à guider, sinon garantir, cette portabilité des applications développées en Java. [17]

# **3.2 Le Java Development Kit**

Le JDK acronyme de Java Development Kit, désigne un ensemble de bibliothèques logicielles de base du langage de programmation Java, il comprend : [17]

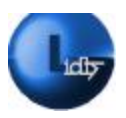

• **LeJRE** pour Java Runtime Environment, contient la JVM Java Virtual Machine, les bibliothèques de base du langage ainsi que tous les composants nécessaires au lancement d'applications ou d'applets Java. En gros, c'est l'ensemble d'outils qui nous permettra d'exécuter des applications Java.

• **Le JDK** pour Java Development Kit, il contient le JRE, mais aussi un ensemble d'outils pour compiler des codes (génération d'un bytecode).

## **3.3 Le SDK Android**

Un SDK pour Software Development Kit, est un ensemble d'outils que met à disposition un éditeur afin de permettre le développement des applications pour un environnement précis. Le SDK Android permet donc de développer des applications pour Android et uniquement pour Android. [17]

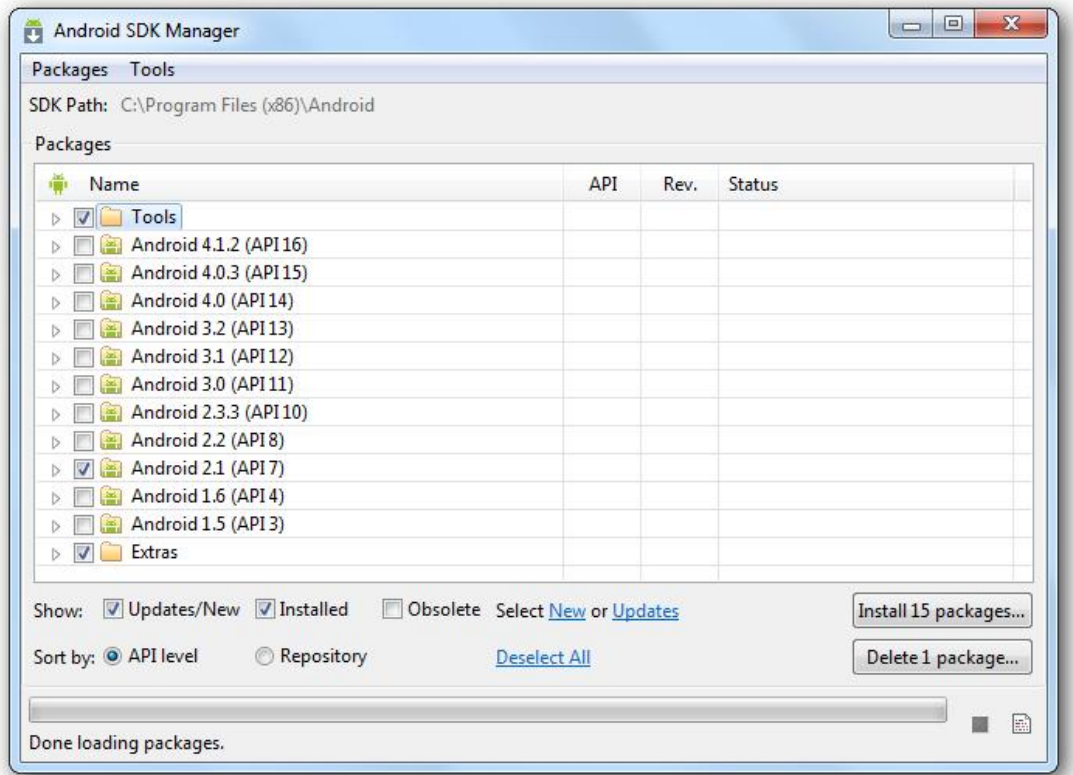

**Figure 4.13 : Illustration des APIs que propose le SDK d'Android** 

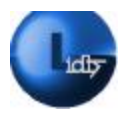

## **3.3.1 La philosophie et les avantages d'Android**

## **3.3.1.1 Open source**

Le contrat de licence pour Android respecte les principes de l'open source, c'est-à-dire que nous pouvons à tout moment télécharger les sources et les modifier selon nos besoins. Toutefois ce n'est pas conseillé, Android utilise des bibliothèques *open source* puissantes, comme par exemple SQLite pour les bases de données et OpenGL pour la gestion d'images 2D et 3D…etc. [17]

## **3.3.1.2 Facile à développer**

Toutes les APIs mises à disposition facilitent et accélèrent grandement le travail. Ces APIs sont très complètes et très faciles d'accès. [17]

## **3.3.1.3 Flexible**

Le système est extrêmement portable, il s'adapte à beaucoup de structures différentes. Les Smartphones, les tablettes, la présence ou l'absence de clavier ou de *trackball*, différents processeurs. Android est construit de manière à faciliter le développement et la distribution en fonction des composants en présence dans le terminal. [17]

## **3.3.1.4 Ingénieux**

L'architecture d'Android est inspirée par les applications composites, et encourage par ailleurs leur développement. Ces applications se trouvent essentiellement sur internet et leur principe est qu'il nous est possible de combiner plusieurs composants totalement différents pour obtenir un résultat dépassant l'entendement. Par exemple, si on combine l'appareil photo avec le GPS, on peut poster les coordonnées GPS des photos prises. [17]

## **3.4 L'API CellIdentityLte**

L'API CellIdentityLte nous permet de relever plusieurs paramètres depuis le réseau : [25']

- int MNC() : Méthode offrant la possibilité de quérir le MNC depuis le réseau
- int MCC() : Méthode offrant la possibilité de quérir le MCC depuis le réseau
- int getCI() : Méthode offrant la possibilité de quérir le CI depuis le réseau
- int PCI() : Méthode offrant la possibilité de quérir le PCI depuis le réseau

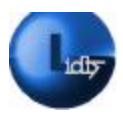

• int TAC () : Méthode offrant la possibilité de quérir le TAC depuis le réseau

Il est important d'ajouter que d'autres API sont mises pour les drives tests existent néanmoins elles sont payantes.

## **3.5 API LocationManager**

L'API LocationManager nous permettra de relever les coordonnées GPS de la cellule. [26']

## **3.6 Définition d'un IDE**

Un IDE acronyme d'Interactive Design Environement est un logiciel dont l'objectif est de faciliter le développement, généralement pour un ensemble restreint de langages. Il contient un certain nombre d'outils, dont au moins un éditeur de texte souvent étendu pour avoir des fonctionnalités avancées telles que la génération automatique de code des outils de compilation et un débogueur. Dans le cas du développement Android. [27']

## **3.6.1 IDE Eclipse**

L'IDE Eclipse est un environnement de développement intégré libre extensible, universel et polyvalent, permettant potentiellement de créer des projets de développement mettant en œuvre n'importe quel langage de programmation. [27']

## **3.6.1.1 Architecture**

La base de cet environnement de développement intégré est l'Eclipse Platform qui est composée de : [27']

- Platform Runtime démarrant la plateforme et gérant les plug-ins
- SWT la bibliothèque graphique de base de l'EDI
- JFace une bibliothèque graphique de plus haut niveau basée sur SWT

• Eclipse Workbench qui est la dernière couche graphique permettant de manipuler des composants tels que des vues, des éditeurs, des perspectives.

L'ensemble des outils de développement Java sont ensuite ajoutés en tant que plug-ins. Ces plug-ins sont regroupés dans le projet JDT (Java Developement Tool).

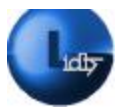

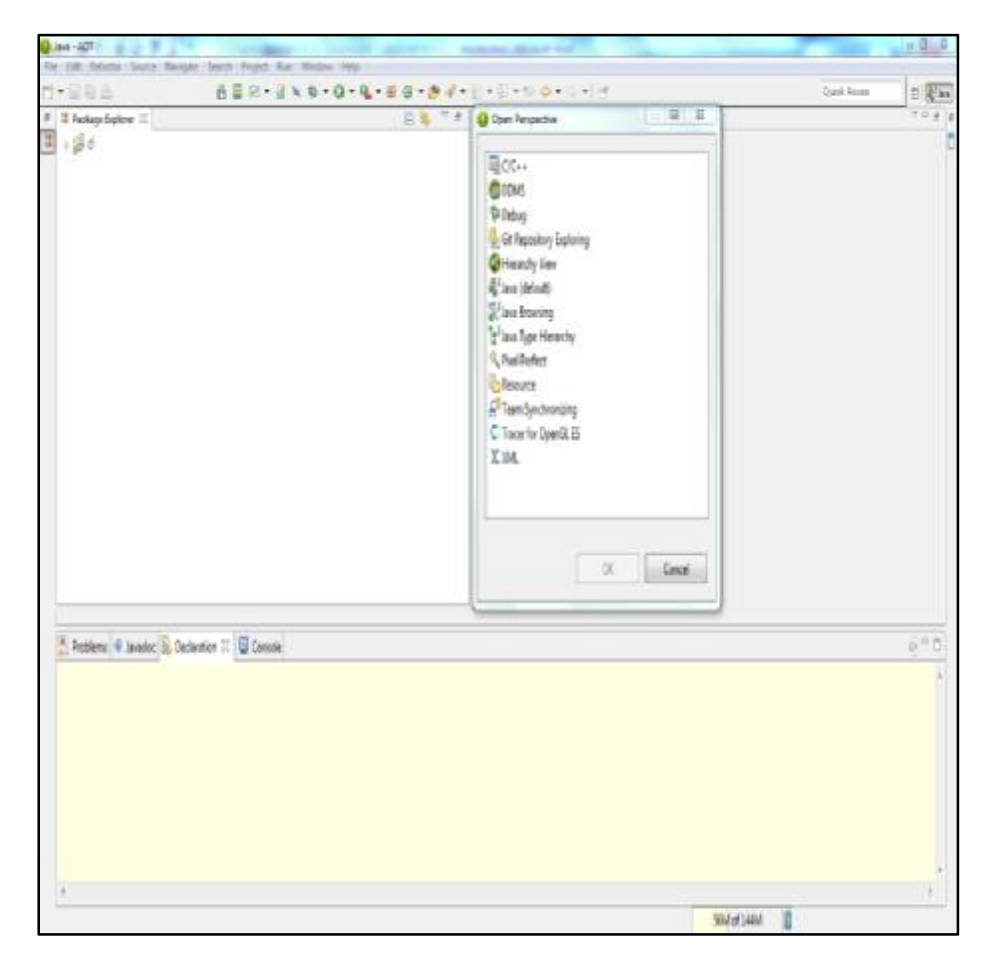

**Figure 4.14: Illustration de l'IDE eclipse** 

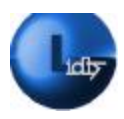

## **3.7 L'exécution**

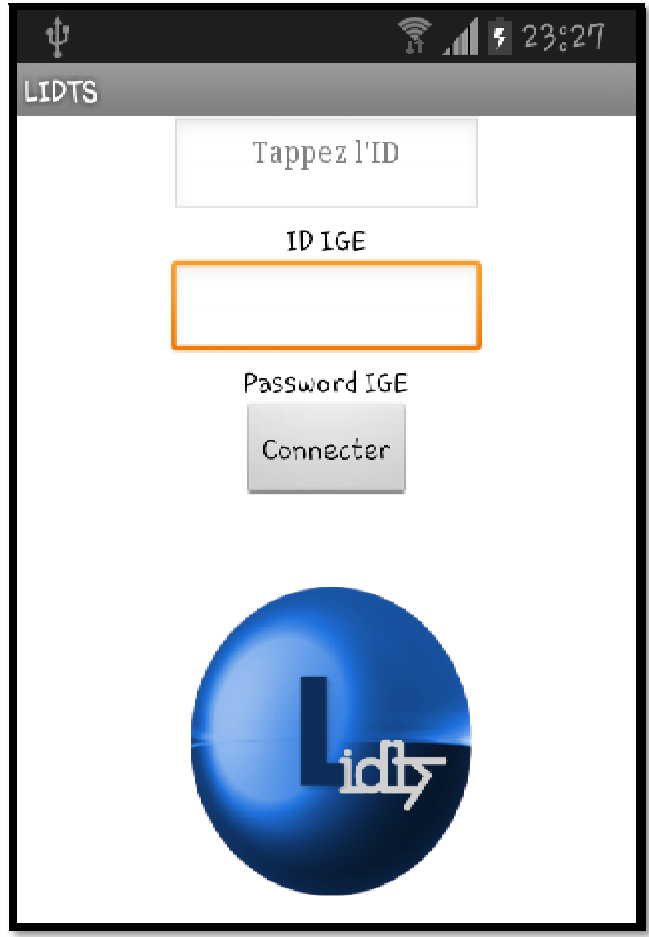

**Figure 4.15 : Illustration du menu de l'application LIDTS** 

La figure ci-dessus illustre le menu de l'application LIDTS tout comme dans la page web où la page d'accueil est une page d'authentification, ici le menu d'accueil demande à l'utilisateur c'est-à-dire à l'ingénieur de s'identifier pour avoir l'accès aux données.

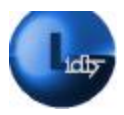

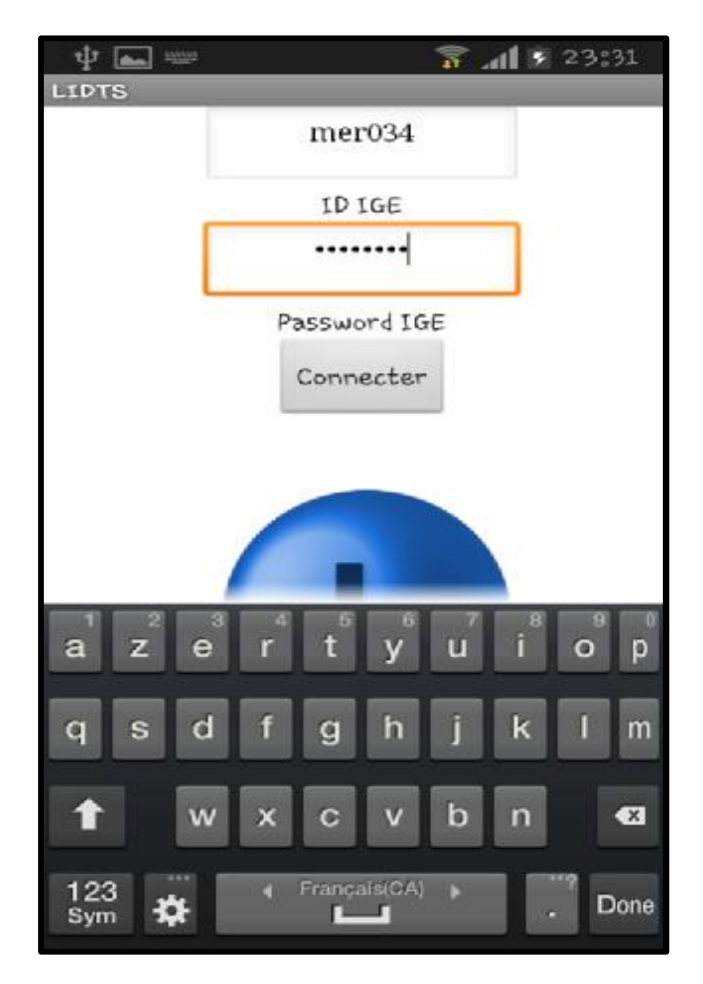

**Figure 4.16 : Saisie de l'ID et du mot de passe** 

Chaque ingénieur aura un identifiant et un mot de passe uniques pour avoir l'accès à l'application *(Figure 4.16)*

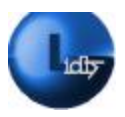

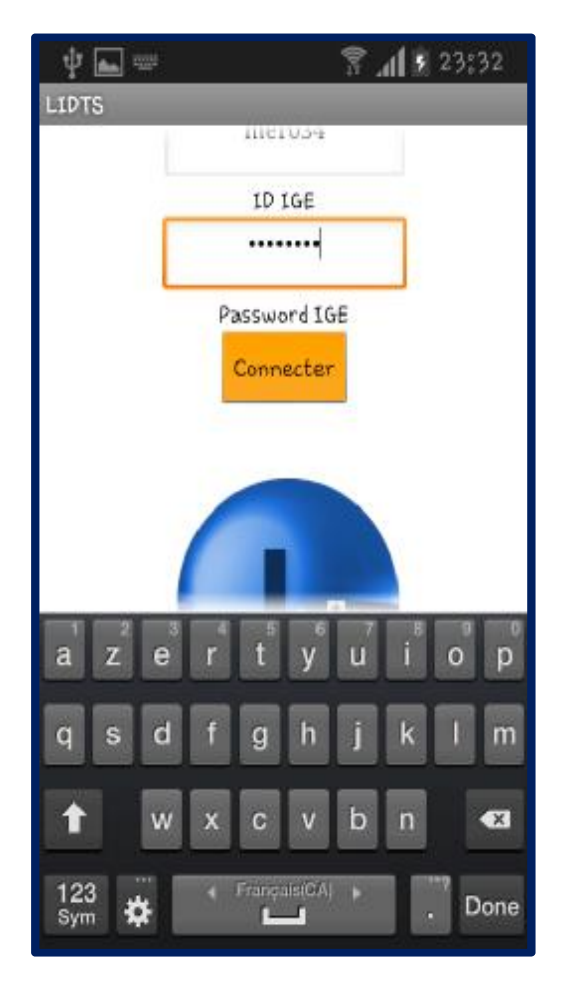

**Figure 4.17 : Illustration de la demande de connexion** 

Après avoir saisi les informations d'authentification, l'ingénieur va devoir attendre une autorisation de la base de données (tiers autorisé), qui lui donnera accès aux informations du site.

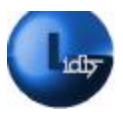

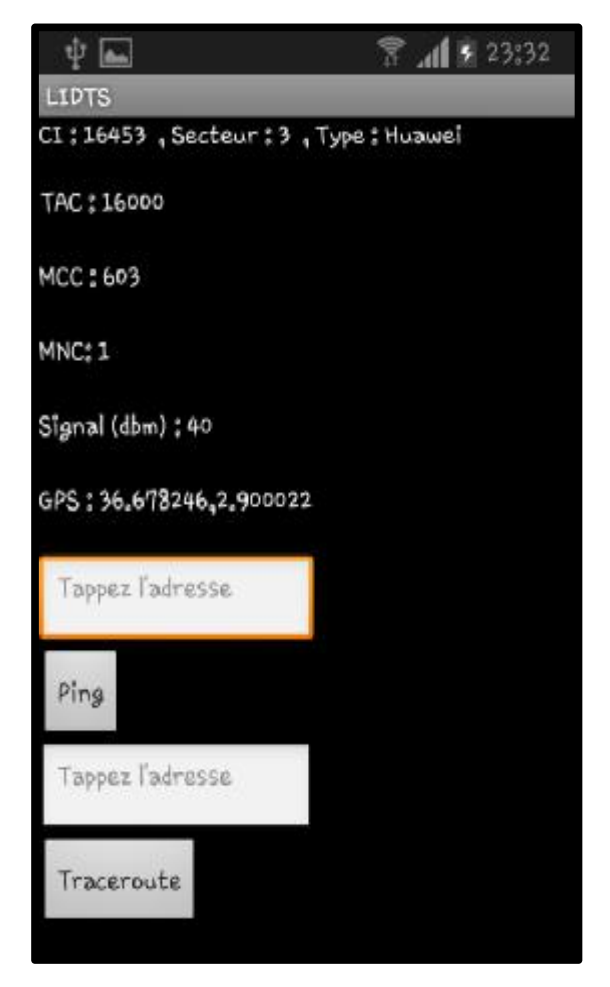

**Figure 4.18 : Authentification réussie** 

La figure ci-dessus présente un menu où apparaissent les paramètres de la cellule car l'authentification a réussie. Le menu affiche aussi les options « ping » et « traceroute ».

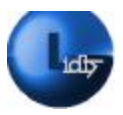

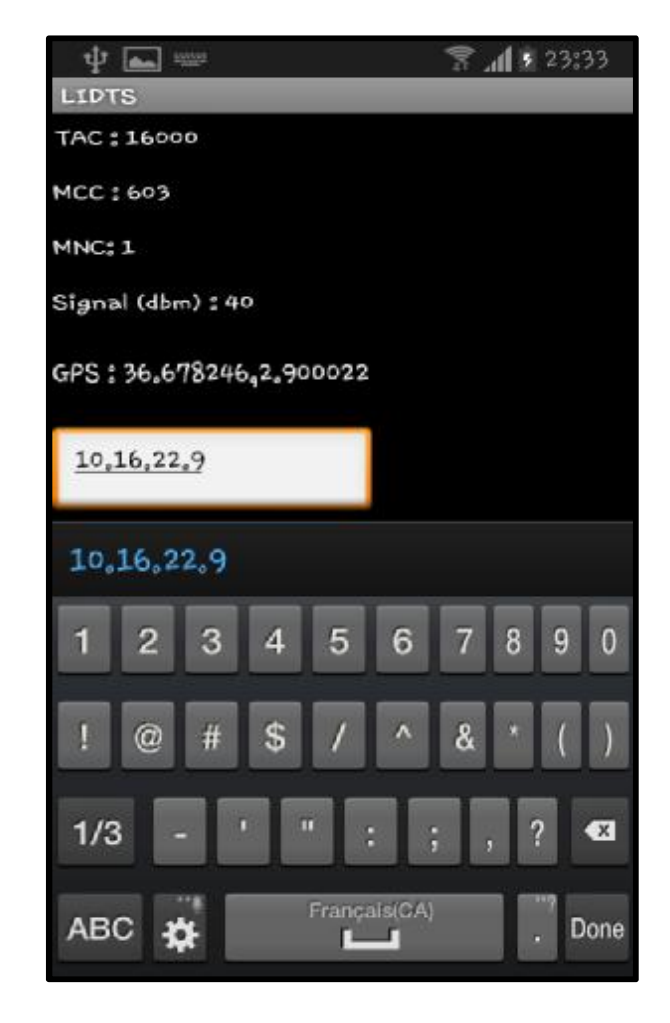

**Figure 4.19 : Illustration de l'exécution du ping** 

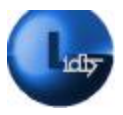

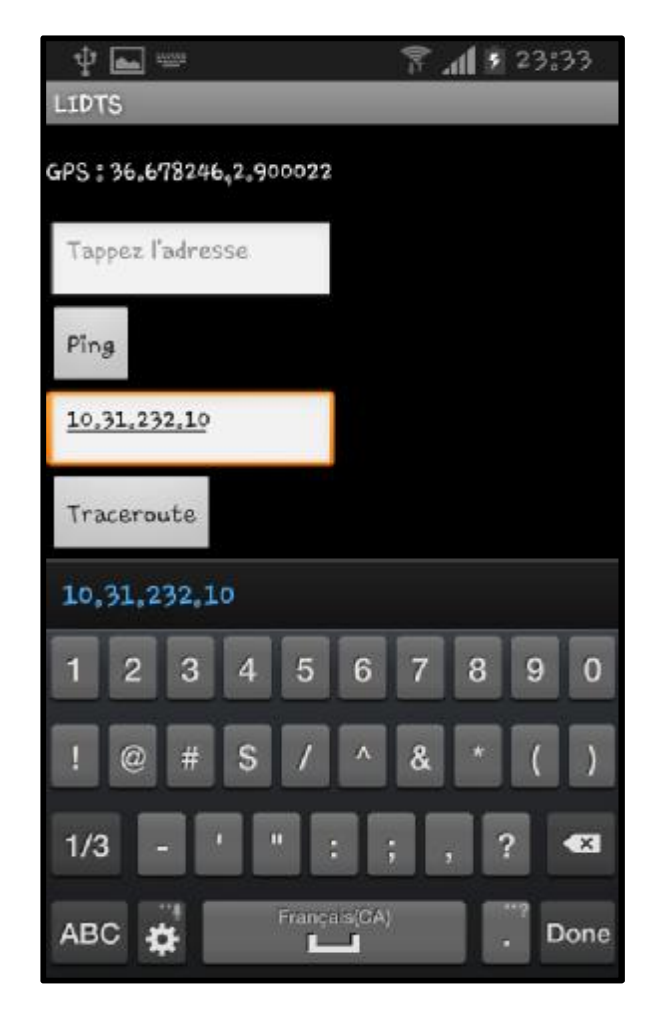

**Figure 4.20 : Illustration de la commande traceroute** 

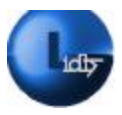

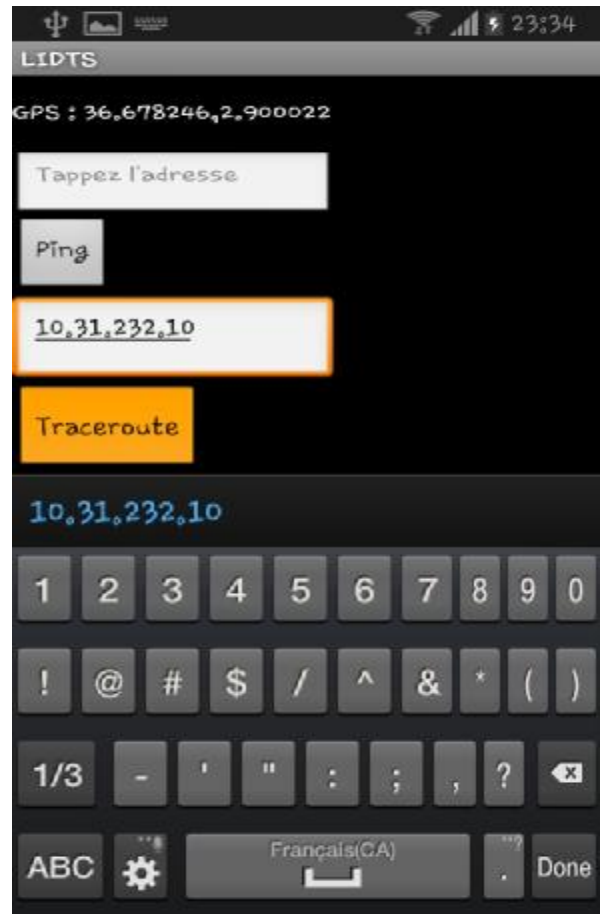

**Figure 4.21 : Illustration de l'exécution de traceroute** 

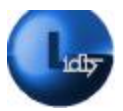

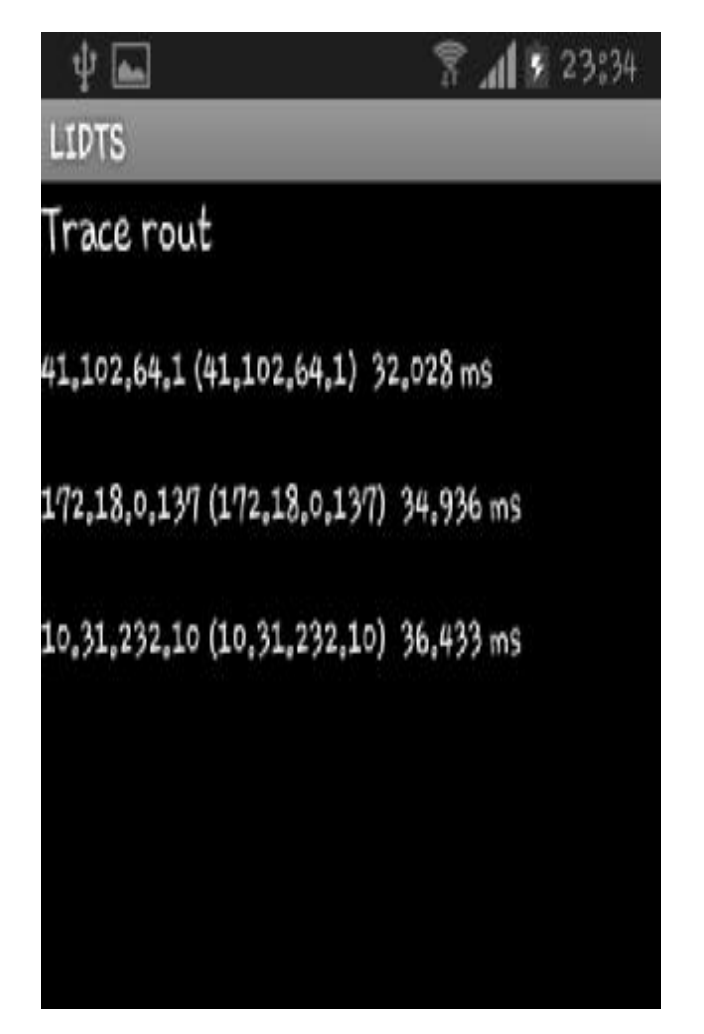

**Figure 4.22 : Illustration des résultats de traceroute** 

# **4 Perspective et Conclusion**

Au cours de ce chapitre nous avons implémenté le système de drive test que nous avons conçu (LIDTS), pour chacune des étapes de notre travail nous avons exploité des langages de programmation et des outils indispensables à la réussite de l'implémentation. Le LIDTS est un prototype de système drive test, qui peut être étendu en fonction des outils disponibles ; aussi dans le cas où l'entreprise décide de l'étendre et d'en faire un prototype complet il faut prévoir un système de sécurité de taille car la manipulation et l'envoi des données ainsi que leurs consultations se fait via le réseau internet, il faudra donc mettre en place des protocoles de sécurité inviolables.

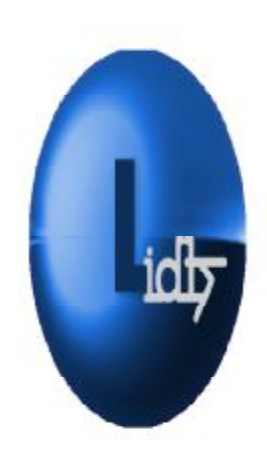

*Conclusion* 

#### *Conclusion Générale*

Les systèmes de drive test sont essentiels et incontournables quant à la bonne gestion du réseau.

L'évolution d'un domaine implique forcément l'accroissement des services proposés, et la réduction de la taille des modules exploités pour proposer ces services. Dans un même esprit nous avons pensé, conçu et implémenté un tout nouveau système qui permet d'effectuer un drive test grâce à une application mobile sur Smartphone, fonctionnant dans la zone de couverture du tout nouveau réseau LTE 4G.

Ce tout nouveau concept ne va pas seulement rendre service aux ingénieurs, mais il va aussi permettre aux superviseurs d'assurer une gestion en temps réel des opérations sur site et ce grâce à une base de données comprise dans le serveur d'analyse de notre système, cette base de données peut être interrogée à tout moment.

Nous aspirons à développer et étendre le prototype que nous avons conçu et réalisé de façon à en faire un système de drive test complet. Sans rien négliger que ce soit les paramètres à prélever depuis le site ou encore l'aspect sécurité des transferts (superviseurs bases de données; ingénieur-bases de donnés) qui transitent par internet.

Le système LIDTS peut être un atout clé pour les opérateurs de téléphonie mobile car indépendamment du volume des anciens systèmes de drive test nous citerons aussi leurs coûts exorbitants et l'offre de service qui ne comprend pas la retransmission vers une base de données encore moins en temps réel.

Ce projet nous a permis d'apprendre et d'enrichir nos connaissances dans le domaine des réseaux mobiles. Nous avons pu aussi nous familiariser avec divers langages de programmation comme le java, Android, PHP, HTML ainsi que la manipulation des bases de données avec le SGBD MySQL.

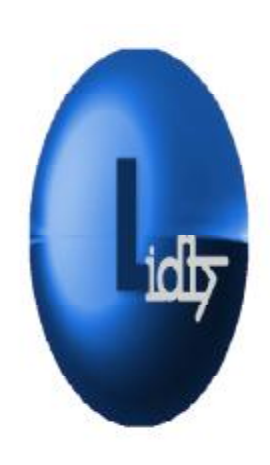

*Références*
## **Bibliographie**

[1] Guy pujolle, LTE et les réseaux 4G, Groupe Eyrolles, 2012.

[2] AERNOUTS Ludovic, Le réseau GSM, Systèmes et Réseaux Informatiques, Cnam de Lille ; 1999

[3] Xavier Lagrange, Philippe Godlewski et Sami Tabbane, Réseaux GSM Des principes à la norme ; Editeur : Hermès – Lavoisier Date de parution : Septembre 2000

[4] André Pérez Architecture des réseaux de mobiles GSM/GPRS, UMTS/HSPA, , Editeur : Hermès – Lavoisier, Octobre 2011

[5] CARMONA Clément, GARCIA Jean-Michel, ROUBEAU Julien ; Le gprs, paru en 2005

[6]Ramzi REZGUI, Etude et Proposition de Techniques de Migration optimale de Réseaux GSM vers l'UMTS, année 2004/2005

[7] harri holma and Antti Toskala; LTE for UMTS OFDMA and SC-FDMA based radio access, John Wiley & Sons, 2009

[8] Jeremy LAINE & Philippe VIGNERON, Télécommunications numériques Le CDMA, 2001.

[9] Harri Holma and Antti Toskala, LTE for UMTS - OFDMA and SC-FDMA Based Radio Access 2009.

[10] Moray Rumney , LTE and evolution to 4G wireless, design and measurement challengees, Agilent 2009

[11]Marc-André Cantin, Laurent Moss, Guy Bois, WiMax IEEE 802.16, SpaceCodesign, 2007.

[12] Ikram.Djebri , conception et Développement d'un system de signalisation intelligent sur Smartphone pour l'autoroute east-ouest (ISSS), These de master , université de Tlemcen , 2012 .

[13]Fabien De Marchi Faculté des Sciences et Technologies - Laboratoire LIRISUniversité Lyon 124 novembre 2009.

[14] Antoine Cornuéjols AgroParisTech, cours, Spécialité Informatique, 2010.

[15] Chantal Gribaumont ; Administrez vos bases de données avec MySQL ; cours en ligne 2012.

- [16] Eric DASPET Cyril Pierre Geyer, éditions Eyrolles, 2010
- [17] Par AndroWiiid, et Frédéric Espiau Créez des applications pour Android ; 2012

**Webographie** 

**[1'] <http://www.algerie-focus.com/blog/2013/04/25/algerie-le-boom-de-la-telephonie>mobile-avec-375-milions-dabonnes/**

**[2'] <http://iut-tice.ujf-grenoble.fr/tice-espaces/GTR/gsm2/monsite/chapitre4/4.2.htm>**

**[3']<http://www.efort.com/>**

**[4'] <http://www.esmt.sn/images/doc/GPRS-EFORT.pdf>**

**[5'] <http://www.mobilis.dz/actualites.php?Annee=2005&id=39>**

**[6'] <http://www.commentcamarche.net/contents/1120-edge-enhanced-data-rates-for>gsm-evolution**

**[7'] <http://www.awt.be/web/mob/index.aspx?page=mob,fr,100,040,001>**

**[8'] <http://www.algerie-focus.com/blog/2013/05/16/el-oued-mobilis-lancera-son-premier>centre-3g-en-juillet/**

**[9'] [http://www.efort.com/r\\_tutoriels/ACCES\\_UMTS\\_EFORT.pdf](http://www.efort.com/r_tutoriels/ACCES_UMTS_EFORT.pdf)**

**[10'] [http://www.frichtiweb.com/files/1294512264interface\\_radio\\_umts.pdf](http://www.frichtiweb.com/files/1294512264interface_radio_umts.pdf)**

**[11'] [http://fr.wikipedia.org/wiki/Huawei\\_Technologies](http://fr.wikipedia.org/wiki/Huawei_Technologies)**

**[12'] <http://www.nmcgroups.com/files/download/NMC.LTE%20Identifiers.v1.0.pdf>**

**[13']<http://www.eventhelix.com/lte/LTE-identifiers.pdf>**

**[14'] [http://fr.wikipedia.org/wiki/Internet\\_Protocol](http://fr.wikipedia.org/wiki/Internet_Protocol)**

**[15'] [http://fr.wikipedia.org/wiki/User\\_Datagram\\_Protocol](http://fr.wikipedia.org/wiki/User_Datagram_Protocol)**

**[16'] <http://creapage.net/blog/2012/techniques/les-methodes-get-et-post-du-protocole>http** 

**[17'] <http://fr.wikipedia.org/wiki/HTTPS>**

**[18'] <http://www.jdsu.com/en-us/Pages/Home.aspx>**

**[19']<http://www.definitions-webmarketing.com/Definition-API>**

PDF created with pdfFactory Pro trial version [www.pdffactory.com](http://www.pdffactory.com)

- **[20'] <http://www.lamphowto.com/>**
- **[21'] <http://dev.mysql.com/doc/>**
- **[22']<http://www.yakaferci.com/definition/serveur-web/22/>**
- **[23']<http://www.apache.org/>**
- **[24']<http://php.net/manual/fr/index.php>**
- **[25']<http://developer.android.com/reference/android/location/LocationManager.html>**
- **[26']<http://developer.android.com/reference/android/telephony/CellIdentityLte.html>**

**[27']<http://www.eclipse.org/>, <http://www.siteduzero.com/informatique/tutoriels/creez>votre-application-web-avec-java-ee/l-ide-eclipse-2**